# VYSOKÉ UČENÍ TECHNICKÉ V BRNĚ

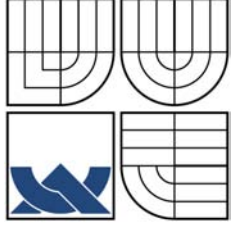

BRNO UNIVERSITY OF TECHNOLOGY

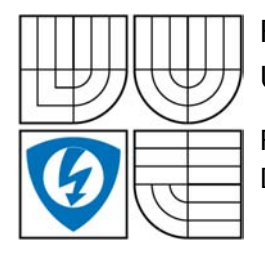

FAKULTA ELEKTROTECHNIKY A KOMUNIKAČNÍCH TECHNOLOGIÍ USTAV RADIOELEKTRONIKY ´

FACULTY OF ELECTRICAL ENGINEERING AND COMMUNICATION DEPARTMENT OF RADIO ELECTRONICS

### VYSOKOFREKVENČNÍ A MEZIFREKVENČNÍ OBVODY KRÁTKOVLNNÉ RADIOSTANICE HF AND IF CIRCUITS OF SHORTWAVE RADIO STATION

DIPLOMOVÁ PRÁCE DIPLOMA THESIS

AUTHOR

AUTOR PRÁCE BC. VÁCLAV ŠNAJDR

SUPERVISOR

VEDOUCÍ PRÁCE Ing. ZBYNĚK LUKEŠ, Ph.D.

BRNO 2009

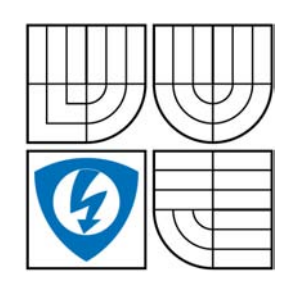

**VYSOKÉ U ENÍ TECHNICKÉ V BRN** 

**Fakulta elektrotechniky a komunikačních technologií**

**Ústav radioelektroniky**

# **Diplomová práce**

magisterský navazující studijní obor **Elektronika a sdělovací technika**

*Student:* Bc. Václav Šnajdr *ID:* 84532 *Ročník:* 2 *Akademický rok:* 2008/2009

#### **NÁZEV TÉMATU:**

#### Vysokofrekven ní a mezifrekven ní obvody krátkovlnné radiostanice

#### **POKYNY PRO VYPRACOVÁNÍ:**

Postudujte koncepci vícepásmových krátkovlnných radiostanic. Zaměte se na vf. a mf. ásti radiostanic (vstupní filtry, mf. filtry, směšova e, BFO). Na základě studie navrhněte blokové schéma přijímací a vysílací ásti radiostanice.

Navrhn te obvodová schémata, mechnické uspo ádání a desky plošných spoju vysílací a p íjímací ásti KV radiostanice. Ové te základní parametry klížových vysokofrekvení ních bloků.

Navrhnéte prototypové desky plošných spoj. Navrhníte a realizujte funk ní prototyp, ovíte jeho technické parametry.

#### **DOPORUČENÁ LITERATURA:**

[1] DANEK, K. Moderní rádiový p ijíma. praha: BEN - technická literatura, 2005.

[2] The ARRL Handbook for Radio Communications. Newington: ARRL Publisher, 2003.

*Termín zadání:* 9.2.2009 *Termín odevzdání:* 29.5.2009

Vedoucí práce: Ing. Zbyn k Lukeš, Ph.D.

prof. Dr. Ing. Zbyn k Raida

*Předseda oborové rady*

#### **UPOZORN NÍ:**

Autor diplomové práce nesmí p i vytvá ení diplomové práce porušit autorská práve t etích osob, zejména nesmí zasahovat nedovoleným zp sobem do cizích autorských práv osobnostních a musí si být pln v dom následk porušení ustanovení § 11 a následujících autorského zákona . 121/2000 Sb., v etně možných trestní právních důsledků vyplývajících z ustanovení § 152 trestního zákona č. 140/1961 Sb.

### Abstrakt

Diplomová práce se zabývá studiem, popisem, návrhem a realizací vybraných bloků vícepásmové krátkovlnné radiostanice. Práce se rovněž zaměřuje na koncepci vícepásmových krátkovlnných radiostanic, přičemž důraz je kladen zejména na vysokofrekvenční a mezifrekvenční obvody.

První kapitola je věnována popisu navrženého blokového schématu transceiveru, který je koncipován v superheterodynním zapojení. Práce dále popisuje návrh vstupních pásmových filtrů, mezifrekvenčních krystalových filtrů a výstupních filtrů, a to včetně simulací navržených obvodů a prezentace změřených charakteristik realizovaných funkčních bloků. Dále jsou popsány obvody zesilovačů, které spojují a impedančně přizpůsobují jednotlivé bloky. Práce se také věnuje popisu generování SSB signálu ve vysílací části radiostanice a jeho výkonovému zesilování v koncovém stupni.

### Klíčová slova

krátké vlny, radiostanice, pásmový filtr, vstupní filtr, mezifrekvenční krystalový filtr, výstupní filtr, zesilovač, směšovač, impedanční přizpůsobení, výkonový zesilovač, toroidní jádro, dvouotvorové jádro, MF, VF, CW, SSB, XTAL

### Bibliografická citace

ŠNAJDR, V. Vysokofrekvenční a mezifrekvenční obvody KV radiostanice: Diplomová práce. Brno: Vysoké učení technické v Brně, Fakulta elektrotechniky a komunikačních technologií, 2009. 150 s.

### Summary

The study, description, design and implementation of selected blocks of multiband shortwave radio station are dealt with in the thesis. Focus is placed on the concept of multiband shortwave radio stations, with an emphasis on high frequency and intermediate frequency circuits.

The first chapter is devoted to description of the transceiver block diagram which is designed as superheterodyne. The design of bandpass input filters, intermediate frequency crystal filters and output filters is described. Simulation results and the measured characteristics of the implemented functional blocks are presented. Furthermore, the amplifier circuits which maintain impedance matching of individual blocks are discussed. SSB signal generation in the transmitter part of radio station and final stage power amplification are depicted.

### Keywords

short waves, transceiver, bandpass filter, input filter, IF crystal filter, output filter, amplifier, mixer, impedance matching, power amplifier, toroidal core, binocular core, multiaperture core, IF, RF, CW, SSB, XTAL, PA

# Prohlášení

Prohlašuji, že svou diplomovou práci na téma "Vysokofrekvenční a mezifrekvenční obvody krátkovlnné radiostanice" jsem vypracoval samostatně pod vedením vedoucího diplomové práce a s použitím odborné literatury a dalších informačních zdrojů, které jsou všechny citovány v práci a uvedeny v seznamu literatury na konci práce.

Jako autor uvedené diplomové práce dále prohlašuji, že v souvislosti s vytvořením této diplomové práce jsem neporušil autorská práva třetích osob, zejména jsem nezasáhl nedovoleným způsobem do cizích autorských práv osobnostních a jsem si plně vědom následků porušení ustanovení § 11 a následujících autorského zákona č. 121/2000 Sb., včetně možných trestněprávních důsledků vyplývajících z ustanovení § 152 trestního zákona č. 140/1961 Sb.

V Brně dne 29. května 2009 . . . . . . . . . . . . . . . . . . . . . . . . . . . . . . .

podpis autora

### Poděkování

Děkuji vedoucímu diplomové práce Ing. Zbyňku Lukešovi, Ph.D. za účinnou pedagogickou pomoc a podporu při zpracování této diplomové práce. Poděkování za pomoc, podporu a cenné rady patří také Ing. Jiřímu Šebestovi, Ph.D. a zejména kolegovi Bc. Aleši Povalačovi za spolupráci na vývoji krátkovlnného transceiveru ALVA-1, jehož některé části byly v této práci navrženy a popsány. Největší dík však patří mým rodičům a prarodičům, bez jejichž podpory by tato práce nevznikla.

V Brně dne 29. května 2009 . . . . . . . . . . . . . . . . . . . . . . . . . . . . . . . podpis autora

# OBSAH

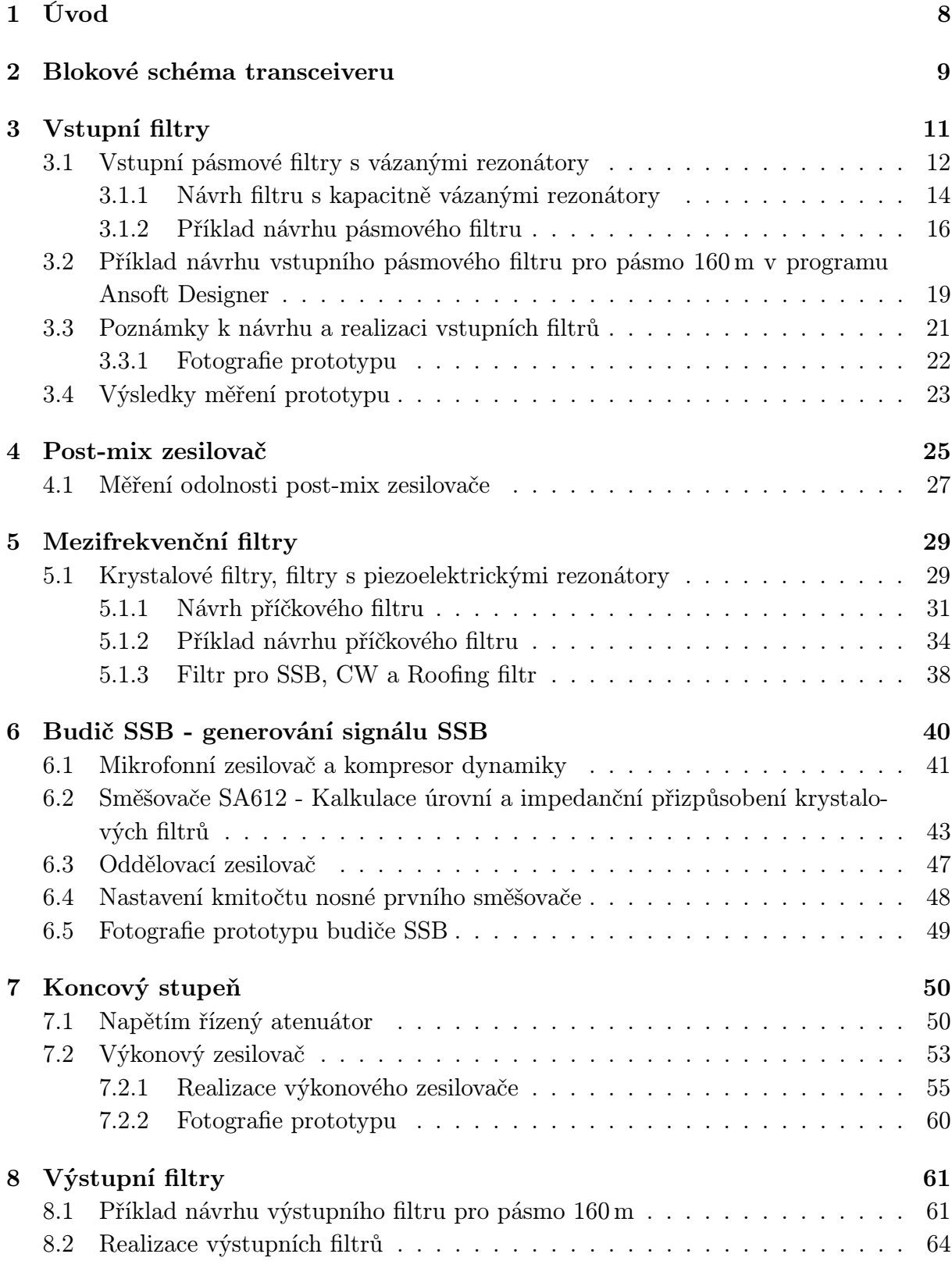

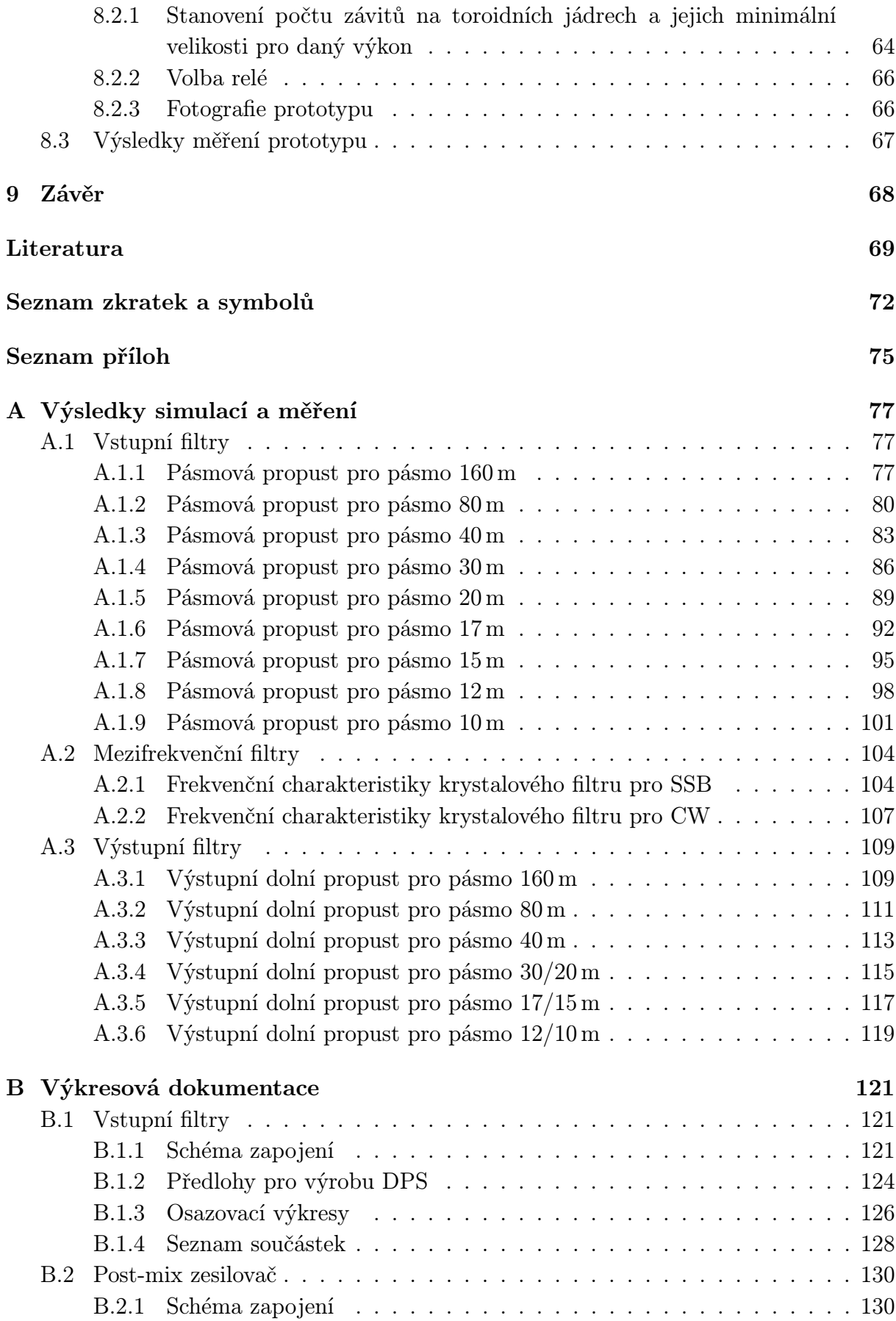

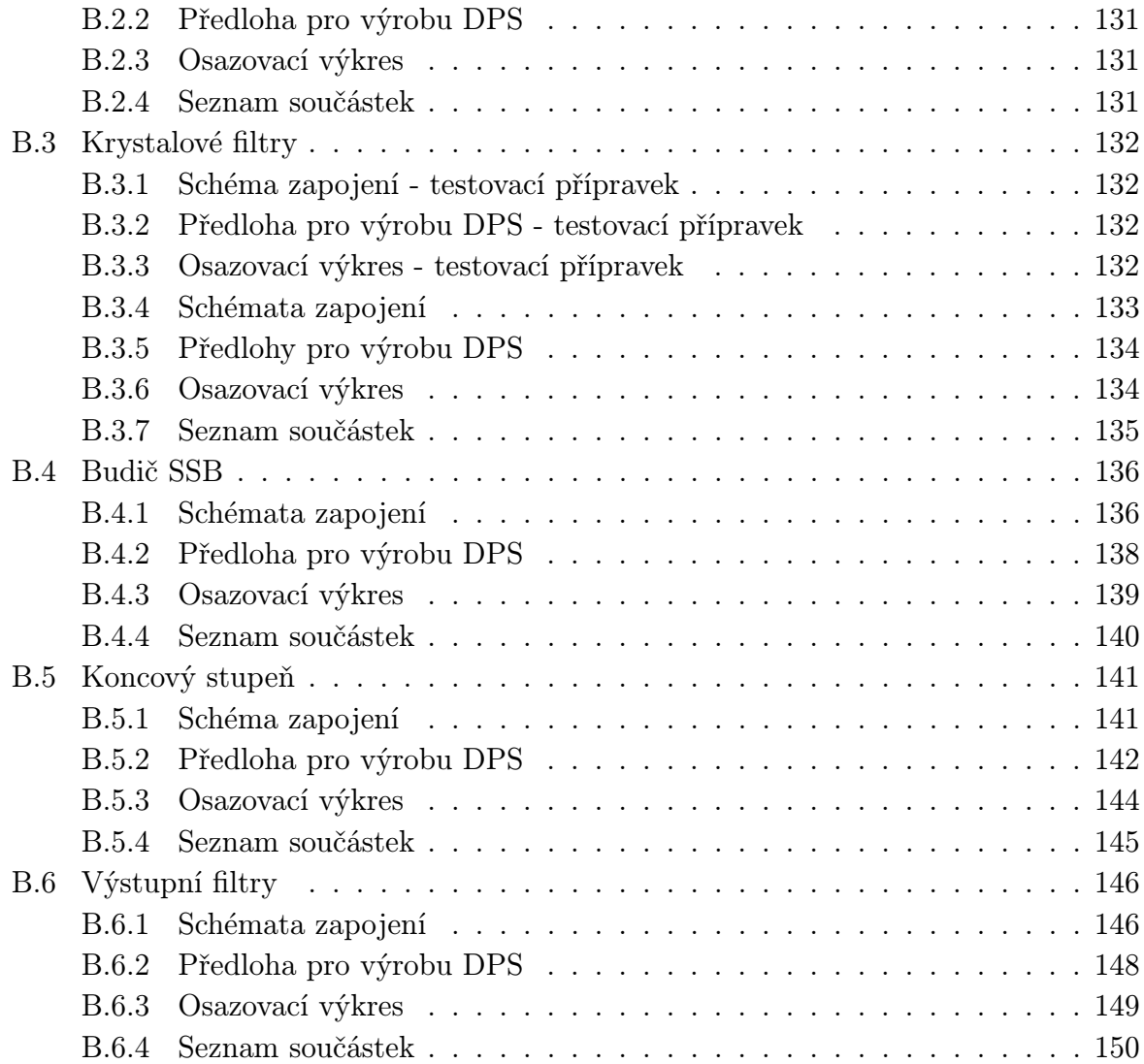

# SEZNAM OBRÁZKŮ

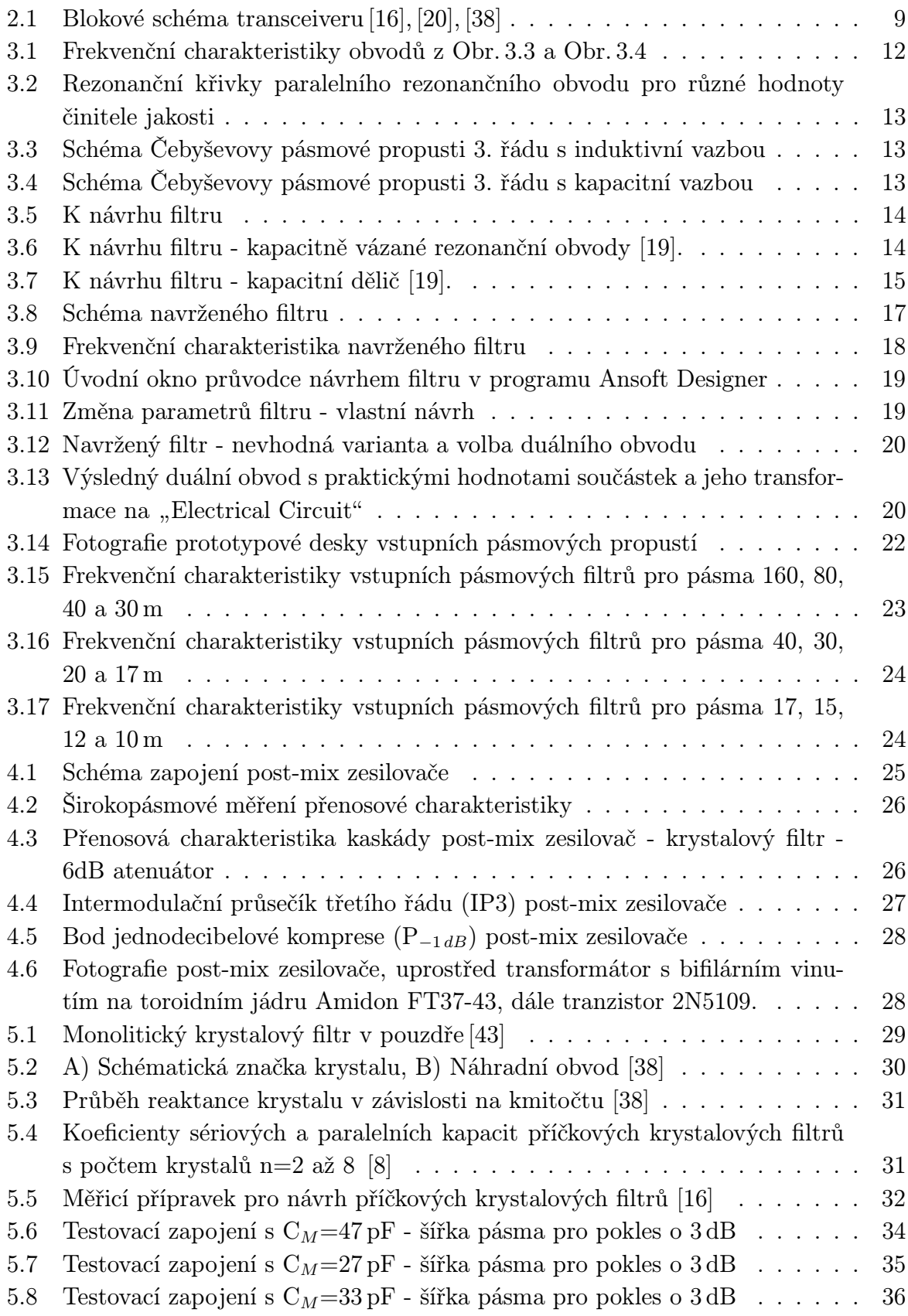

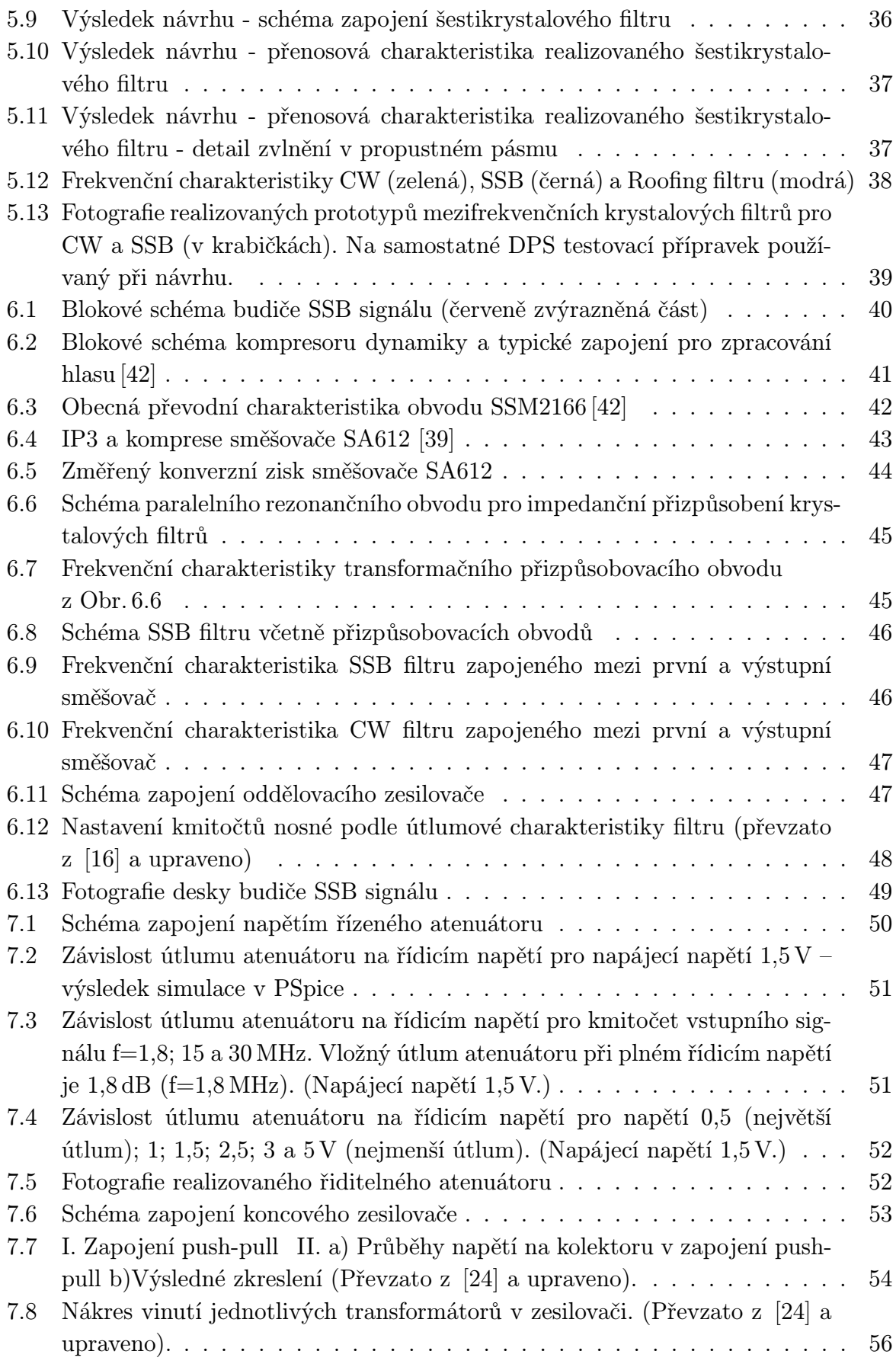

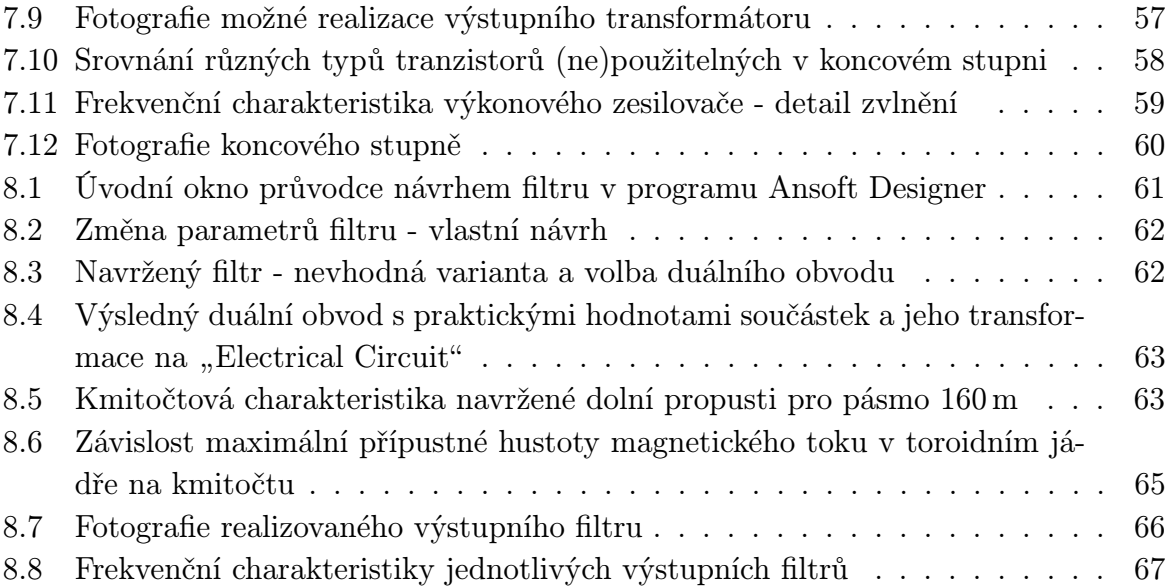

# SEZNAM TABULEK

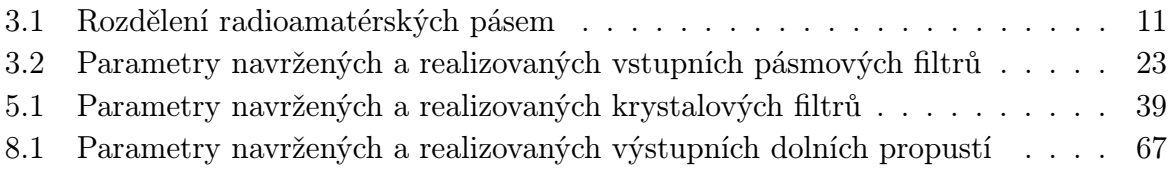

### <span id="page-12-0"></span>1 ÚVOD

Diplomová práce se zabývá studiem, popisem, návrhem a realizací vybraných bloků vícepásmové krátkovlnné radiostanice určené pro příjem a vysílání na radioamatérských kmitočtových pásmech módy CW a SSB, která nese název ALVA-1. Cílem je rovněž popsat koncepci vícepásmových krátkovlnných radiostanic, přičemž důraz je kladen zejména na vysokofrekvenční a mezifrekvenční obvody.

První kapitola je věnována popisu navrženého blokového schématu transceiveru, který je koncipován v superheterodynním zapojení. Práce dále popisuje návrh vstupních pásmových filtrů, mezifrekvenčních krystalových filtrů a výstupních filtrů, a to včetně simulací navržených obvodů a prezentace změřených charakteristik realizovaných funkčních bloků. Dále jsou popsány obvody zesilovačů, které spojují a impedančně přizpůsobují jednotlivé bloky. Práce se také věnuje popisu generování SSB signálu ve vysílací části radiostanice a jeho výkonovému zesilování v koncovém stupni.

Obvodová schémata, stejně jako předlohy pro výrobu desek plošných spojů a zejména výsledky simulací a měření<sup>[1](#page-12-1)</sup>, dokumentující vlastnosti navržených a realizovaných klíčových vysokofrekvenčních bloků, jsou uvedeny v příloze.

<span id="page-12-1"></span><sup>1</sup>Veškeré spektrogramy uvedené v této práci, které jsou označeny stylizovaným logem R&S, byly sejmuty z obrazovky spektrálního analyzátoru Rohde & Schwarz FSL3 a všechny spektrogramy označené stylizovaným logem Agilent byly sejmuty z obrazovky EMC spektrálního analyzátoru Hewlett Packard E7404A.

### <span id="page-13-0"></span>2 BLOKOVÉ SCHÉMA TRANSCEIVERU

Na Obr. [2.1](#page-13-1) je blokové schéma vícepásmového krátkovlnného transceiveru v superheterodynním zapojení s jedním směšováním na mezifrekvenční kmitočet 6 MHz. Transceiver je určen pro příjem a vysílání signálů v módech CW (nemodulovaná telegrafie) a SSB (fonický provoz).

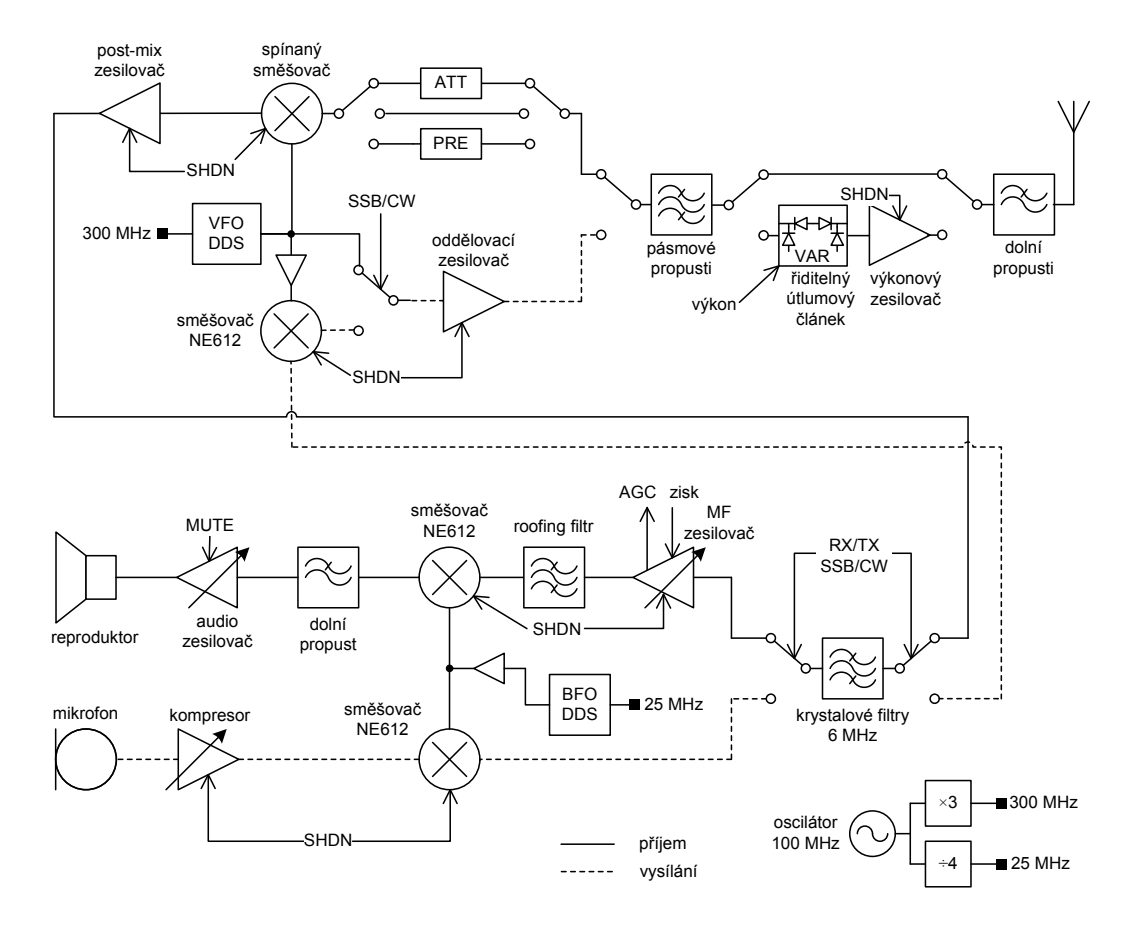

<span id="page-13-1"></span>Obr. 2.1: Blokové schéma transceiveru [\[16\]](#page-73-0), [\[20\]](#page-73-0), [\[38\]](#page-73-0)

Při vysílání prochází signál z mikrofonu předzesilovačem pracujícím jako kompresor dynamiky, který zajišťuje konstantní úroveň buzení následujících bloků. Poté je přiveden na dvojitě vyvážený směšovač SA612, na který přivádíme signál ze záznějového oscilátoru BFO (Beat Frequency Oscillator), který je tvořen modulem DDS (Direct Digital Synthesis). Za směšovačem máme amplitudově modulovaný signál se dvěma postranními pásmy a s potlačenou nosnou, dochází tedy k modulaci se dvěma postranními pásmy a potlačenou nosnou DSB-SC (Double Side Band - Supressed Carrier ). Z tohoto signálu je krystalovým filtrem vybráno dolní LSB (Lower Side Band) nebo horní USB (Upper Side Band) postranní pásmo. Přepínání LSB a USB se provádí změnou kmitočtu BFO. Uvedený způsob generování signálu SSB se nazývá filtrační metoda generování signálu SSB [\[16\]](#page-73-0).

Takto vytvořený signál SSB je přiveden na druhý směšovač SA612, kde dochází k jeho směšování se signálem přivedeným z lokálního oscilátoru VFO (Variable Frequency

Oscillator ), opět realizovaným obvodem přímé číslicové frekvenční syntézy DDS, jehož taktovací kmitočet je odvozen z krystalového oscilátoru. Dále je signál zesílen v oddělovacím zesilovači, poté prochází pásmovými filtry, je přiveden do koncového stupně, kde je výkonově zesílen, a před vyzářením anténou prochází dolními propustmi pro potlačení vyšších harmonických kmitočtů.

Při příjmu je signál z antény opět filtrován dolními a pásmovými propustmi, dále je možné signál zesílit v předzesilovači nebo jeho výkon snížit průchodem přes útlumový článek a zabránit tak přebuzení přijímače silným signálem. Ve vstupním směšovači je signál převeden na mezifrekvenční kmitočet 6 MHz, prochází krystalovým filtrem a je zesílen v mezifrekvenčním zesilovači s funkcí automatického řízení zisku. Na vstup směšovače SA612 přichází mezifrekvenční signál a je směšován se signálem z BFO. Kmitočet signálu BFO je oproti mezifrekvenčnímu signálu odlišný o stovky Hz až jednotky kHz. Směšováním do pásma nízkofrekvenčních kmitočtů tak vzniká slyšitelný zázněj, tedy demodulovaná zvuková informace. Takto upravený signál prochází dolní propustí v nízkofrekvenčním předzesilovači pro potlačení nežádoucích produktů směšování, je zesílen v NF výkonovém zesilovači a přiveden do reproduktoru či vyveden na konektor sluchátek. Symbol SHDN značí řídicí signál – možnost odpojit daný blok od napájení a snížit tak spotřebu proudu například při napájení zařízení z baterie.

### <span id="page-15-0"></span>3 VSTUPNÍ FILTRY

Na přijímací anténu dopadají signály z širokého spektra rádiových kmitočtů. Pro správnou funkci přijímače je nutné zpracovávat pouze signály, které leží v žádaném pásmu, tedy takové, pro které je přijímač navržen a je schopen je zpracovat. Ostatní signály jsou nežádoucí a přispívají k rušení příjmu.

V našem případě budeme za nežádoucí považovat signály, ležící mimo radioamatérská pásma, která jsou definována doporučením Mezinárodní telekomunikační unie (ITU). Rozdělení jednotlivých pásem na dílčí úseky a v nich používané druhy provozu jsou stanoveny Mezinárodní radioamatérskou unií (IARU) a jsou uvedeny v [\[25\]](#page-73-0), [\[26\]](#page-73-0), [\[27\]](#page-73-0). Vstupní kmitočtové filtry (dále "filtry") v přijímači jsou pásmové propusti, které slouží k výběru části kmitočtového spektra a k potlačení nežádoucích signálů, jejichž zdrojem jsou například výkonné rozhlasové vysílače. Tyto silné signály by mohly v přijímači způsobit křížovou modulaci nebo intermodulaci [\[17\]](#page-73-0), [\[38\]](#page-73-0), a proto je nutné je potlačit. K tomuto účelu je možné použít kmitočtové filtry různých typů a provedení od jednoduchých pasivních obvodů, přes aktivní filtry s operačními zesilovači, krystalové filtry až po elektromechanické filtry SAW. Ideální charakteristika kmitočtového filtru má obdélníkový tvar, nulový útlum v propustném pásmu a nekonečně velký útlum v pásmu nepropustném. K tomuto stavu se snažíme přiblížit, protože nedokonalost (nízké Q cívek a kondenzátorů) a parazitní vlastnosti reálných součástek (mezizávitová kapacita cívek, svody kondenzátorů) nám nedovolí výše zmíněný "ideální filtr" realizovat.

|                                    | Pásmo | Střední frekvence pásma | Sířka pásma      |
|------------------------------------|-------|-------------------------|------------------|
| Frekvence [MHz]   Vlnová délka [m] |       | $f_c$ [kHz]             | $[\mathrm{kHz}]$ |
| 1,8                                | 160   | 1905                    | 190              |
| 3,5                                | 80    | 3650                    | 300              |
|                                    | 40    | 7100                    | 200              |
| 10                                 | 30    | 10125                   | 50               |
| 14                                 | 20    | 14175                   | 350              |
| 18                                 | 17    | 18118                   | 100              |
| 21                                 | 15    | 21225                   | 450              |
| 24                                 | 12    | 24940                   | 100              |
| 28                                 | 10    | 28850                   | 1700             |

<span id="page-15-1"></span>Tab. 3.1: Rozdělení radioamatérských pásem

Výchozím bodem pro návrh byla Tab. [3.1,](#page-15-1) sestavená s použitím doporučení Mezinárodní radioamatérské unie [\[25\]](#page-73-0), která definuje střední kmitočty jednotlivých pásem a jejich šířky. Vstupní filtry jsou navrženy tak, aby propustily uvedené pásmo s minimálním útlumem. Při návrhu byl kladen důraz na minimální vložný útlum filtrů a muselo tedy dojít k rozšíření propustného pásma filtru (viz další podkapitoly). Šířka pásma vstupních filtrů je tedy větší než minimální požadovaná šířka pásma uvedená v tabulce jako ∆f. Následující podkapitoly se zabývají možnostmi návrhu vstupních filtrů. Jsou uvedeny postupy, které byly při návrhu vstupních filtrů použity. Dále jsou uvedeny praktické zkušenosti a kapitola je uzavřena výsledky měření a popisem realizovaných obvodů.

#### <span id="page-16-0"></span>3.1 Vstupní pásmové filtry s vázanými rezonátory

Základními prvky filtrů s vázanými rezonátory jsou paralelní (případně sériové) rezonanční obvody, které jsou na sebe vhodně navázány. Paralelní rezonanční obvod vykazuje při rezonanci (stav, kdy se velikosti kapacitní a induktivní reaktance co do velikosti rovnají) velkou impedanci. Strmost boků rezonanční křivky paralelního rezonančního obvodu a tím i selektivita obvodu (schopnost potlačit nežádoucí signály a vybrat signály žádané) je určena činitelem jakosti Q paralelního rezonančního obvodu (viz Obr. [3.2\)](#page-17-2), který se rovná podílu rezonančního odporu a induktivní nebo kapacitní reaktance obvodu za rezonance [\[22\]](#page-73-0).

Vazbu mezi obvody lze rozdělit na induktivní, kapacitní a na vazbu vzájemnou indukčností [\[16\]](#page-73-0), [\[22\]](#page-73-0). Induktivně vázané obvody lépe potlačují vyšší kmitočty, kdežto kapacitně vázané obvody lépe potlačují kmitočty nízké. Pro srovnání obou variant viz Obr. [3.1.](#page-16-1)

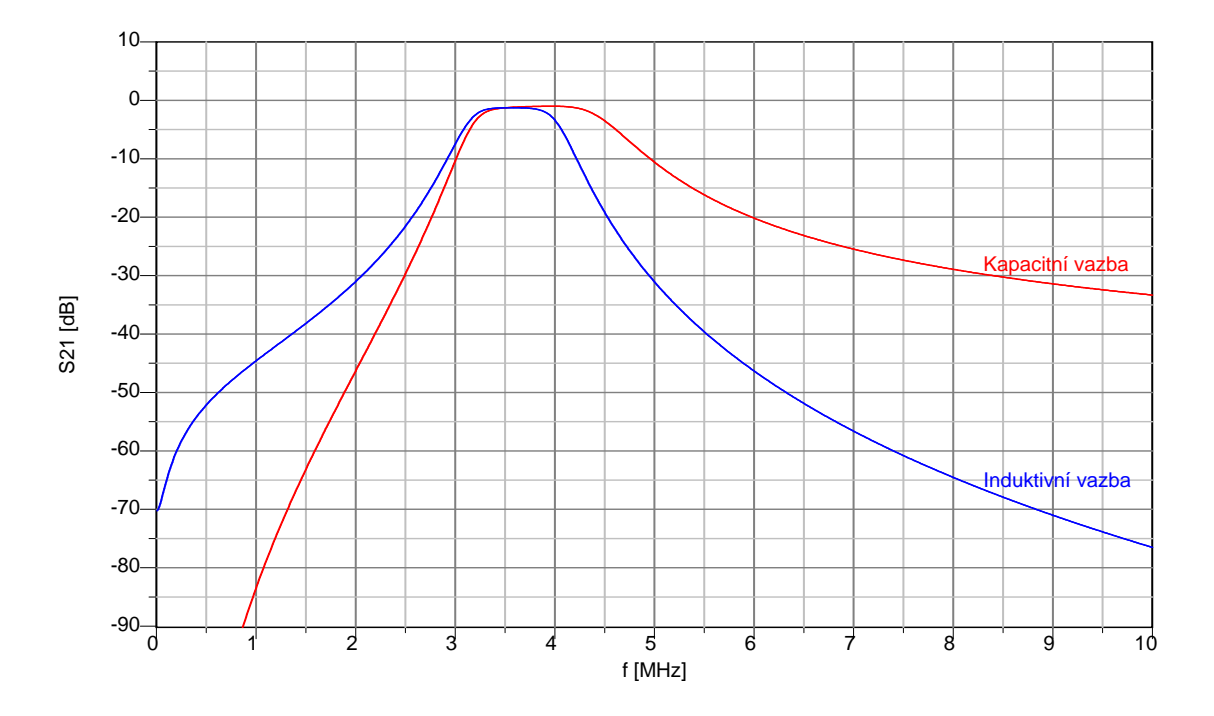

<span id="page-16-1"></span>Obr. 3.1: Frekvenční charakteristiky obvodů z Obr. [3.3](#page-17-0) a Obr. [3.4](#page-17-1)

Varianta filtru s kapacitně vázanými rezonančními obvody obsahuje méně cívek než struktury s induktivní vazbou nebo s vazbou vzájemnou indukčností, což je z praktického hlediska výhodnější.

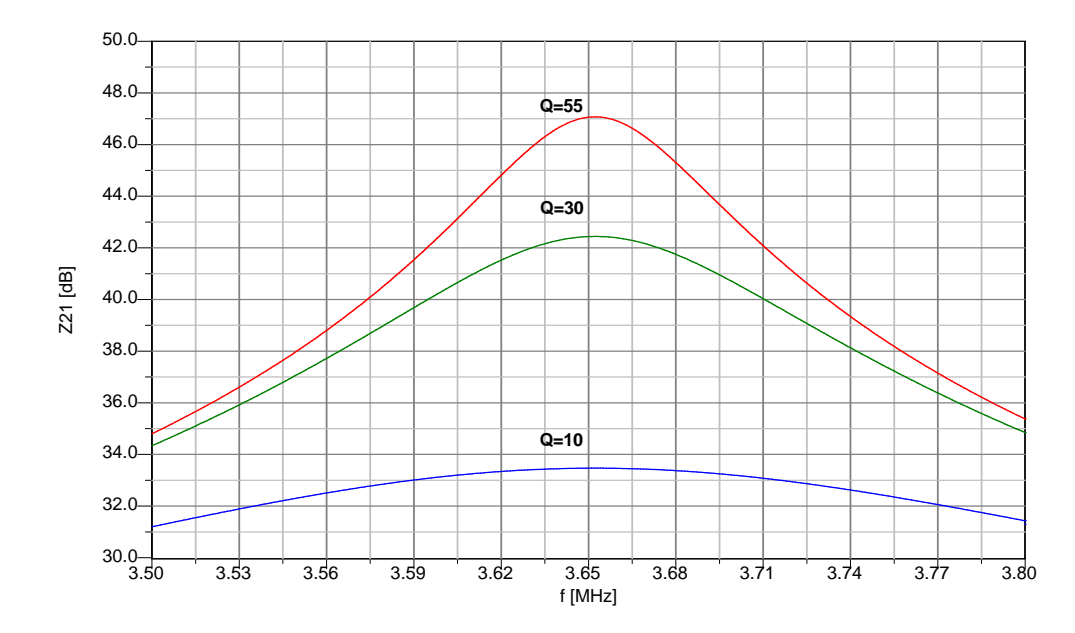

<span id="page-17-2"></span>Obr. 3.2: Rezonanční křivky paralelního rezonančního obvodu pro různé hodnoty činitele jakosti

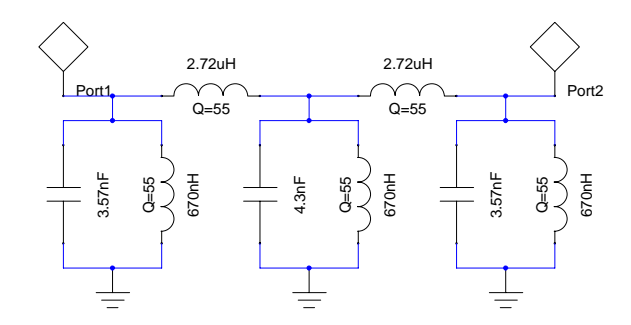

<span id="page-17-0"></span>Obr. 3.3: Schéma Čebyševovy pásmové propusti 3. řádu s induktivní vazbou

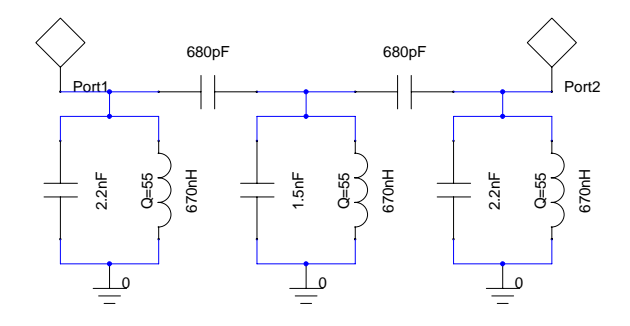

<span id="page-17-1"></span>Obr. 3.4: Schéma Čebyševovy pásmové propusti 3. řádu s kapacitní vazbou

#### <span id="page-18-0"></span>3.1.1 Návrh filtru s kapacitně vázanými rezonátory

Následující postup návrhu filtru byl převzat z literatuy [\[19\]](#page-73-0) a upraven.

1. Zvolíme střední frekvenci filtru  $f_C = f_0$  a šířku pásma  $\Delta f = B = f_H - f_D$  pro pokles přenosu o 3 dB.

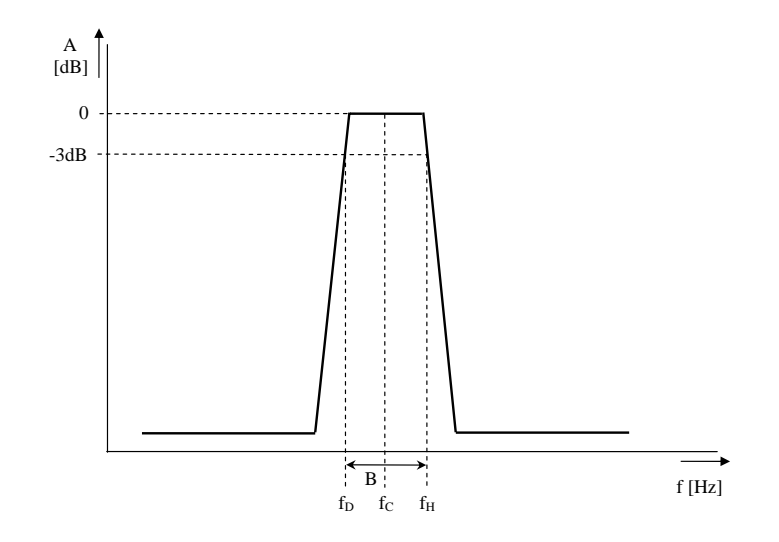

<span id="page-18-1"></span>Obr. 3.5: K návrhu filtru

- 2. Zvolíme impedanci, na kterou budeme filtr navrhovat (pro rozsah KV je vhodné zvolit hodnotu cca 50–1500 Ω tak, aby výsledkem byly technologicky vhodné hodnoty součástek).
- 3. Zvolíme typ aproximace a řád filtru čím vyšší řád filtru, tím strmější charakteristiku a užší pásmo propustnosti můžeme očekávat.

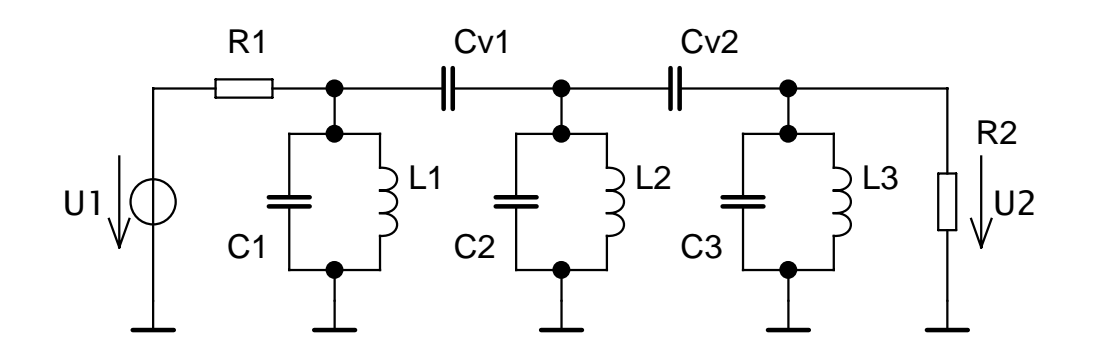

<span id="page-18-2"></span>Obr. 3.6: K návrhu filtru - kapacitně vázané rezonanční obvody [\[19\]](#page-73-0).

4. V katalogu filtrů (je možné použít [\[19\]](#page-73-0)) vyhledáme potřebné koeficienty pro zvolenou aproximaci, přičemž v katalogu uvedené prvky  $l_i$  a  $c_i$  uvažujeme jako významově stejné koeficienty  $a_i$  (*i* značí číslo prvku).

<span id="page-19-1"></span>5. Provedeme výpočty podle vztahů [\(3.1\)](#page-19-1),[\(3.2\)](#page-19-2), u výpočtu podle vztahu [\(3.3\)](#page-19-3) dosazujeme m=1 pro vnitřní a m=2 pro krajní rezonanční obvody.

$$
C_v = \frac{1}{2\pi f_0 R} \tag{3.1}
$$

<span id="page-19-2"></span>
$$
L_i = \frac{\Delta f R}{2\pi f_0^2 a_i} \tag{3.2}
$$

$$
C_i = \frac{1}{4\pi^2 f_0^2 L_i} - mC_v \tag{3.3}
$$

- <span id="page-19-3"></span>6. Pokud vypočtné hodnoty součástek z praktického hlediska vyhovují, můžeme přistoupit k bodu 7. V případě, že vypočtené hodnoty nebudou technologicky vhodné, změníme požadavek na impedanci filtru a výpočty opakujeme tak dlouho, až dosáhneme uspokojivého výsledku.
- 7. Aby bylo možné filtr propojit s dalšími bloky radiostanice, je v některých případech třeba zajistit, aby jeho vstupní a výstupní impedance byla odlišná od hodnoty, na kterou byl původně navržen, což provedeme v posledním kroku návrhu tak, že kondenzátory krajních rezonančních obvodů rozdělíme na dva kondenzátory v sérii, čímž obdržíme kapacitní dělič viz Obr. [3.7,](#page-19-0) přičemž pro výpočet využijeme vzorce  $(3.4),(3.5)$  $(3.4),(3.5)$  $(3.4),(3.5)$  a  $(3.6)$ .

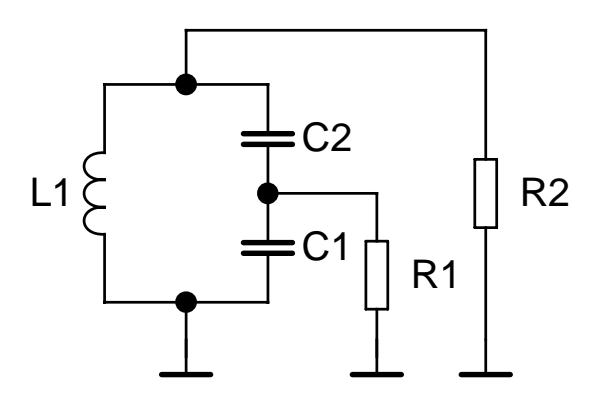

<span id="page-19-0"></span>Obr. 3.7: K návrhu filtru - kapacitní dělič [\[19\]](#page-73-0).

<span id="page-19-4"></span>
$$
C_1 = C \sqrt{\frac{R_2}{R_1}}\tag{3.4}
$$

<span id="page-19-5"></span>
$$
C_2 = \frac{CC_1}{C_1 - C}
$$
\n(3.5)

<span id="page-19-6"></span>
$$
C = \frac{C_1 C_2}{C_1 + C_2} \tag{3.6}
$$

#### <span id="page-20-0"></span>3.1.2 Příklad návrhu pásmového filtru

Postupem uvedeným v předchozí kapitole navrhneme pásmovou propust s vázanými rezonátory:

- 1. Parametry filtru: střední frekvence  $f_0 = 3,65 \text{ MHz}$ , šířka pásma pro pokles přenosové charakteristiky o 3 dB  $\Delta f$ =700 kHz.
- 2. Zvolená hodnota vstupní/výstupní impedance R=600  $\Omega$ .
- 3. Zvolená aproximace Čebyšev, zvlnění přenosové charakteristiky v propustném pásmu K=0,1 dB – čím větší zvlnění v propustné části charakteristiky připustíme, tím strměji bude charakteristika klesat. Zvolíme 3. řád, výsledný obvod bude obsahovat tři cívky.
- 4. V katalogu filtrů, např.[\[19\]](#page-73-0) str. 125, najdeme pro zvolené zvlnění K=0,1 dB a řád filtru potřebné koeficienty  $l_1=1,0316$  a  $c_2=1,1474$ , které budeme považovat za  $a_1=1,0316$ a  $a_2=1,1474$ .
- 5. Nyní přistoupíme k samotnému výpočtu:

$$
C_v = \frac{1}{2\pi f_0 R} = \frac{1}{2 \cdot \pi \cdot 3,65 \cdot 10^6 \cdot 600} \doteq 72,67 \,pF \tag{3.7}
$$

$$
L_1 = \frac{\Delta fR}{2\pi f_0^2 a_1} = \frac{700 \cdot 10^3 \cdot 600}{2 \cdot \pi \cdot (3,65 \cdot 10^6)^2 \cdot 1,0316} \doteq 4,864 \,\mu H \tag{3.8}
$$

$$
L_2 = \frac{\Delta f R}{2\pi f_0^2 a_2} = \frac{700 \cdot 10^3 \cdot 600}{2 \cdot \pi \cdot (3,65 \cdot 10^6)^2 \cdot 1,1474} = 4,373 \,\mu H \tag{3.9}
$$

$$
L_3 = L_1 = 4,864 \,\mu H \tag{3.10}
$$

$$
C_1 = \frac{1}{4\pi^2 f_0^2 L_1} - mC_v = \frac{1}{4 \cdot \pi^2 \cdot (3, 65 \cdot 10^6)^2 \cdot 4,864 \cdot 10^{-6}} - 1 \cdot 72,67 \cdot 10^{-12} \doteq 318,3 pF (3.11)
$$

$$
C_3 = C_1 = 318, 3pF \tag{3.12}
$$

$$
C_2 = \frac{1}{4\pi^2 f_0^2 L_2} - mC_v =
$$
  
= 
$$
\frac{1}{4 \cdot \pi^2 \cdot (3, 65 \cdot 10^6)^2 \cdot 4, 373 \cdot 10^{-6}} - 2 \cdot 72, 67 \cdot 10^{-12} \doteq 289, 4pF (3.13)
$$

- 6. Nyní provedeme impedanční přizpůsobení filtru kapacitním děličem k impedanci 50 Ω. Kondenzátory  $C_1$  a  $C_3$  z Obr. [3.6](#page-18-2) přepočítáme na sériovou kombinaci kondenzátorů podle schématu na Obr. [3.7.](#page-19-0) Přičemž platí:
	- $C = C_1 = C_3$ .
	- Impedance, na kterou je obvod navržen, je  $R_2=600 \Omega$  (tato hodnota byla zvolena na začátku návrhu).
	- Impedance, na kterou chceme tuto hodnotu transformovat nová vstupní impedance filtru – je  $R_1=50 \Omega$ .

$$
C_1 = C \sqrt{\frac{R_2}{R_1}} = 318, 3 \cdot 10^{-12} \cdot \sqrt{\frac{600}{50}} = 1,103 nF \tag{3.14}
$$

$$
C_2 = \frac{CC_1}{C_1 - C} = \frac{318, 3 \cdot 10^{-12} \cdot 1, 103 \cdot 10^{-9}}{1,103 \cdot 10^{-9} - 318, 3 \cdot 10^{-12}} = 447, 4pF
$$
\n(3.15)

7. Nyní máme k dispozici všechny potřebné hodnoty součástek filtru. Použitím vhodného programu pro simulaci obvodů provedeme ověření vlastností navrženého obvodu. Výše uvedený postup je poměrně pracný a rutinní, proto je vhodné jej automatizovat a pro návrh využít vhodný počítačový program. Pásmové filtry byly navrženy a optimalizovány pomocí programu Ansoft Designer 3.5.2 [\[10\]](#page-73-0) a o návrhu vstupní pásmové propusti v tomto programu pojednává následující podkapitola.

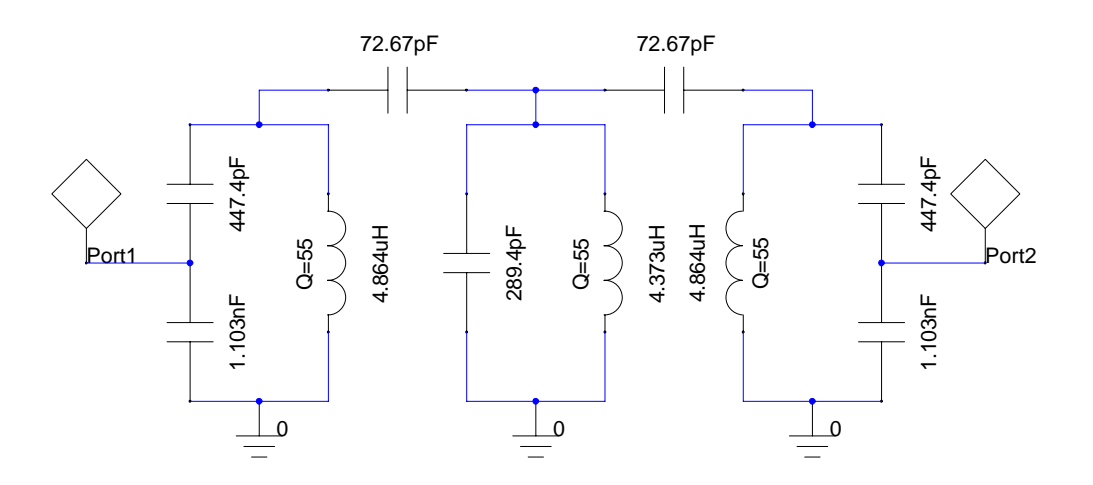

<span id="page-21-0"></span>Obr. 3.8: Schéma navrženého filtru

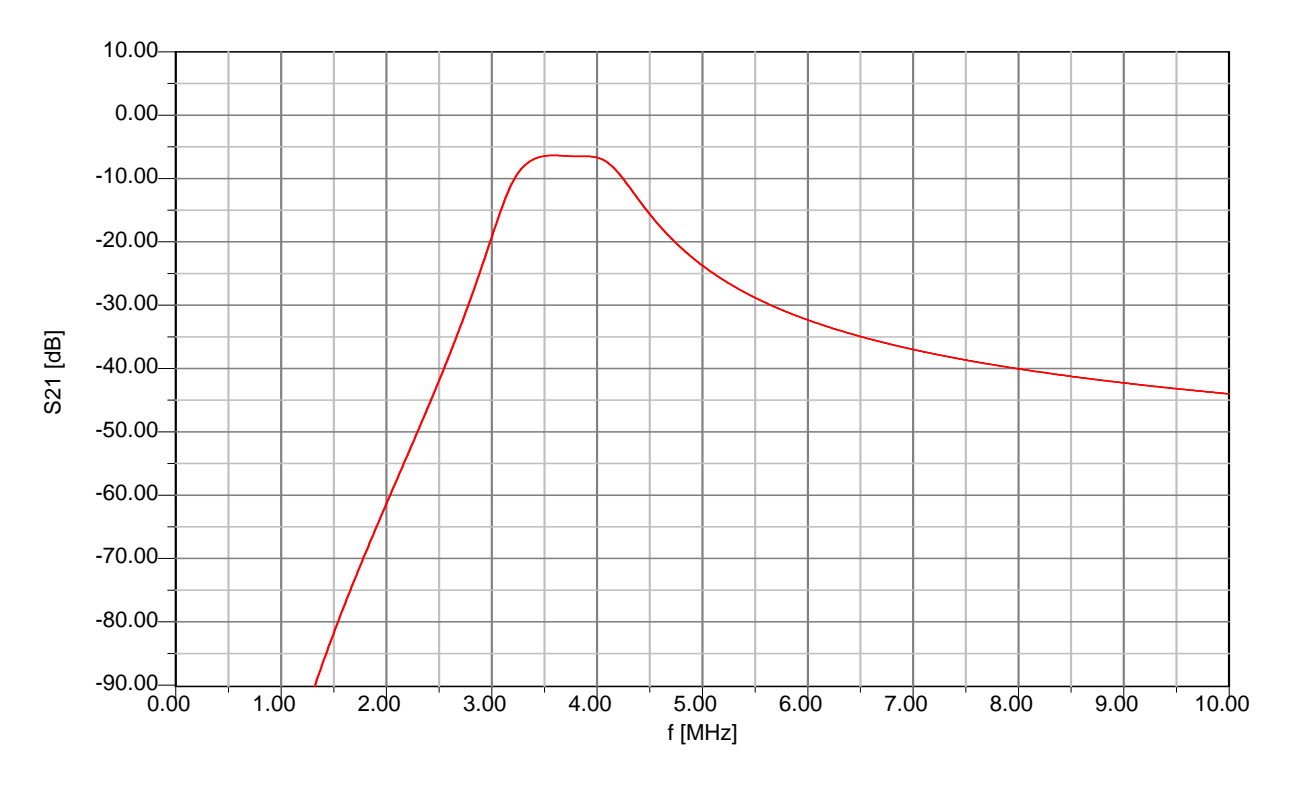

<span id="page-22-0"></span>Obr. 3.9: Frekvenční charakteristika navrženého filtru

Navržený filtr byl simulován v programu Ansoft Designer, schéma obvodu je na Obr. [3.8](#page-21-0) a jeho kmitočtová charakteristika na Obr. [3.9.](#page-22-0) Činitel jakosti kondenzátorů byl pro simulaci nastaven na hodnotu Q=300.

# <span id="page-23-0"></span>3.2 Příklad návrhu vstupního pásmového filtru pro pásmo 160 m v programu Ansoft Designer

Pro realizaci vstupních filtrů transceiveru byly nejprve zvoleny vstupní filtry typu pásmová propust třetího řádu s vázanými rezonančními obvody, později se však ukázalo, že z praktického hlediska je vhodnější použít topologii ideální viz Obr. [3.10.](#page-23-1) Zvolená aproximace je Čebyševova se zvlněním propustného pásma 0,01 dB.

Po spuštění Ansoft Designeru zvolíme Project→Insert Filter Design, dojde ke spuštění průvodce návrhem kmitočtových filtrů. Průvodce nabízí široké možnosti výběru typu topologie, možné realizace (komponenty se soustředěnými parametry, mikropáskový filtr, ... ), druhu filtru (DP, HP, PP, PZ) a následné aproximace – viz Obr. [3.10.](#page-23-1)

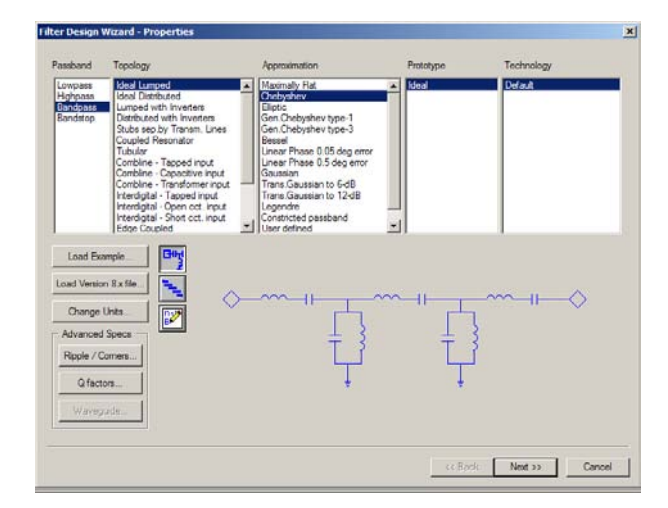

#### <span id="page-23-1"></span>Obr. 3.10: Úvodní okno průvodce návrhem filtru v programu Ansoft Designer

Jak bylo uvedeno v úvodu této kapitoly, zvolíme filtr typu pásmová propust. V okně na Obr. [3.11](#page-23-2) nastavujeme parametry filtru a na kmitočtové charakteristice sledujeme výsledky změny nastavení.

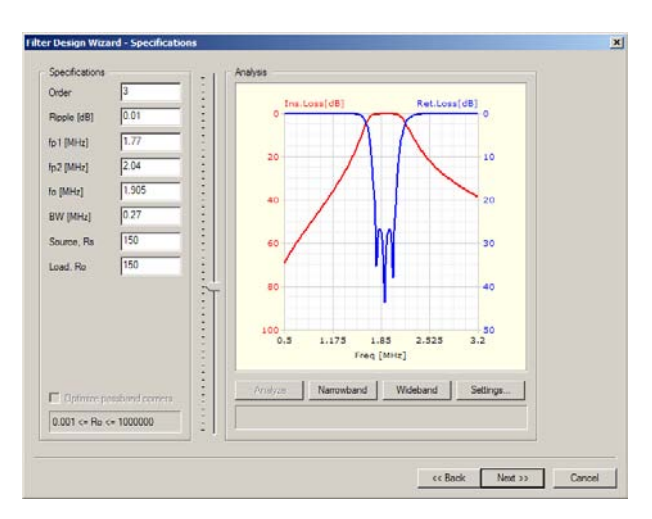

<span id="page-23-2"></span>Obr. 3.11: Změna parametrů filtru - vlastní návrh

Zvolíme tedy střední kmitočet 1,905 MHz (pásmo 160 m) a šířku pásma mírně větší než je nutné, neboť čím bude šířka pásma větší, tím bude menší vložný útlum filtru při daném Q. Nakonec zvolíme impedanci filtru s ohledem na snadnou realizaci součástek. Jsme-li s kmitočtovou charakteristikou spokojeni, přejdeme k dalšímu kroku a průvodce ukončíme kliknutím na tlačítko "Next" a poté "Finish". Navržený obvod transformujeme na duální variantu, jak ukazuje Obr. [3.12,](#page-24-0) abychom na vstupu získali paralelní obvod, jehož kondenzátor lze rozdělit, což dovolí transformovat impedanci na  $50 \Omega$  podle Obr. [3.7.](#page-19-0)

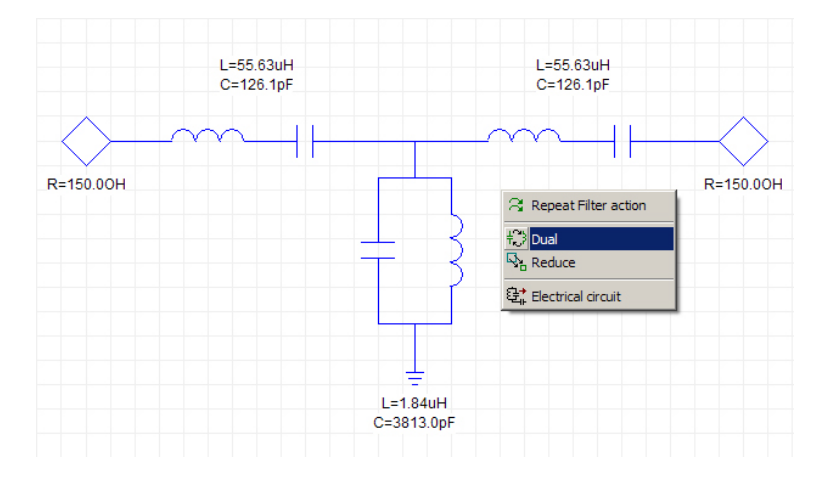

Obr. 3.12: Navržený filtr - nevhodná varianta a volba duálního obvodu

<span id="page-24-0"></span>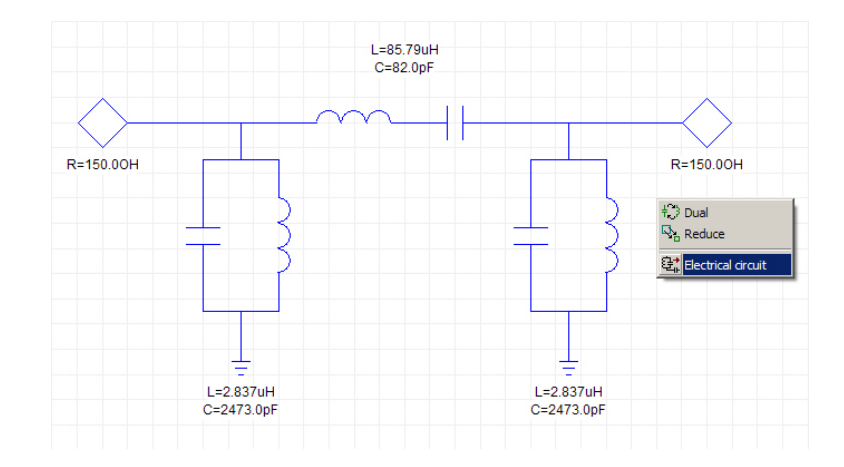

#### <span id="page-24-1"></span>Obr. 3.13: Výsledný duální obvod s praktickými hodnotami součástek a jeho transformace na "Electrical Circuit"

Hodnoty jednotlivých prvků upravíme tak, aby byly snadno realizovatelné (hodnoty kondenzátorů zaokrouhlíme do řady), přičemž sledujeme změny frekvenční charakteristiky vlivem zaokrouhlení vypočtených hodnot. V poslední fázi navržený filtr převedeme na "Elektrický obvod" viz Obr. [3.13,](#page-24-1) který lze dále v programu Ansoft Designer upravovat jako "Circuit Design" (možnost zobrazení frekvenční charakteristiky obvodu, ladění hodnot jednotlivých prvků při současném pozorování změn frekvenční charakteristiky apod.). Provedeme frekvenční analýzu a pokud filtr nesplňuje požadavky na něj kladené, optimalizujeme hodnoty jednotlivých prvků, dokud nedosáhneme vhodného kompromisu. Pokud filtr požadavky splňuje, můžeme přistoupit k realizaci.

#### <span id="page-25-0"></span>3.3 Poznámky k návrhu a realizaci vstupních filtrů

Při návrhu vstupních pásmových filtrů je třeba vzít v úvahu zejména hodnotu činitele jakosti Q použitých cívek a kondenzátorů. Určujícím faktorem pro vlastnosti výsledného filtru je především jakost cívek. Jakost kondenzátorů lze považovat za řádově vyšší než jakost cívek, ale při použití kondenzátorů o kapacitách v řádu vyšších stovek pF až jednotek nF je vhodné ověřit jejich kvalitu měřením ztrátového činitele tg $\delta$ , který by měl řádově nabývat hodnot 0,01–0,001 (nebo lepších), což odpovídá činiteli jakosti Q=100–1000.

Při realizaci bylo nejprve navinuto několik cívek na kostřičky s feritovým dolaďovacím jádrem, opatřené kovovým stínicím krytem [\[33\]](#page-73-0). Činitel jakosti těchto amatérsky vyrobených cívek dosahoval nízkých hodnot Q≈20–40, což vedlo k tomu, že sestavený filtr měl vložný útlum až 10dB! Další nevýhodou bylo, že při ladění filtru docházelo k prasknutí křehkého feritového ladicího jádra a jeho zaseknutí v ladicí dutině. Poté bylo třeba jádro buď vyměnit, nebo vyrobit cívku novou. Z uvedených důvodů bylo rozhodnuto použít hotové laditelné cívky značky TOKO [\[6\]](#page-73-0). Tyto cívky mají malé rozměry a poměrně vysokou hodnotu Q (výrobce uvádí až 55). Další nespornou výhodou je, že ladicí jádro cívky není křehké a při ladění a nastavování filtrů tak nevznikají nepříjemné komplikace. Při realizaci filtrů byly nejprve použity SMD kondenzátory velikosti 0805, ukázalo se však, že pokud jejich kapacita byla větší než 680 pF, byly do filtrů nevhodné, protože jejich ztrátový činitel tg  $\delta$  byl v řádu 0,1–0,01 (Q=10–100). Pro realizaci hodnot kondenzátorů větších než 680 pF byly zvoleny kondenzátory svitkové-polystyrénové, případně keramické. Vhodné jsou rovněž kondenzátory slídové, jejich nevýhodou je však vyšší cena.

Dále je návrh kompromisem. Čím budeme požadovat užší pásmo propustnosti, tím se při daném Q bude zvětšovat vložný útlum filtru. Z toho vyplývá, že při daném Q lze realizovat pouze omezeně úzký filtr tak, aby byl z hlediska vložného útlumu použitelný. Dále je třeba vycházet z reálné součástkové základny, což opět zužuje možnosti návrhu. V neposlední řadě filtr musí mít vstupní i výstupní impedanci 50 Ω. Pokud bude navrhovaný obvod obsahovat na vstupu i výstupu paralelní rezonanční obvody, je možné při návrhu zvolit vstupní a výstupní impedanci filtru takovou, aby vypočtené hodnoty součástek byly snadno realizovatelné. Vstupní a výstupní impedanci  $50\Omega$  pak zajistíme pomocí impedanční transformace kapacitním děličem, který získáme rozdělením kondenzátoru v paralelním obvodu na dva sériové tak, jak naznačuje Obr. [3.7.](#page-19-0) Tento postup lze s výhodou použít, pokud navrhneme variantu filtru se vstupním paralelním obvodem.

Na vyšších frekvencích KV pásma dojde k tomu, že hodnoty cívek ve vstupních paralelních obvodech budou mít indukčnost v řádu desítek až stovek nH, přičemž nejnižší hodnota laditelných cívek TOKO, zvolených pro realizaci, je  $1 \mu$ H. V tomto případě je třeba změnit topologii zapojení (podle Obr. [3.12](#page-24-0) volba "Dual") a namísto paralelního obvodu na vstupu filtru zvolíme obvod sériový. Tím docílíme toho, že v zapojení budou mít dvě cívky ze tří hodnotu v řádu  $\mu$ H a pouze jedna v řádu nH, což je výhodnější jak z hlediska výroby, tak ladění (cívky s hodnotami indukčnosti několik desítek až stovek nH se realizují jako samonosné vzduchové a jejich dolaďování se provádí roztahováním závitů). Filtr se vstupním obvodem v podobě sériového rezonančního obvodu má však tu nevýhodu, že vstupní a výstupní impedanci nelze jednoduše přizpůsobit kapacitním děličem. Filtr je třeba navrhnout na impedanci  $50\Omega$  a zároveň tak, aby byly součástky realizovatelné.

#### <span id="page-26-0"></span>3.3.1 Fotografie prototypu

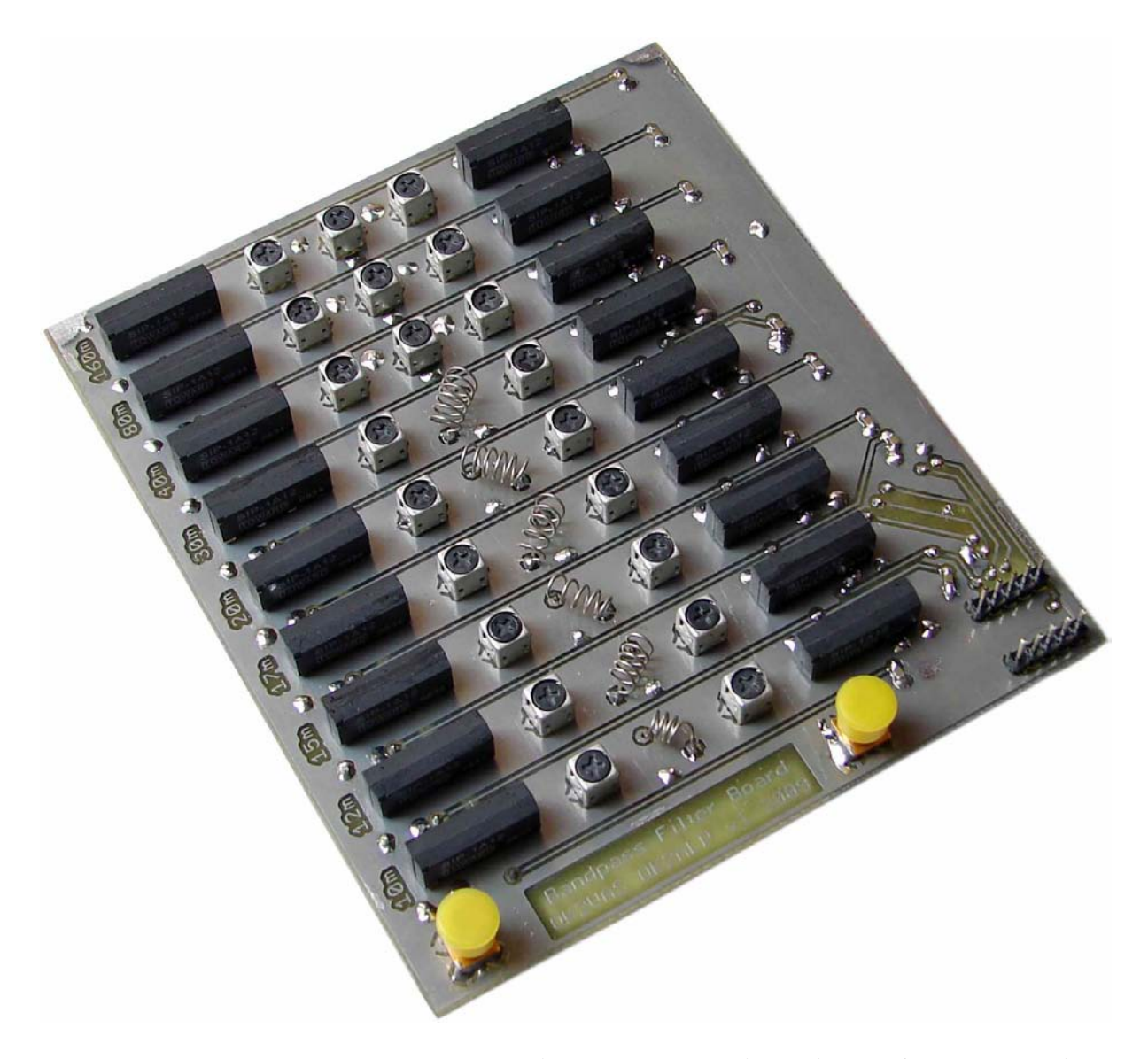

Obr. 3.14: Fotografie prototypové desky vstupních pásmových propustí

<span id="page-26-1"></span>Na fotografii prototypové desky je vidět uspořádání vstupních filtrů do jednotlivých řad, které jsou přepínány pomocí jazýčkových relé. Na vstupu a výstupu každého filtru je jedno jazýčkové relé. Filtry pro pásma 160, 80 a 40 m jsou řešeny s paralelním rezonančním obvodem na vstupu a výstupu a je v nich použito po třech laditelných cívkách TOKO. Filtry pro "vyšší" pásma jsou řešeny se sériovým rezonančním obvodem na vstupu a výstupu, přičemž ve středním rezonančním obvodu je cívka o indukčnosti v řádu desítek nH a je realizována jako samonosná vzduchová. Vstupní i výstupní konektory jsou typu SMA–female (opatřeny ochrannými kryty). Relé jsou přepínána pomocí výkonových posuvných registrů, jejichž ovládací konektor je vyveden na pravé straně desky. Výkresová dokumentace desky vstupních filtrů je uvedena v příloze B.

#### <span id="page-27-0"></span>3.4 Výsledky měření prototypu

V této podkapitole jsou shrnuty výsledky měření realizovaných vstupních pásmových filtrů a jejich srovnání s výsledkem simulací (viz Tab. [3.2\)](#page-27-2). Obvodová schémata navržených filtrů, výsledky simulací a detailní spektrogramy, zobrazující změřené frekvenční charakteristiky jednotlivých filtrů, jsou publikovány v příloze A.

| Pásmo $[m]$ | $\left[\mathrm{kHz}\right]$<br>fс | [kHz] | $IL_{sim}$ [dB] | $B_{sim}$ [kHz] | $IL_{real}$ [dB] | $B_{real}$ [kHz] |
|-------------|-----------------------------------|-------|-----------------|-----------------|------------------|------------------|
| 160         | 1905                              | 190   | 1,6             | 484             | 2,05             | 518,4            |
| 80          | 3650                              | 300   | 1,6             | 939             | 2,39             | 875,7            |
| 40          | 7100                              | 200   | 1,4             | 1734            | 1,65             | 1562,9           |
| 30          | 10125                             | 50    | 1,6             | 1990            | 2,12             | 1646,7           |
| 20          | 14175                             | 350   | 1,4             | 3195            | 1,44             | 2782,4           |
| 17          | 18118                             | 100   | 1,9             | 3105            | 1,77             | 2969,1           |
| 15          | 21225                             | 450   | 1,9             | 3649            | 2,26             | 3020             |
| 12          | 24940                             | 100   | 2,3             | 3533            | 1,69             | 4515             |
| 10          | 28850                             | 1700  | 2,5             | 3580            | 1,96             | 4527             |

<span id="page-27-2"></span>Tab. 3.2: Parametry navržených a realizovaných vstupních pásmových filtrů

Vysvětlivky:

- $f_c$  střední kmitočet filtru
- $\Delta f$  minimální možná šířka pásma filtru, šířka daného pásma podle [\[25\]](#page-73-0)
- IL vložný útlum filtru na kmitočtu  $f_c$
- B šířka pásma pro pokles přenosu filtru o 3 dB oproti maximální hodnotě přenosu
- sim výsledek simulace
- real výsledek měření

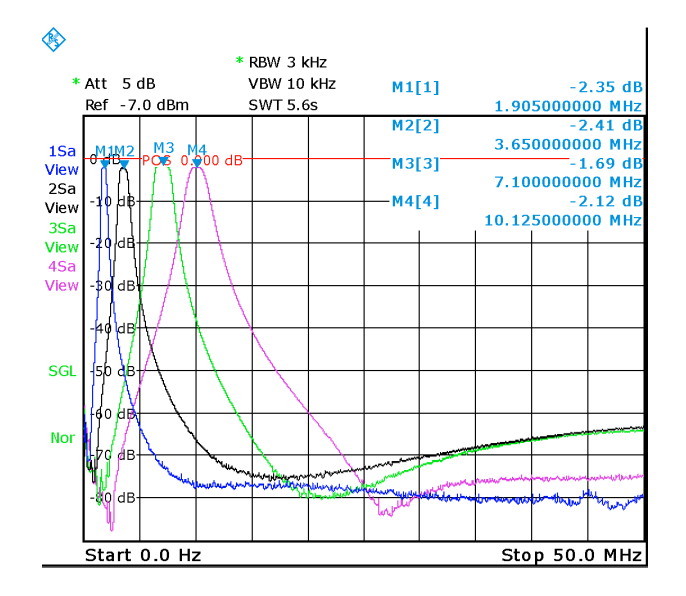

<span id="page-27-1"></span>Obr. 3.15: Frekvenční charakteristiky vstupních pásmových filtrů pro pásma 160, 80, 40 a 30 m

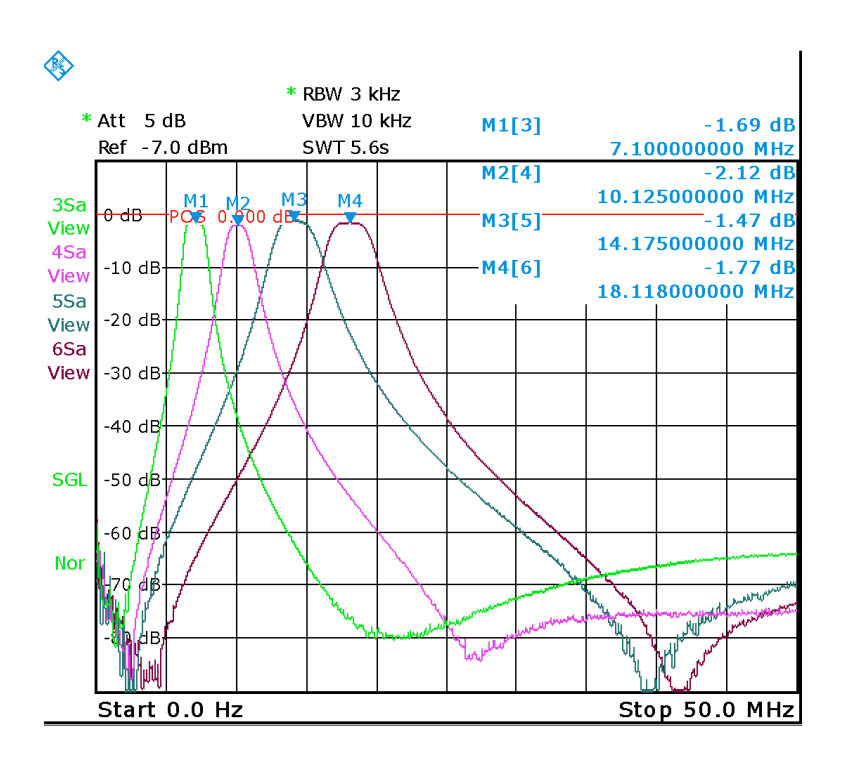

Obr. 3.16: Frekvenční charakteristiky vstupních pásmových filtrů pro pásma 40, 30, 20 a 17 m

<span id="page-28-0"></span>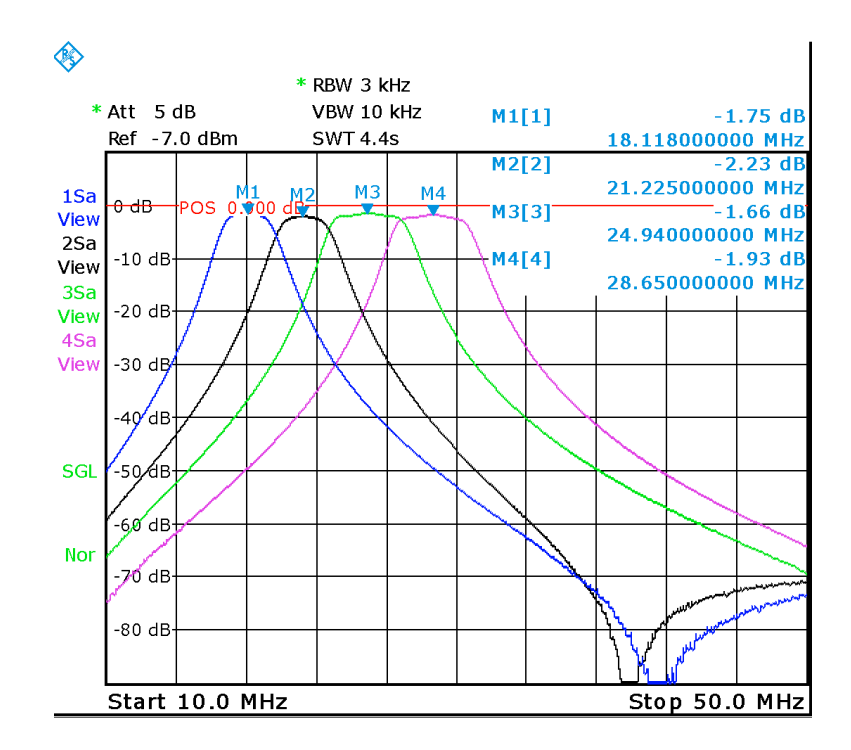

<span id="page-28-1"></span>Obr. 3.17: Frekvenční charakteristiky vstupních pásmových filtrů pro pásma 17, 15, 12 a 10 m

### <span id="page-29-0"></span>4 POST-MIX ZESILOVAČ

Za vstupními pásmovými propustmi a následujícím směšovačem je v blokovém schématu transceiveru na Obr. [2.1](#page-13-1) zakreslen tzv. "post-mix" zesilovač. Tento zesilovač, jak jeho název napovídá, následuje za směšovačem a slouží k jeho oddělení od krystalového filtru a k impedančnímu přizpůsobení mezi směšovačem a krystalovým filtrem [\[17\]](#page-73-0). Výstup směšovače musí být pro správnou funkci zakončen reálnou impedancí 50 Ω, avšak vstupní impedance krystalového filtru je 1500 Ω. Pokud bychom filtr připojili přímo ke směšovači, došlo by vlivem impedančního nepřizpůsobení k nepřijatelné deformaci kmitočtové charakteristiky filtru. Výstupní impedance zesilovače 50  $\Omega$  je pomocí paralelního rezonančního obvodu transformována na  $1500 \Omega$  a dále následuje 6dB útlumový článek, který odděluje celý obvod od krystalového filtru, jehož vstupní impedance má mimo propustné pásmo výraznou reaktivní složku. Schéma zapojení zesilovače je uvedeno na Obr. [4.1.](#page-29-1) Konstrukce tohoto zesilovače byla inspirována zapojením publikovaným v [\[43\]](#page-73-0).

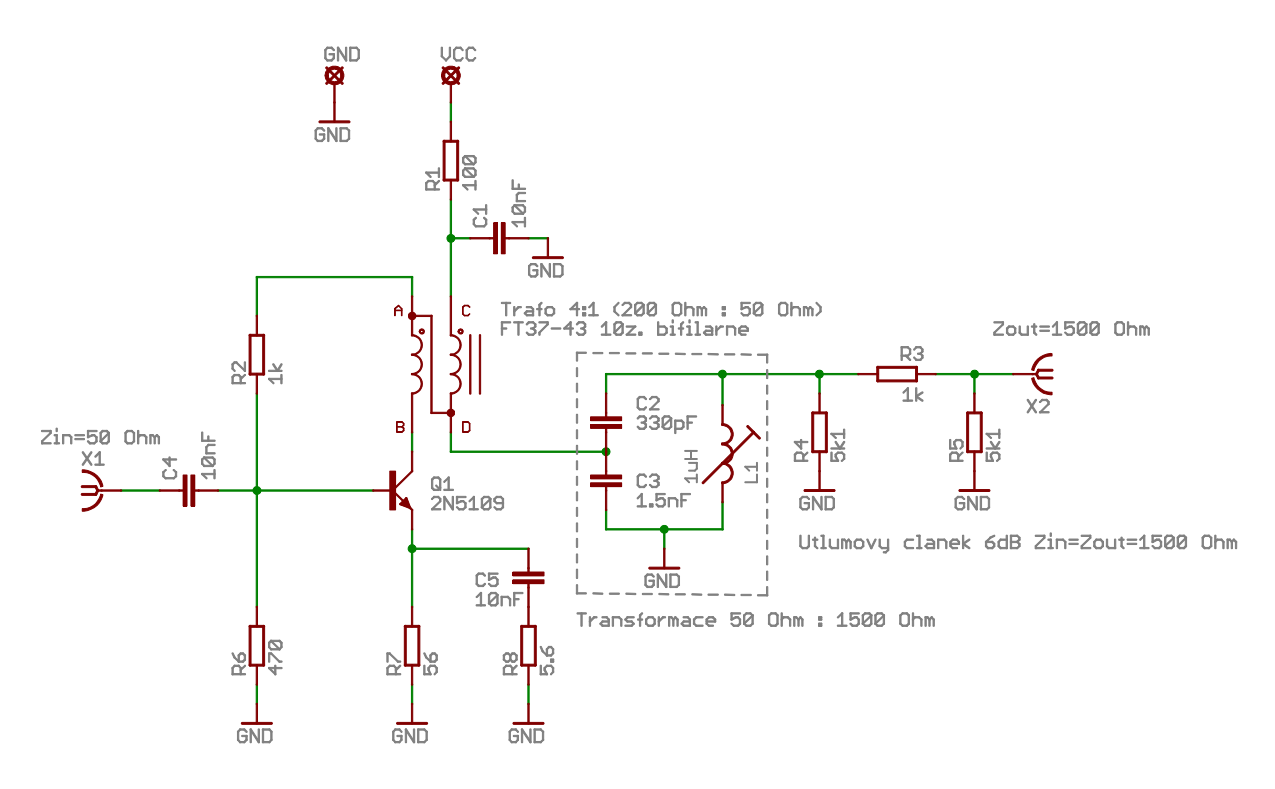

<span id="page-29-1"></span>Obr. 4.1: Schéma zapojení post-mix zesilovače

Použitý tranzistor 2N5109 má pracovní bod nastaven do lineární oblasti, zesilovač tedy pracuje ve třídě A s klidovým kolektorovým proudem 50 mA při napájení ze zdroje napětí 13,8 V. Ačkoli zesilovač bude v radiostanici pracovat v úzkém kmitočtovém pásmu krystalových filtrů kolem mezifrekvenčního kmitočtu 6 MHz, je tento zesilovač, jak ukazuje Obr. [4.2,](#page-30-0) dostatečně širokopásmový, proto jej lze (s úpravami výstupního obvodu) použít i v jiných částech transceiveru, například jako vstupní předzesilovač.

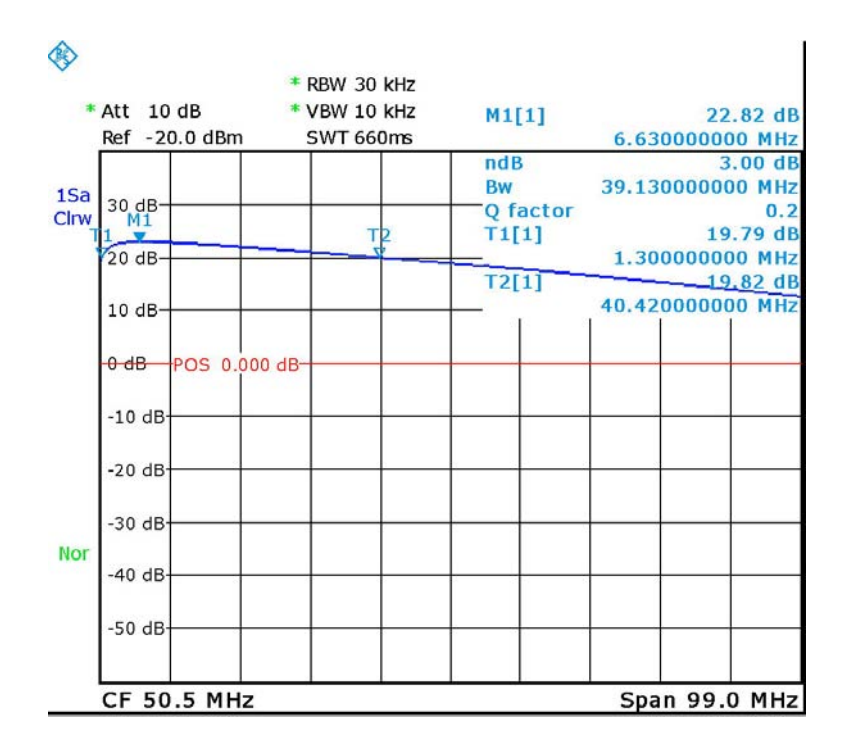

<span id="page-30-0"></span>Obr. 4.2: Širokopásmové měření přenosové charakteristiky

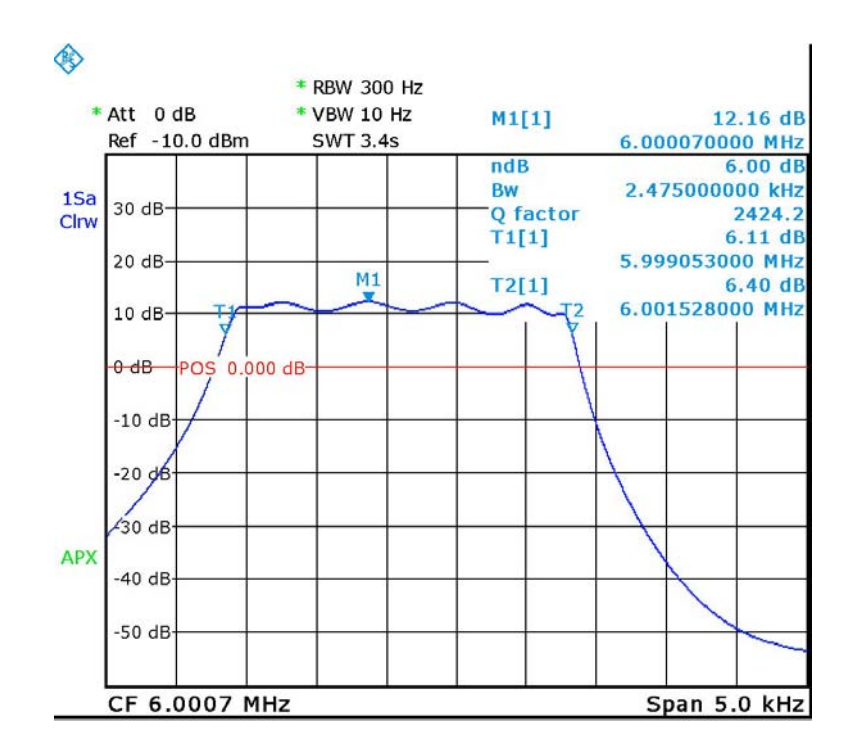

<span id="page-30-1"></span>Obr. 4.3: Přenosová charakteristika kaskády post-mix zesilovač - krystalový filtr - 6dB atenuátor

Obr. [4.3](#page-30-1) ukazuje přenosovou charakteristiku kaskády: post-mix zesilovač – krystalový filtr – 6dB atenuátor, přičemž vstupní impedance zesilovače je uvedených 50  $\Omega$  a výstup filtru (o impedanci 1500 Ω) byl výkonově přizpůsoben ke vstupní impedanci 50 Ω spektrálního analyzátoru. Na obrázku lze podle míry zvlnění v propustném pásmu filtru posoudit správnost impedančního přizpůsobení mezi zesilovačem a filtrem. Zisk této kaskády je větší než 10 dB, což je dostačující pro hrazení případných ztrát ve směšovači a vstupních filtrech ( $\approx 6-8$  dB).

#### <span id="page-31-0"></span>4.1 Měření odolnosti post-mix zesilovače

Odolnost zesilovače proti přetížení silným signálem byla změřena tím způsobem, že zesilovač byl buzen výkonem z generátoru Agilent 33220A, na němž byla postupně nastavována úroveň signálu vstupujícího do zesilovače. Výstup zesilovače byl připojen ke spektrálnímu analyzátoru Rohde & Schwarz FSL3, kterým byla měřena úroveň zesíleného signálu pro první a třetí harmonickou složku výstupního signálu. Vstupní signál byl harmonický o kmitočtu f=10 MHz. Zesilovač byl napájen napětím 13,8 V, klidový kolektorový proud byl  $I_{CO}$ =50 mA. Výsledky měření jsou uvedeny na následujících grafech. Na Obr. [4.4](#page-31-1) je proveden odhad hodnoty IP3 (intermodulační průsečík třetího řádu) a na Obr. [4.5](#page-32-0) odhad bodu jednodecibelové komprese zesilovače P<sub>−1dB</sub>. Odhad je proveden prodloužením lineární oblasti charakteristiky pro první a třetí harmonickou výstupního signálu. Tento způsob určení IP3 a P<sub>−1 dB</sub> je uveden např. v [\[18\]](#page-73-0).

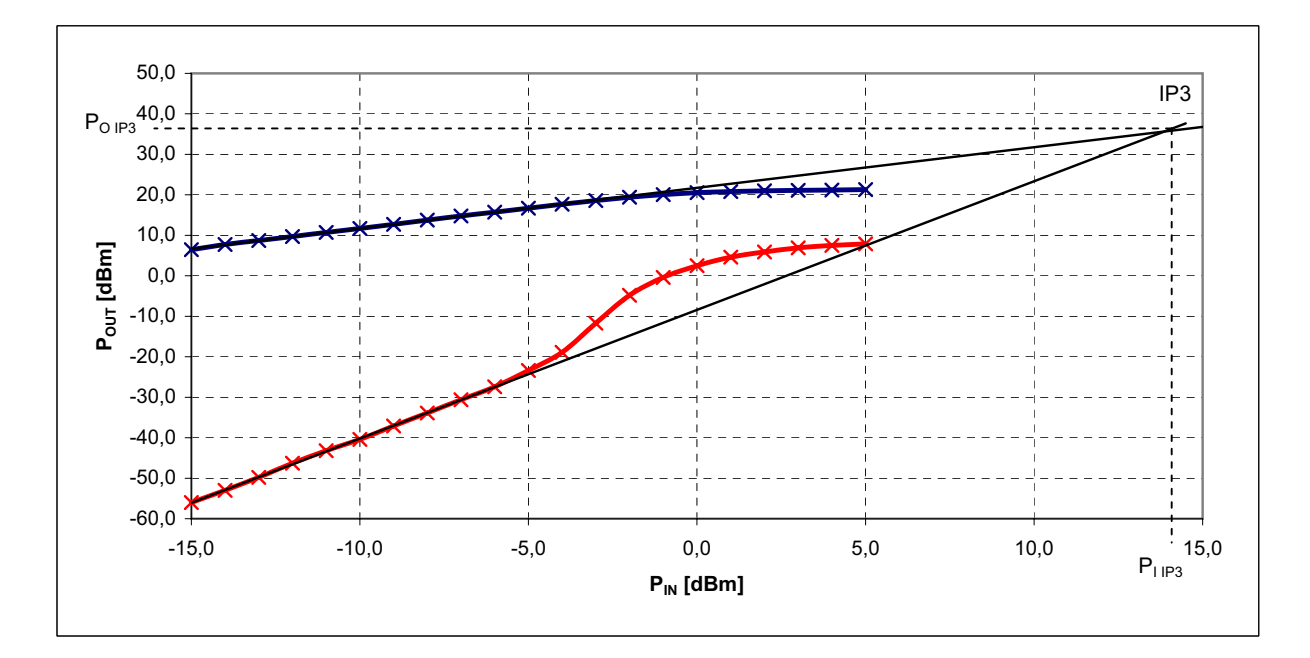

<span id="page-31-1"></span>Obr. 4.4: Intermodulační průsečík třetího řádu (IP3) post-mix zesilovače

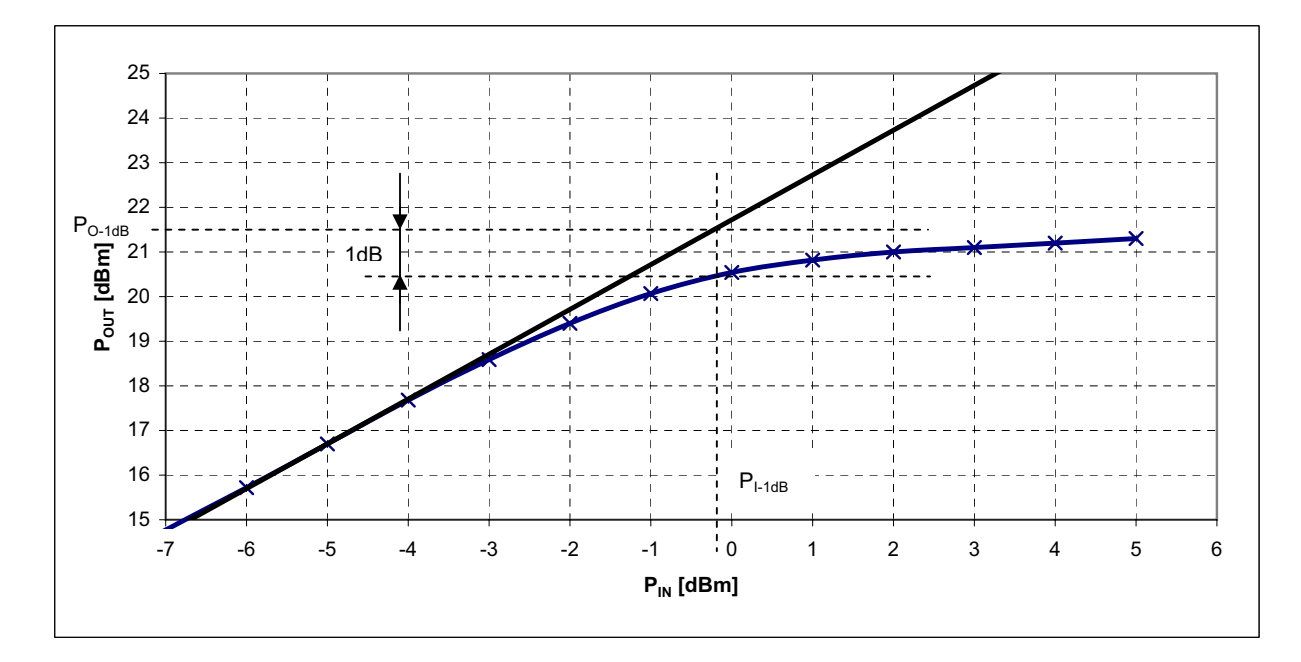

<span id="page-32-0"></span>Obr. 4.5: Bod jednodecibelové komprese  $(P_{-1 \, dB})$  post-mix zesilovače

<span id="page-32-1"></span>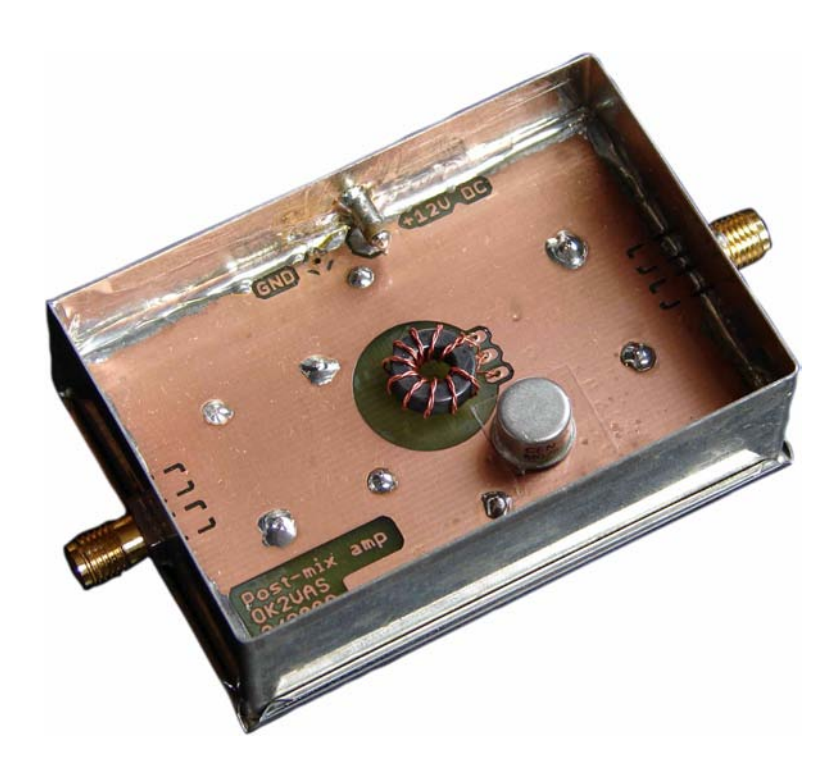

Obr. 4.6: Fotografie post-mix zesilovače, uprostřed transformátor s bifilárním vinutím na toroidním jádru Amidon FT37-43, dále tranzistor 2N5109.

## <span id="page-33-0"></span>5 MEZIFREKVENČNÍ FILTRY

Výhodnou vlastností superheterodynu je nezávislost šířky pásma a zesílení na naladěném kmitočtu a dále skutečnost, že je pomocí něj možno přeměnit i ty nejvyšší v technické praxi se vyskytující kmitočty, na kmitočet mezifrekvenční, který je nízký a umožňuje zesílení signálu na požadovanou úroveň bez jakýchkoliv potíží. Protože je MF zesilovač naladěn na pevný kmitočet, mohou být jeho selektivní obvody – mezifrekvenční filtry – konstruovány tak, aby bylo při požadované šířce pásma dosaženo křivky selektivity s co nejstrmějšími boky, tedy křivky blízké obdélníkovému tvaru [\[38\]](#page-73-0). U superheterodynního zapojení je hlavní selektivita přijímače určena právě selektivitou mezifrekvenčních filtrů.

Propustná šíře pásma přijímače, nutná pro zpracování přijímané informace, závisí na druhu modulace. Signály SSB mají potlačenou nosnou a jedno postranní pásmo. Tím se snižuje požadavek na nutnou šíři pásma, která bývá nejčastěji 2,4 kHz. Některé přijímače používají dokonce šíře pásma 2,1 kHz a praxe potvrzuje, že signály jsou použitelné i při šíři pásma 1,8 kHz (DX provoz). Zúžení pásma zlepšuje vlastnosti přijímače z hlediska přenosu šumů a lepšího potlačení sousedních rušivých signálů. Při příjmu telegrafních signálů je optimální šíře pásma 500 Hz, ale můžeme se setkat s hodnotami menšími - od 50 do 500 Hz [\[16\]](#page-73-0).

# <span id="page-33-1"></span>5.1 Krystalové filtry, filtry s piezoelektrickými rezonátory

Piezoelektrické materiály, obzvláště krystal křemene a některé keramické materiály, jsou schopny transformovat elektrickou energii na mechanickou a naopak. V elektrotechnické praxi se tohoto jevu využívá a dosahuje připojením krystalu ke střídavému elektrickému poli, které v materiálu způsobí mechanické vibrace, čímž dojde k vybuzení střídavého signálu na jeho elektrodách (piezoelektrický jev). Krystalový rezonátor, neboli "krystal", je většinou tvořen destičkou tvaru disku nebo čtverce, vybroušenou pod správným úhlem z monokrystalu křemene  $SiO<sub>2</sub>$ , na jejíž strany jsou napařeny kovové elektrody. Celá soustava je umístěna do evakuovaného kovového pouzdra. Na Obr. [5.1](#page-33-2) je řez pouzdrem s krystalovým filtrem, krystal samotný má vyvedeny pouze dvě elektrody [\[16\]](#page-73-0),[\[19\]](#page-73-0).

<span id="page-33-2"></span>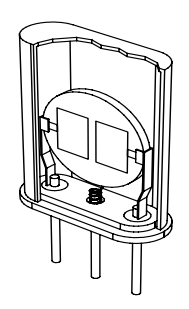

Obr. 5.1: Monolitický krystalový filtr v pouzdře [\[43\]](#page-73-0)

Protože křemen je anizotropní látka, závisí vlastnosti krystalu (například teplotní stabilita) na úhlu (typu řezu), pod kterým je krystal vybroušen. Nejpoužívanějšími řezy jsou tzv. "AT" a "SC". Frekvence kmitání krystalu je nepřímo úměrná tloušťce destičky a závisí na řezu. Pro řez "AT" platí:

$$
f_s = \frac{1675}{a} \t{5.1}
$$

kde a je tloušťka destičky [\[19\]](#page-73-0). U krystalů, pracujících na první harmonické, je z mechanických důvodů maximální dosažitelná frekvence shora omezena kmitočtem kolem 50 MHz. Vyšších kmitočtů je možné dosáhnout použitím harmonického (overtone) krystalu, kmitajícího na násobku první harmonické. Takto lze dosáhnout využití krystalů až do frekvencí kolem 360 MHz [\[11\]](#page-73-0).

Krystal se z elektrického hlediska chová jako laděný obvod (viz Obr. [5.2\)](#page-34-0) s velmi vysokým činitelem jakosti Q=10<sup>4</sup> až 10<sup>6</sup>, se stálostí kmitočtu  $\Delta f/f = 10^{-5}$  až 10<sup>-6</sup> a s možnou zatížitelností  $P_Z = 10^{-7}$  až  $10^{-2}$ W (čím nižší úroveň buzení, tím stabilnější kmity) [\[19\]](#page-73-0). Většinou se využívá sériová rezonance. V náhradním obvodu označuje  $C_s$ mechanickou pružnost krystalu,  $L_s$ hmotnost,  $R_s$ vysokofrekvenční ztráty - mechanické ztráty v krystalu a  $C_p$  respektuje kapacitu držáku krystalu (napařené kovové plochy na destičce), kapacity přívodů a kapacitu pouzdra [\[16\]](#page-73-0), [\[19\]](#page-73-0), [\[38\]](#page-73-0).

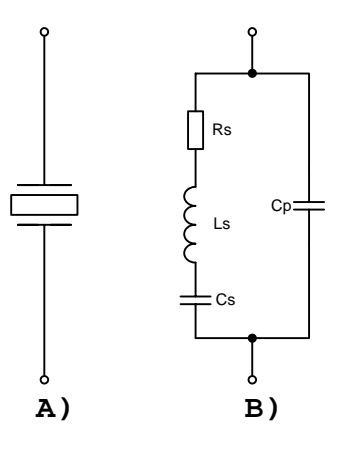

<span id="page-34-0"></span>Obr. 5.2: A) Schématická značka krystalu, B) Náhradní obvod [\[38\]](#page-73-0)

Sériový a paralelní rezonanční kmitočet jsou definovány následujícími vztahy [\[38\]](#page-73-0):

$$
f_s = \frac{1}{2\pi\sqrt{L_s C_s}}\tag{5.2}
$$

$$
f_p = \sqrt{\frac{1}{4\pi^2 L_s C_s} \left(\frac{C_p + C_s}{C_p}\right)} = f_s \sqrt{1 + \frac{C_s}{C_p}}, \quad C_s \ll C_p \tag{5.3}
$$

Rezonanční charakteristika, uvedená na Obr. [5.3](#page-35-1) ukazuje, že krystal se od kmitočtu  $f_s$  do kmitočtu  $f_p$  chová jako cívka, toho se využívá v oscilátorových zapojeních [\[38\]](#page-73-0).

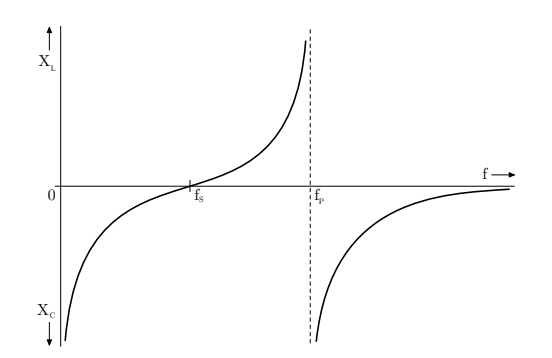

<span id="page-35-1"></span>Obr. 5.3: Průběh reaktance krystalu v závislosti na kmitočtu [\[38\]](#page-73-0)

#### <span id="page-35-0"></span>5.1.1 Návrh příčkového filtru

Protože se krystal chová jako paralelní rezonanční obvod s vysokým Q, je možné z jednotlivých krystalů vhodným zapojením skládat úzkopásmové filtry soustředěné selektivity (úzkopásmové propusti) s velice strmými boky (činitel tvaru  $\rightarrow$  1). Existuje mnoho jednoduchých i složitějších zapojení (viz např. [\[16\]](#page-73-0)) s různými vlastnostmi, z nichž byla vybrána tzv. příčková struktura. V tomto zapojení jsou krystalové výbrusy řazeny za sebou v sérii a navzájem jsou vázány sériovými a paralelními kapacitami. Tyto filtry jsou svou konstrukcí vhodné pro amatérskou výrobu. Příčkové filtry je možné sestavovat s pomocí schématu na Obr. [5.4](#page-35-2) následujícím postupem, který byl převzat z [\[8\]](#page-73-0) a [\[16\]](#page-73-0), prakticky vyzkoušen a doplněn na základě zkušeností s realizovanými obvody:

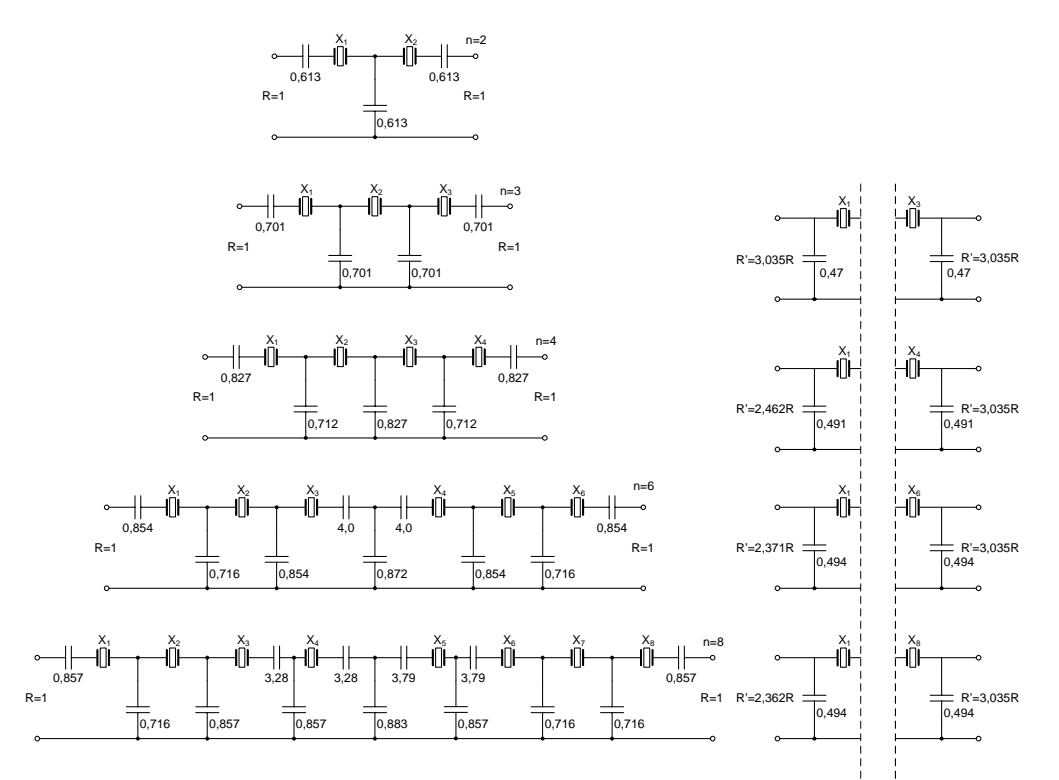

<span id="page-35-2"></span>Obr. 5.4: Koeficienty sériových a paralelních kapacit příčkových krystalových filtrů s počtem krystalů n=2 až 8 [\[8\]](#page-73-0)
- 1. Nejprve zvolíme počet a frekvenci krystalů  $f_0$ , ze kterých budeme filtr sestavovat. Frekvencí, na které krystalové výbrusy rezonují, je určeno propustné pásmo sestavovaného pásmového filtru. Sériové rezonanční kmitočty  $f<sub>S</sub>$  jednotlivých krystalů by se měly co nejméně lišit. V literatuře [\[16\]](#page-73-0) se uvádí, že odchylka jednotlivých krystalů by neměla přesáhnout hodnotu 50 Hz, tento požadavek byl prakticky ověřen a z výsledků vyplynulo, že při použití krystalů, mezi nimiž byly i krystaly, které se od ostatních lišily o 120 Hz, dojde k znerovnoměrnění zvlnění v propustném pásmu. Frekvenci sériové rezonance je možné s vyhovující přesností určit buď čítačem a zapojením krystalu v oscilátoru nebo pomocí spektrálního analyzátoru s tracking generátorem, kdy krystal připojíme mezi vstupní a výstupní svorku přístroje.
- 2. Dalším krokem návrhu je sestavení měřicího přípravku podle schématu na Obr. [5.5,](#page-36-0) kde si zvolíme hodnotu kapacity  $C_M$  např. v rozsahu 15–82 pF a dosazením do vzorce [\(5.4\)](#page-36-1) vypočítáme odpovídající zatěžovací impedanci filtru. Ze sady krystalů pro filtr vybereme dva a zapojíme do testovacího přípravku.

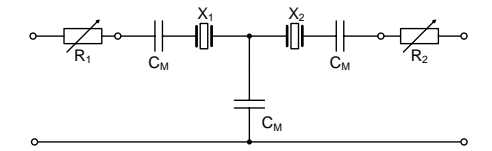

#### <span id="page-36-1"></span>Obr. 5.5: Měřicí přípravek pro návrh příčkových krystalových filtrů [\[16\]](#page-73-0)

<span id="page-36-0"></span>
$$
R = \frac{0,613 \cdot 10^6}{2\pi f_0 C_M} \tag{5.4}
$$

3. Trimry měřicího přípravku nastavíme na hodnotu:

$$
R_{1,2} = R - R_{G,I} \t{5.5}
$$

kde  $R_G$  je výstupní odpor tracking generátoru a  $R_I$  vstupní odpor spektrálního analyzátoru.

- 4. Změříme šířku pásma  $B_M$  sestaveného testovacího krystalového filtru.
- 5. Na testovacím přípravku postupně osazujeme vazební kapacity  ${\cal C}_M$ a měříme šířku pásma takto vzniklého jednoduchého filtru se dvěma krystaly. Při každé změně  $C_M$ musíme filtr zatížit správnou impedancí, kterou počítáme podle [\(5.4\)](#page-36-1).
- 6. Bylo zjištěno, že šířka pásma filtru je nepřímo úměrná druhé odmocnině z velikosti vazební kapacity. Nyní, když jsme provedli úvodní měření a máme přehled o tom, s jakou vazební kapacitou získáme určitou šířku pásma, zvolíme vazební kapacitu tak, aby se šířka pásma testovacího filtru co nejvíce blížila požadované šířce

<span id="page-37-0"></span>pásma B<sup>P</sup> . Vpočítáme hodnotu vazební kapacity pro požadovanou šířku pásma aplikací vztahu [\(5.6\)](#page-37-0).

$$
C = C_M \cdot \left(\frac{B_M}{B_P}\right)^2 \tag{5.6}
$$

7. Po vypočtení nové kapacity ji zapojíme do přípravku namísto původní hodnoty  $C_M$ . Podle vztahu [\(5.4\)](#page-36-1) vypočítáme novou hodnotu zatěžovací impedance filtru, nastavíme trimry  $R_1$  a  $R_2$  a provedeme měření. Pokud dosáhneme požadované šířky pásma, použijeme novou hodnotu zatěžovací impedance k výpočtu kapacity  $C_0$  podle vztahu

<span id="page-37-1"></span>
$$
C_0 = \frac{10^6}{2\pi f_0 R} \tag{5.7}
$$

- 8. Hodnoty vazebních kapacit výsledného filtru získáme vynásobením koeficientů z vybraného schématu (pro *n* krystalů) na Obr. [5.4](#page-35-0) hodnotou kapacity  $C_0$ .
- 9. Filtr sestavíme do plechové krabičky a opatříme konektory. Změříme šířku pásma hotového filtru a pokud se liší od předpokladu, změníme hodnoty všech kondenzátorů, přičemž zachováme poměry mezi jejich hodnotami a měření opakujeme. Filtr bude mít v propustném pásmu zvlnění tím větší, čím větší bude jeho impedanční nepřizpůsobení k dalším blokům. Pokud je filtr zakončen impedancí, na kterou byl navržen, bude zvlnění menší než 2 dB.

#### 5.1.2 Příklad návrhu příčkového filtru

- 1. Zvolíme filtr z šesti krystalů o frekvenci  $f_0=6$  MHz. Sériové rezonanční kmitočty  $f_s$ jednotlivých krystalů by se měly co nejméně lišit. Proto vybereme šest kusů například z dvaceti a buď měrným oscilátorem nebo spektrálním analyzátorem s tracking generátorem zjistíme  $f_s$  jednotlivých krystalů a vybereme šest vhodných kusů.
- 2. Ze sady vybraných krystalů pro filtr vybereme dva a zapojíme do testovacího přípravku.
- 3. Zvolíme hodnotu kapacity  $C_M=47$  pF a podle schématu na Obr. [5.5](#page-36-0) sestavíme měřicí přípravek. Podle [\(5.4\)](#page-36-1) vypočteme zatěžovací impedanci filtru:

$$
R = \frac{0,613 \cdot 10^6}{2\pi f_0 C_M} = \frac{0,613 \cdot 10^6}{2 \cdot \pi \cdot 6 \cdot 47} = 346 \,\Omega. \tag{5.8}
$$

- 4. Trimry  $R_1, R_2$  nastavíme na hodnotu  $R_{1,2} = R R_{G,I} = 346 50 = 296 \Omega$ .
- 5. Změřením šířky pásma sestaveného krystalového filtru jsme zjistili hodnotu  $B_M=1836$  Hz.

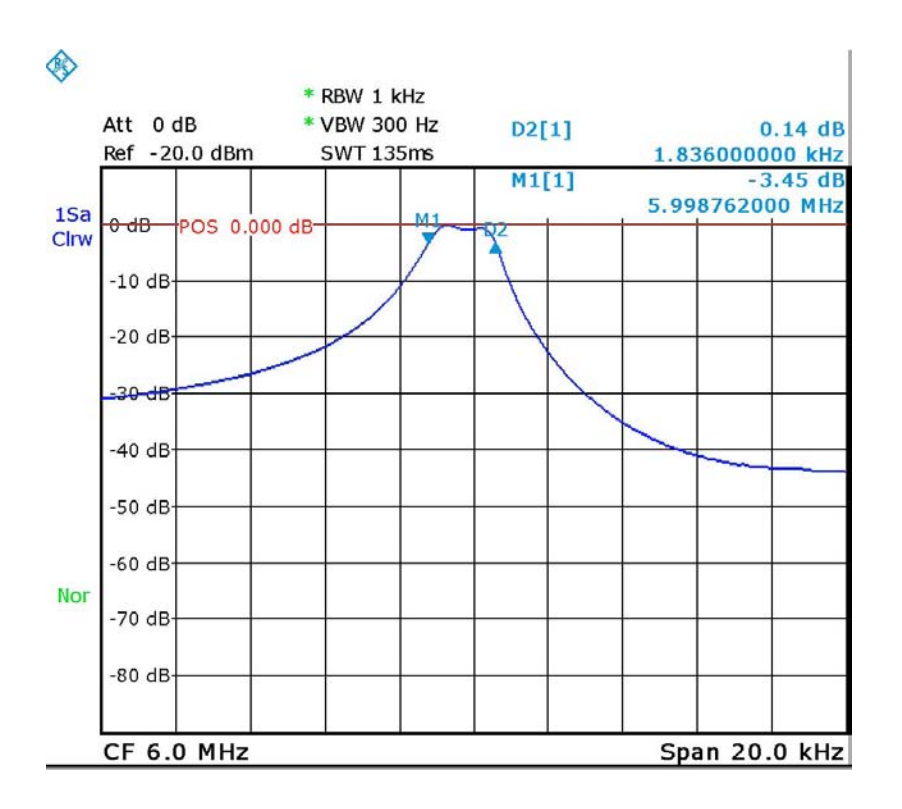

Obr. 5.6: Testovací zapojení s  $C_M$ =47 pF - šířka pásma pro pokles o 3 dB

6. Nyní, když známe hodnotu vazební kapacity  $C_M=47$  pF a změřenou šířku pásma  $B_M$ =1836 Hz, vypočteme hodnotu vazební kapacity pro požadovanou šířku pásma např. B<sub>P</sub>=2400 Hz.

$$
C = C_M \cdot \left(\frac{B_M}{B_P}\right)^2 = 47 \cdot \left(\frac{1836}{2400}\right)^2 = 27,5pF\tag{5.9}
$$

7. Vypočtenou hodnotu kapacity C zaokrouhlíme do řady a zapojíme do přípravku namísto původní hodnoty 47 pF. Podle vztahu [\(5.4\)](#page-36-1) vypočítáme novou hodnotu zatěžovací impedance filtru:

$$
R = \frac{0,613 \cdot 10^6}{2\pi f_0 C_M} = \frac{0,613 \cdot 10^6}{2 \cdot \pi \cdot 6 \cdot 27} = 602 \,\Omega,\tag{5.10}
$$

nastavíme trimry  $R_{1,2} = R - R_{G,I} = 602 - 50 = 552 \Omega$  a provedeme měření.

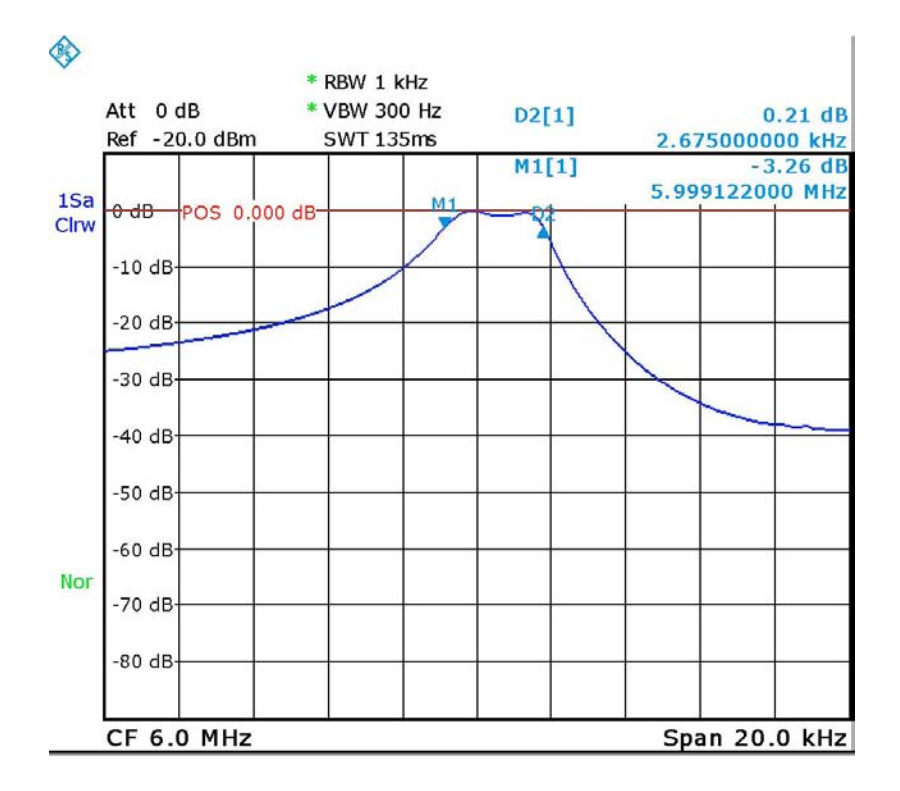

Obr. 5.7: Testovací zapojení s  $C_M=27$  pF - šířka pásma pro pokles o  $3$  dB

<span id="page-39-0"></span>Požadované šířky pásma nebylo dosaženo (pásmo propustnosti na Obr. [5.7](#page-39-0) je nyní příliš široké), proto použijeme kondenzátor s vyšší kapacitou (vybereme z řady), čímž docílíme mírného zúžení pásma. S kapacitou 47 pF je pásmo příliš úzké, při 27 pF už široké, proto zvolíme z řady hodnotu mírně vyšší než 27 pF, a to 33 pF. Přepočítáme impedanci:

$$
R = \frac{0,613 \cdot 10^6}{2\pi f_0 C_M} = \frac{0,613 \cdot 10^6}{2 \cdot \pi \cdot 6 \cdot 33} = 493 \,\Omega\tag{5.11}
$$

a tuto novou hodnotu zatěžovací impedance (pro kondenzátor 33 pF) již použijeme k výpočtu kapacity  $C_0$  podle vztahu [\(5.7\)](#page-37-1):

$$
C_0 = \frac{10^6}{2\pi f_0 R} = \frac{10^6}{2 \cdot \pi \cdot 6 \cdot 493} = 53,8 \, pF. \tag{5.12}
$$

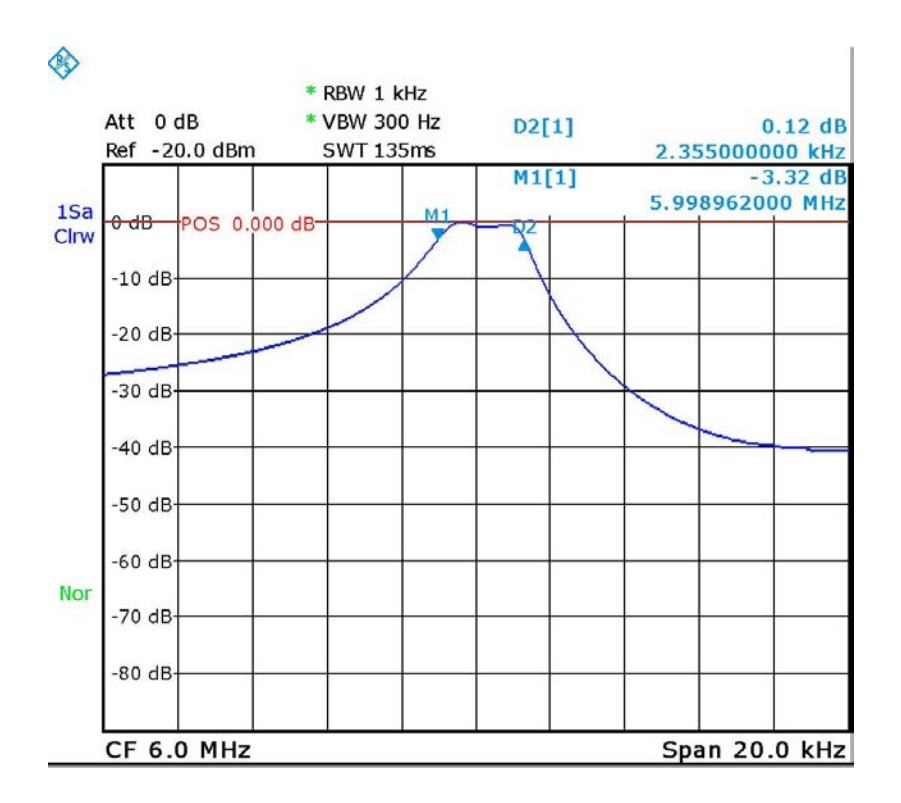

Obr. 5.8: Testovací zapojení s  $C_M=33$  pF - šířka pásma pro pokles o  $3$  dB

8. Zvolili jsme filtr ze šesti krystalů, proto na Obr. [5.4](#page-35-0) vybereme schéma filtru se šesti krystaly a hodnoty vazebních kapacit získáme vynásobením koeficientu příslušného kondenzátoru s vypočtenou hodnotou kapacity  $C_0$  a zaokrouhlením na nejbližší hodnotu z řady, případně složením požadované hodnoty z více kondenzátorů. Zaokrouhlením hodnot kondenzátorů dojde ke změně impedance filtru, a proto musíme počítat s nárůstem zvlnění v propustném pásmu nebo musíme změnit zatěžovací impedance. Výsledkem návrhu je schéma na Obr. [5.9.](#page-40-0)

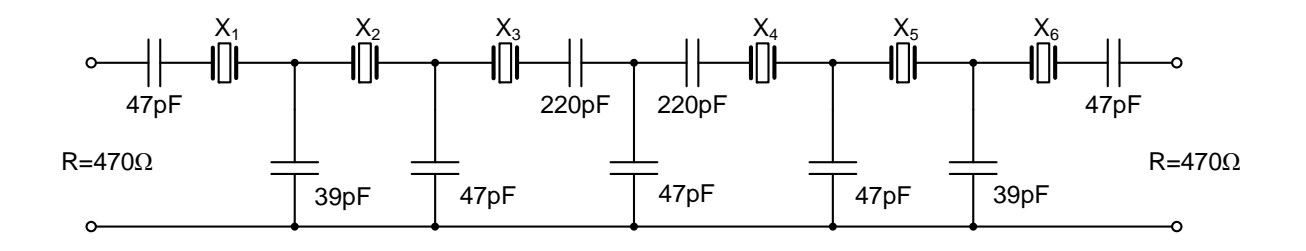

<span id="page-40-0"></span>Obr. 5.9: Výsledek návrhu - schéma zapojení šestikrystalového filtru

Spektrogramy na Obr. [5.10](#page-41-0) a Obr. [5.11](#page-41-1) ukazují výsledky měření frekvenční charakteristiky krystalového filtru z Obr. [5.9.](#page-40-0) Vstup i výstup filtru byl při měření k impedanci spektrálního analyzátoru přizpůsoben paralelními rezonančními obvody, tedy obdobným způsobem, který je popsán v kapitole [6.2](#page-48-0) na straně [44.](#page-48-0)

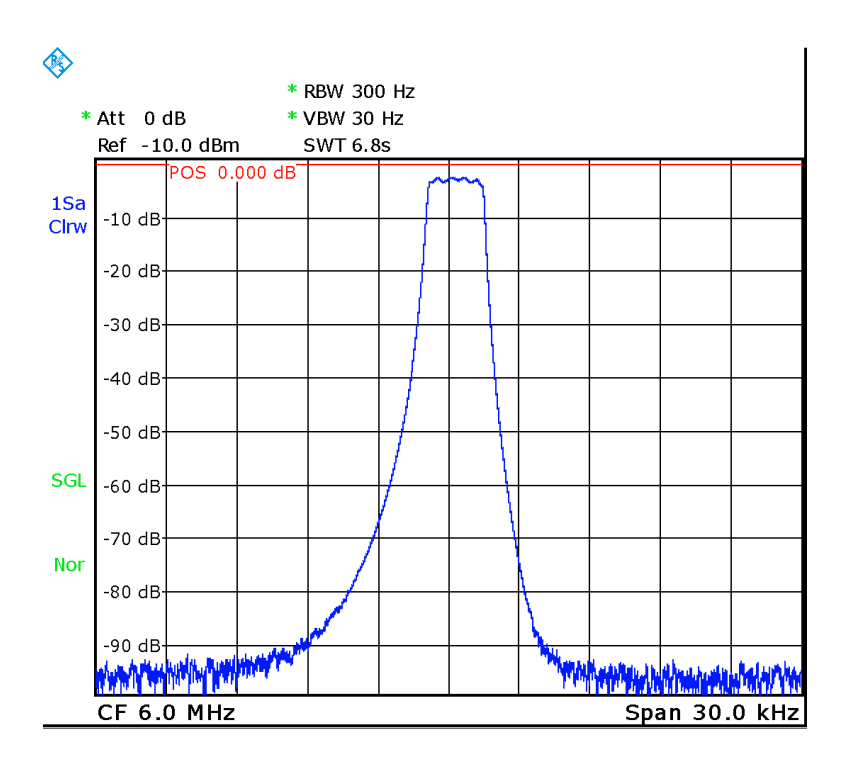

Obr. 5.10: Výsledek návrhu - přenosová charakteristika realizovaného šestikrystalového filtru

<span id="page-41-0"></span>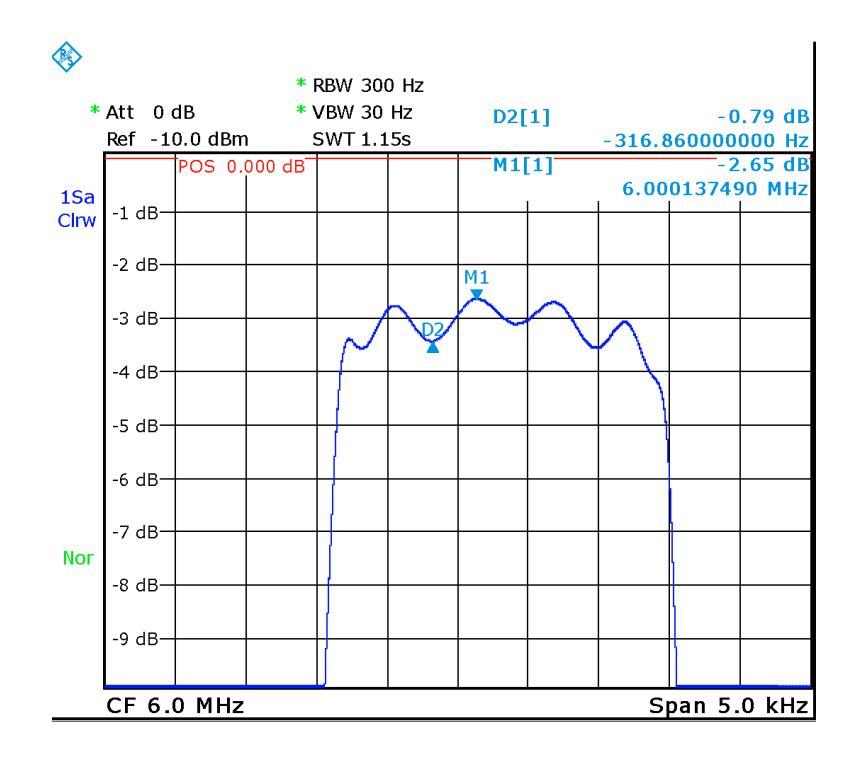

<span id="page-41-1"></span>Obr. 5.11: Výsledek návrhu - přenosová charakteristika realizovaného šestikrystalového filtru - detail zvlnění v propustném pásmu

#### 5.1.3 Filtr pro SSB, CW a Roofing filtr

Postupem popsaným v předchozí podkapitole byly zhotoveny filtry pro CW a SSB. Šířka pásma byla zvolena 2400 Hz pro SSB filtr a 400 Hz pro CW filtr. Dále byl navržen tzv. "Roofing filtr", který následuje za MF zesilovačem viz Obr. [2.1](#page-13-0) a přispívá ke snížení šumu na vstupu BFO, čímž zajišťuje zvýšení S/N (signál/šum). Šířka pásma tohoto filtru je ≈3,5 kHz a byla volena tak, aby v jeho pásmu propustnosti ležela propustná pásma obou výše zmíněných filtrů viz Obr. [5.12,](#page-42-0) a aby tak nedocházelo k dodatečnému nadměrnému útlumu signálů, které prošly CW, případně SSB filtrem. CW a SSB filtry byly vestavěny do krabiček z pocínovaného plechu (typ AH101) a opatřeny SMA konektory. Při realizaci Roofing filtru se ukázalo, že střed pásma propustnosti filtru je nutné kmitočtově "posunoutÿ směrem k nižším frekvencím. Šířka pásma filtru se zvětšuje tak, že krystal je rozlaďován kondenzátory směrem k vyšším frekvencím. Chceme-li filtr přeladit směrem k nižším kmitočtům, je možné toto realizovat cívkou o vhodně zvolené hodnotě indukčnosti. V našem případě se jako vhodná ukázala být cívka o indukčnosti 39 µH (opět laditelná TOKO jako v případě vstupních filtrů). Impedance roofing filtru pak byla určena experimentálně - zatížením filtru odporovými trimry a jejich nastavením tak, aby zvlnění v propustném pásmu bylo minimální (při současném sledování útlumové charakteristiky na spektrálním analyzátoru s tracking generátorem). Parametry navržených filtrů shrnuje Tab. [5.1.](#page-43-0) Další charakteristiky s výsledky měření viz příloha A. Obvodová schémata, týkající se krystalových filtrů, jsou uvedena v příloze B.

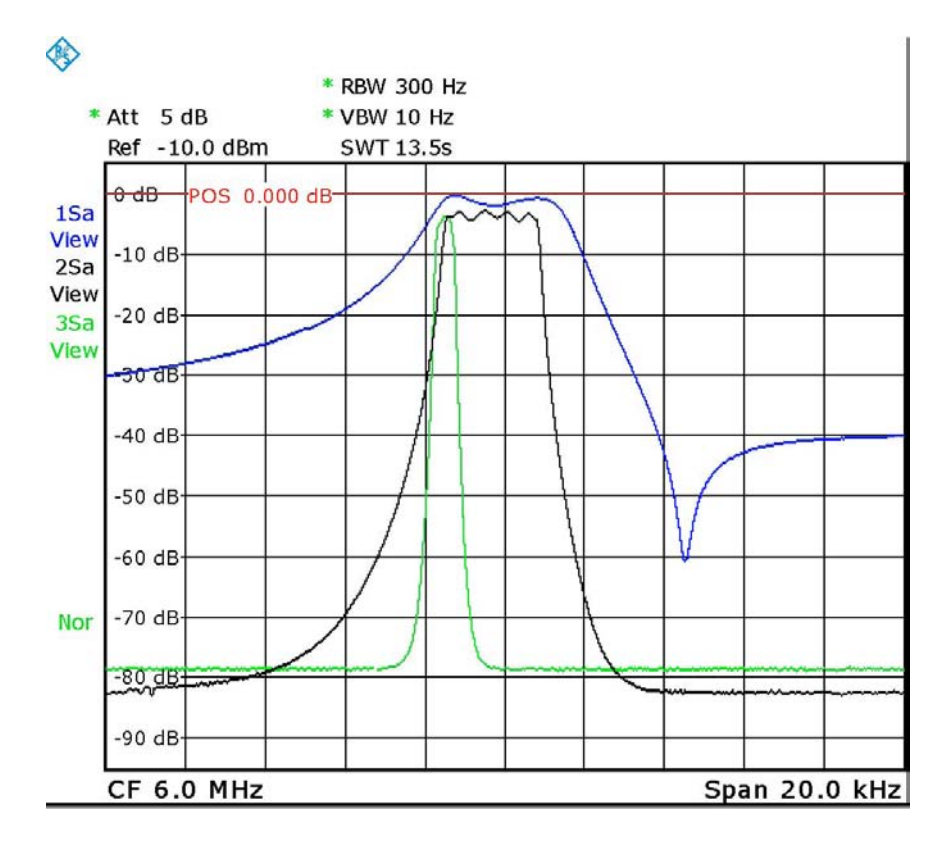

<span id="page-42-0"></span>Obr. 5.12: Frekvenční charakteristiky CW (zelená), SSB (černá) a Roofing filtru (modrá)

| Typ           |             |      |      | Vložný útlum [dB]   $B_6$ [Hz]   $B_{60}$ [Hz]   Cinitel tvaru $K_R$ [-] |  |
|---------------|-------------|------|------|--------------------------------------------------------------------------|--|
| $\mathrm{CW}$ | 4.74        | 423  | 983  | 2.3                                                                      |  |
| <b>SSB</b>    | 2,98        | 2466 | 5289 |                                                                          |  |
| Roofing       | $\approx 3$ | 3513 |      | -                                                                        |  |

<span id="page-43-0"></span>Tab. 5.1: Parametry navržených a realizovaných krystalových filtrů

Vysvětlivky:

 $B_6$  šířka pásma filtru pro pokles přenosové charakteristiky o 6 dB vůči maximu  $B_{60}$ šířka pásma filtru pro pokles přenosové charakteristiky o $60\,\mathrm{dB}$ vůči maximu  $K_R$  činitel tvaru ( $K_R = \frac{B_{60}}{B_R}$  $\frac{B_{60}}{B_6}\ [16])$  $\frac{B_{60}}{B_6}\ [16])$  $\frac{B_{60}}{B_6}\ [16])$ 

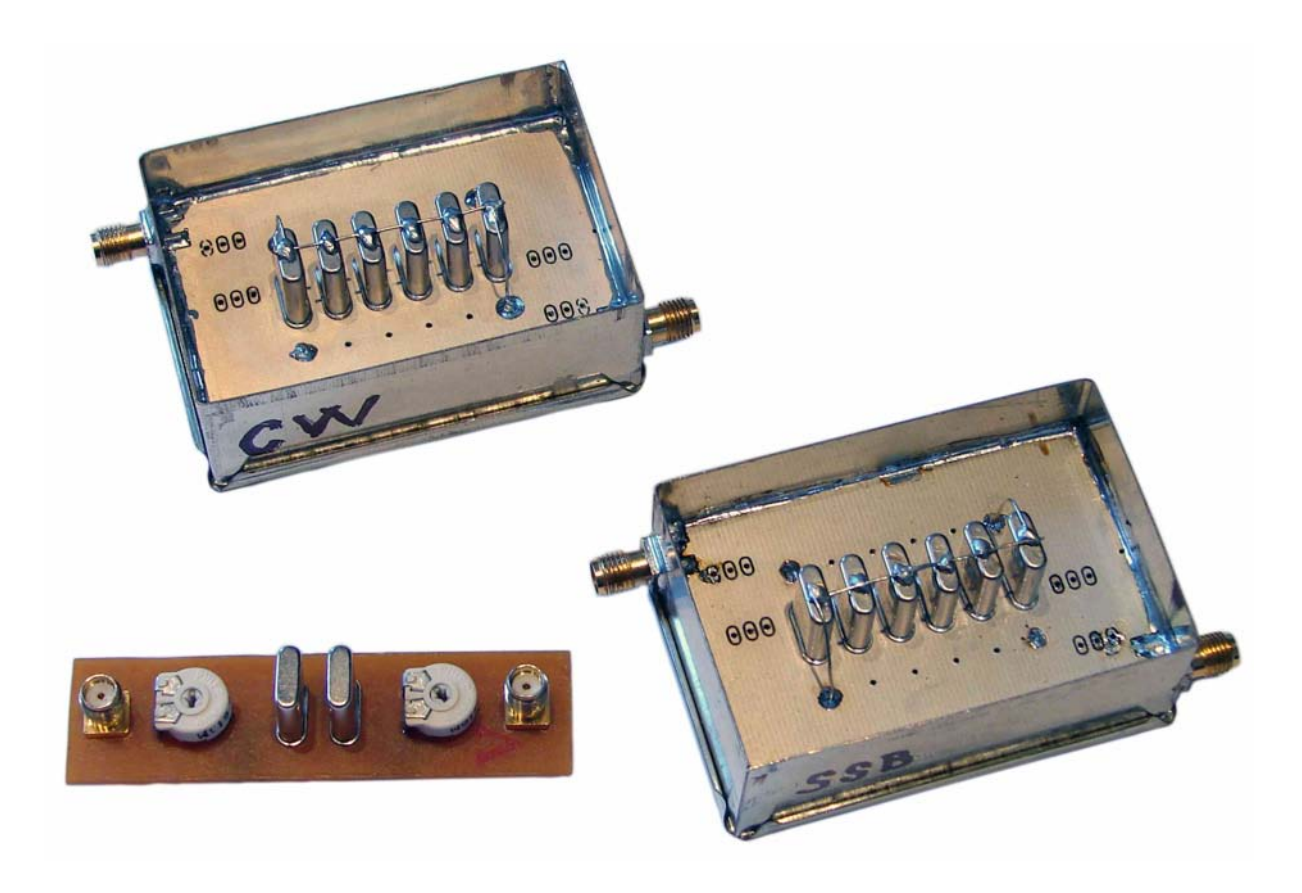

Obr. 5.13: Fotografie realizovaných prototypů mezifrekvenčních krystalových filtrů pro CW a SSB (v krabičkách). Na samostatné DPS testovací přípravek používaný při návrhu.

# 6 BUDIČ SSB - GENEROVÁNÍ SIGNÁLU SSB

Jak již bylo zmíněno v kapitole [2,](#page-13-1) pro generování SSB signálu byla zvolena tzv. filtrační metoda. Červeně zvýrazněné bloky na Obr. [6.1](#page-44-0) zachycují část vysílacího řetězce, která slouží právě ke generování signálu SSB uvedenou metodou.

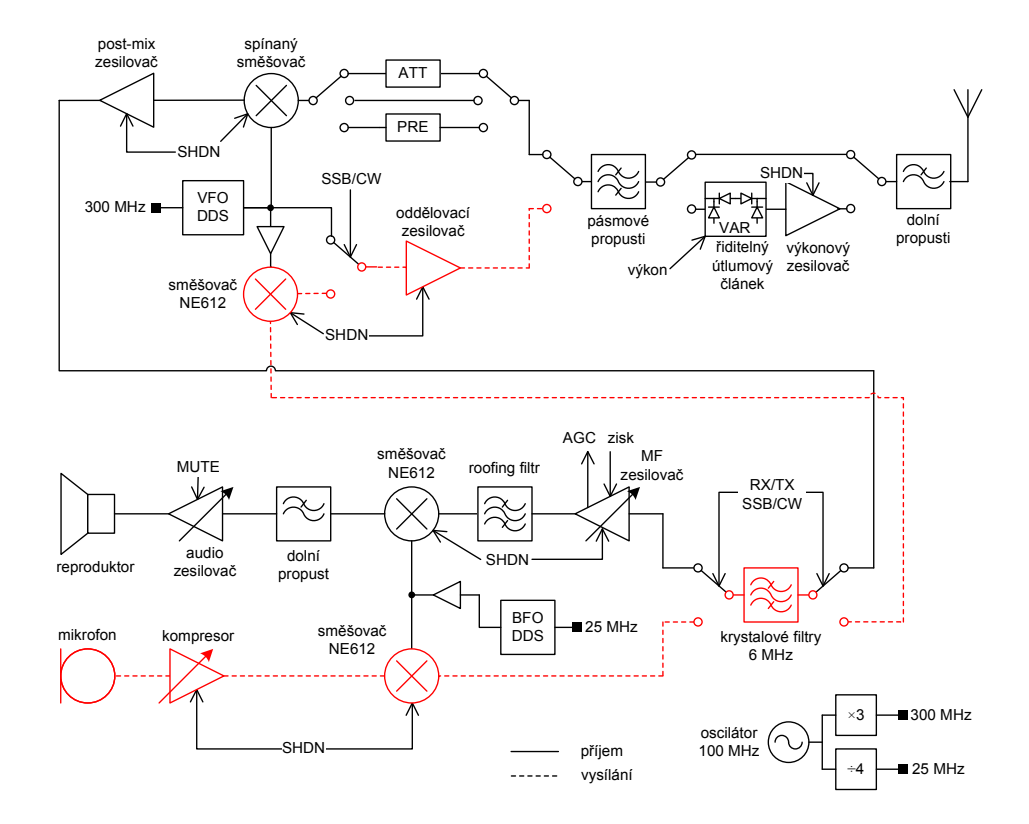

<span id="page-44-0"></span>Obr. 6.1: Blokové schéma budiče SSB signálu (červeně zvýrazněná část)

Modulační signál z mikrofonu je zesílen, upraven v kompresoru dynamiky a přiveden na vstup dvojitě vyváženého směšovače SA612, kde dochází ke směšování se signálem přivedeným z BFO. Kmitočet tohoto signálu není stále stejný. Při vysílání na kmitočtech nižších než 10 MHz se k přenosu hlasu podle dohody využívá dolní (LSB - Lower Side Band) postranní pásmo DSB signálu a při vysílání na kmitočtech vyšších než 10 MHz pásmo horní (USB - Upper Side Band). Za prvním směšovačem tedy získáme DSB signál s potlačenou nosnou a tento přivedeme do krystalového filtru. Krystalovým filtrem z DSB signálu vybereme jedno postranní pásmo a získáme signál SSB. Výběr postranního pásma je řešen právě změnou kmitočtu BFO oscilátoru, jehož nosnou nastavíme buď ke spodnímu nebo k hornímu okraji filtru, čímž vybereme požadovaný zázněj. Takto získaný SSB signál je přiveden na výstupní směšovač, kde dojde k jeho směšování se signálem z VFO a tím k frekvenční translaci na žádaný vysílací kmitočet. Dále je signál zpracován oddělovacím zesilovačem, který přizpůsobí vysokou výstupní impedanci směšovače k nízké vstupní impedanci pásmových filtrů. Signál je pásmově filtrován a poté přiveden do výkonového zesilovače, kde je zesílen a přes výstupní filtry druhé harmonické přiveden do antény, odkud je vyzářen.

### 6.1 Mikrofonní zesilovač a kompresor dynamiky

Výstupní výkon je při vysílání závislý na úrovni buzení. Je tedy třeba zajistit, aby se úroveň buzení, která při SSB provozu závisí na intenzitě hlasu operátora, při vysílání měnila co nejméně. Vysílaný výkon pak bude stále stejný pro člověka, který mluví tiše, i pro člověka mluvícího velmi hlasitě. Slabý signál je tedy třeba zesílit a silný signál z mikrofonu je třeba zeslabit tak, aby nedošlo k přebuzení aktivních prvků a vzniku zkreslení vysílaného signálu. Elektronický obvod, který k tomuto účelu lze použít, je v podstatě napětím řízený zesilovač se zápornou zpětnou vazbou, jehož zesílení je nepřímo úměrné amplitudě zpracovávaného signálu.

Pro praktickou realizaci byl zvolen kompletní systém na čipu od firmy Analog Devices s typovým označením SSM2166. Blokové schéma obvodu je na Obr. [6.2](#page-45-0)

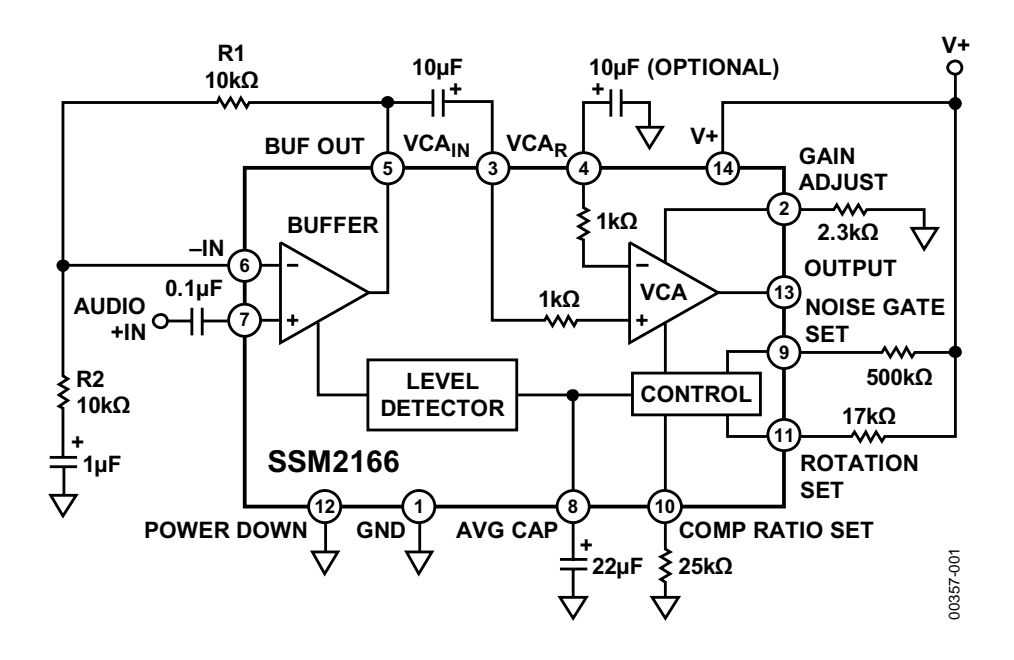

<span id="page-45-0"></span>Obr. 6.2: Blokové schéma kompresoru dynamiky a typické zapojení pro zpracování hlasu [\[42\]](#page-73-0)

Obr. [6.3](#page-46-0) znázorňuje typickou převodní charakteristiku obvodu SSM2166, kde výstupní úroveň je vynesena v decibelech jako funkce vstupní úrovně v decibelech. Čárkovaná čára označuje převodní charakteristiku zesilovače se zesílením rovným jedné. Pro vstupní signály v rozsahu od  $V_{DE}$  (downward expansion – sestupná expanze) do  $V_{RP}$  (rotation point – bod otočení) způsobí změna vstupního signálu o r dB změnu výstupního signálu o 1 dB, kde r definuje kompresní poměr. Kompresní poměr může být změněn od 1:1 (bez komprese) až k 15:1 (vysoká komprese) pomocí rezistoru  $R_{COMP}$ . Vstupní signály s úrovní převyšující  $V_{RP}$  jsou komprimovány s pevným kompresním poměrem přibližně 15:1.

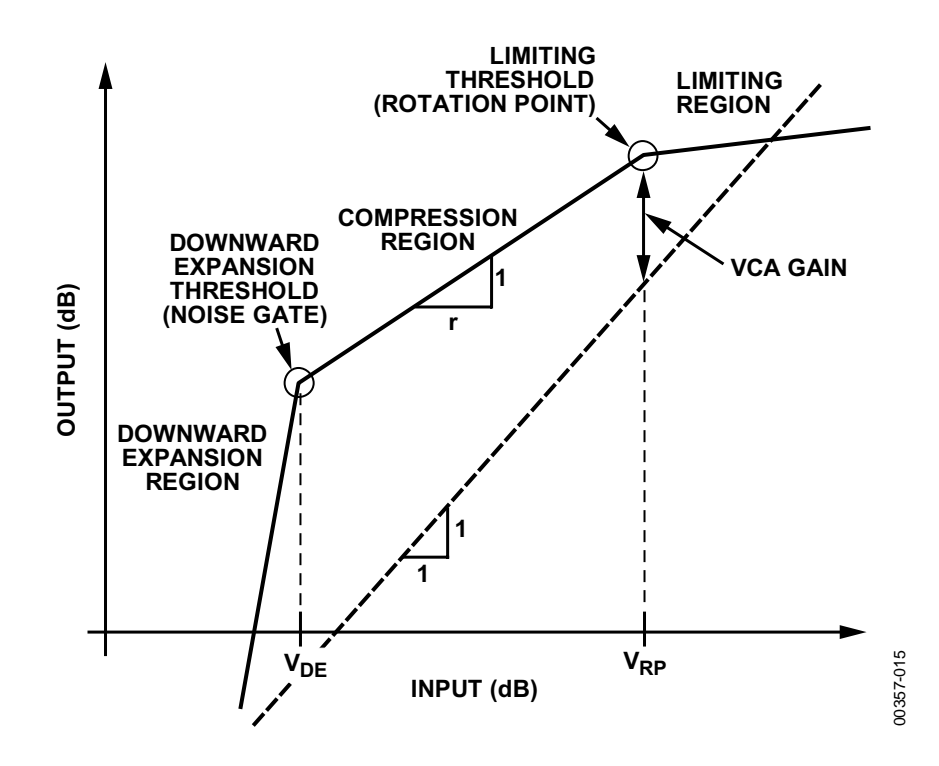

<span id="page-46-0"></span>Obr. 6.3: Obecná převodní charakteristika obvodu SSM2166 [\[42\]](#page-73-0)

Část charakteristiky nad úrovní  $V_{RP}$  se nazývá oblastí limitace. Změna kompresního poměru nemá žádný vliv na oblast limitace. Bod zlomu mezi oblastmi komprese a limitace je uváděn jako práh limitace nebo "bod otočení" a je možné ho uživatelsky nastavit. Termín "bod otočení" je odvozen z pozorování, že přímá linie v oblasti komprese se ve vstupně – výstupní charakteristice při změně kompresního poměru otáčí právě kolem tohoto bodu. Zisk systému se vstupním signálem o úrovni  $V_{RP}$  je pevně nastaven pomocí  $R_{GAN}$  bez ohledu na kompresní poměr a je jmenovitým ziskem systému. Jmenovitý zisk systému lze zvýšit díky vstupnímu napěťovému zesilovači až na 20 dB. Navíc lze zisk vstupního oddělovacího zesilovače nastavit pomocí  $R_1$  a  $R_2$  na hodnotu 0–20 dB. Vstupní signály s úrovní nižší než  $V_{DE}$  jsou "sestupně expandovány", což znamená, že pokles vstupního signálu o 1 dB vyvolá pokles výstupního signálu přibližně o 3 dB. V důsledku toho je zisk systému velmi malý pro slabé signály, ačkoli pro slabé signály, které přesahují úroveň  $V_{DE}$ , je zisk již poměrně velký. Práh sestupné expanze  $V_{DE}$  je nastavitelný rezistorem  $R_{GATE}$ , připojeným na Pin 9 (NOISE GATE SET), viz Obr. [6.2.](#page-45-0) SSM2166 je opatřen CMOS–kompatibilním digitálním vstupem, kterým lze obvod uvést do režimu spánku, což redukuje jeho proudovou spotřebu na hodnotu menší než  $100 \mu\text{A}$ . (Přeloženo z anglického originálu [\[42\]](#page-73-0).)

Obvod tedy účinně potlačuje šumy a hluky – například "dýchání", přičemž tichý hlas zesiluje a silný hlas potlačuje, čímž zajišťuje poměrně neměnnou úroveň signálu na vstupu prvního směšovače. Tímto způsobem je zajištěna téměř konstantní úroveň pro budič výkonového stupně.

# 6.2 Směšovače SA612 - Kalkulace úrovní a impedanční přizpůsobení krystalových filtrů

Jako směšovače ve vysílací cestě transceiveru byly použity obvody SA612. Jedná se o tzv. Gilbertovu buňku, tedy dvojitě vyvážený směšovač, který na svém výstupu potlačuje jak vstupní signál, tak signál lokálního oscilátoru. Vstupy i výstupy lze zapojit nesymetricky vzhledem ke společné svorce (zemi), což zjednodušuje jeho použití, neboť vstupní i výstupní signály není třeba přivést přes symetrizační transformátory [\[38\]](#page-73-0). Předností směšovače je nízká spotřeba a schopnost zpracovávat signály do kmitočtu 500 MHz. Pro správnou funkci a minimální konverzní ztráty je třeba na vstup lokálního oscilátoru přivést dostatečně silný signál o úrovni 200–300 m $V_{RMS}$  [\[23\]](#page-73-0).

Aby nedošlo k přebuzení směšovačů silným signálem z mikrofonního zesilovače, popsaného v předchozí kapitole, je třeba uvážit a správně nastavit úrovně vstupních signálů.

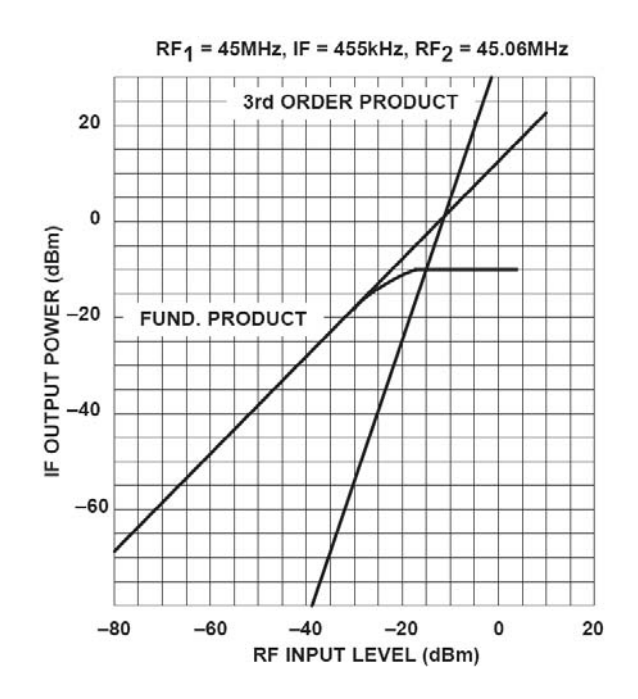

<span id="page-47-0"></span>Obr. 6.4: IP3 a komprese směšovače SA612 [\[39\]](#page-73-0)

Při kalkulaci úrovní vyjdeme z Obr. [6.4,](#page-47-0) ze kterého vyplývá, že úroveň vstupního signálu směšovače by neměla být větší než −30 dBm. Budeme tedy předpokládat vstupní signál druhého směšovače (ve vysílací cestě) o této úrovni. Před směšovačem je zařazen krystalový filtr viz Obr. [6.1](#page-44-0) o útlumu minimálně 2 dB. Na výstupu prvního směšovače tedy nesmí být signál o úrovni vyšší než −28 dBm. Konverzní zisk prvního směšovače je maximálně 15 dB viz Obr. [6.5,](#page-48-0) z čehož vyplývá, že aby nedošlo k přebuzení druhého směšovače, nesmí vstupní signál prvního směšovače mít úroveň vyšší než −43 dBm. Na výstupu obvodu SSM2166 zatíženém odporem  $5 \text{k}\Omega$  je napětí  $1.4 \text{V}_{RMS}$ , což přibližně odpovídá výkonu −4 dBm. Tento výkon je třeba snížit tak, aby směšovače nebyly přebuzeny. Do cesty signálu tedy zařadíme RF atenuátor s útlumem alespoň 39 dB, abychom dosáhli požadované úrovně budicího signálu −43 dBm.

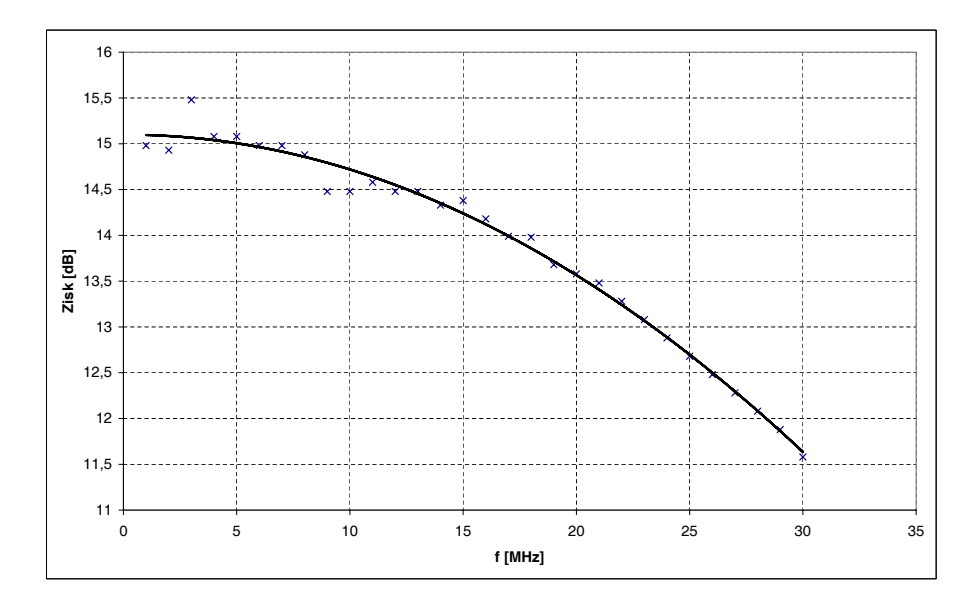

<span id="page-48-0"></span>Obr. 6.5: Změřený konverzní zisk směšovače SA612

Jak bylo zmíněno v kapitole [5.1.1,](#page-35-1) závisí zvlnění v propustném pásmu krystalového filtru na zatěžovací impedanci, která je připojena k jeho vstupním a výstupním svorkám. V našem případě jsou CW a SSB krystalové filtry zapojeny mezi výstupní/vstupní svorku prvního/druhého směšovače, jejichž výstupní/vstupní odpory jsou podle [\[39\]](#page-73-0) 1,5 kΩ. Impedance CW filtru je 70 Ω a SSB filtru 470 Ω. Pokud bychom tedy filtr připojili přímo ke směšovači, došlo by vlivem impedančního nepřizpůsobení k velkému nárůstu zvlnění v propustném pásmu, což by současně vedlo ke značnému zvýšení vložného útlumu filtru. Tento stav je nepřípustný. Směšovače je třeba k filtru výkonově přizpůsobit.

K transformaci impedance lze použít například tzv. UNUN (UNbalanced–UNbalanced) transformátor, což je transformátor impedance, který je na vstupu i na výstupu vůči společné svorce (zemi) nesymetrický. V případě CW filtru s impedancí ≈70 Ω by byl impedanční poměr cca 1:21, a tedy poměr závitů 1:4,6 (transformace impedance s druhou mocninou počtu závitů na jádru) a transformátor realizovaný na toroidu by musel být vinut pěti vodiči současně, což je technologicky nevhodné.

Proto byla zvolena varianta transformace pomocí paralelního rezonančního obvodu s kapacitní odbočkou. Tento způsob je snadno realizovatelný, neboť obvod lze díky laditelným cívkám doladit do rezonance na požadovaném kmitočtu, a impedanci, na kterou se má transformovat, lze jednoduše nastavit vhodným poměrem kapacit – viz Obr. [3.7.](#page-19-0) Transformace rezonančním obvodem je vzhledem k šířce pásma přizpůsobovaných obvodů (≈500 a 2400 Hz) dostatečně širokopásmová, protože 3 dB šířka pásma transformačního obvodu na frekvenci 6 MHz je ≈800 kHz. Následující schéma zachycuje obvod použitý k přizpůsobení impedance směšovačů k SSB filtru. K přizpůsobení CW filtru je použit obvod obdobný, pouze kapacitní dělič má jiný dělicí poměr.

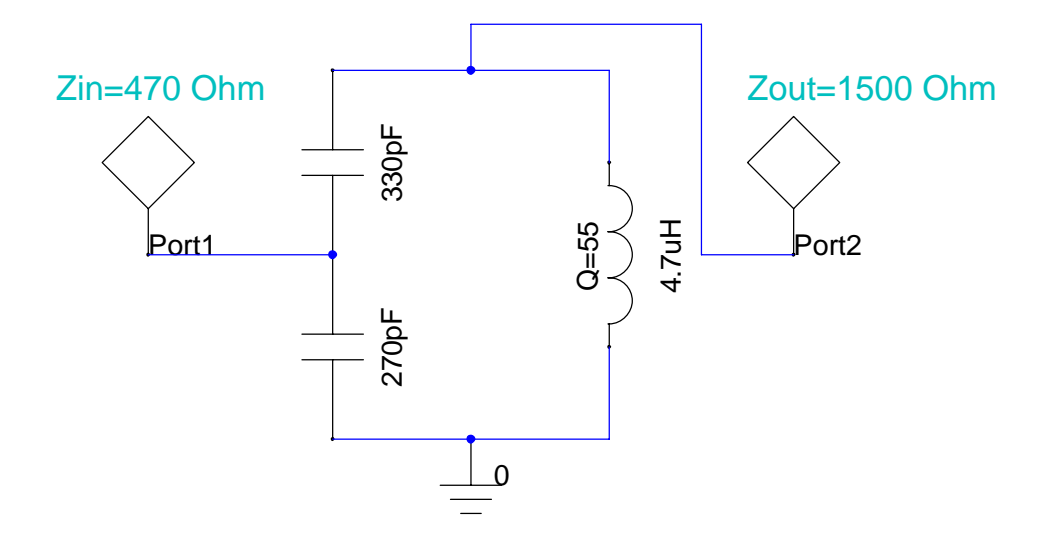

<span id="page-49-0"></span>Obr. 6.6: Schéma paralelního rezonančního obvodu pro impedanční přizpůsobení krystalových filtrů

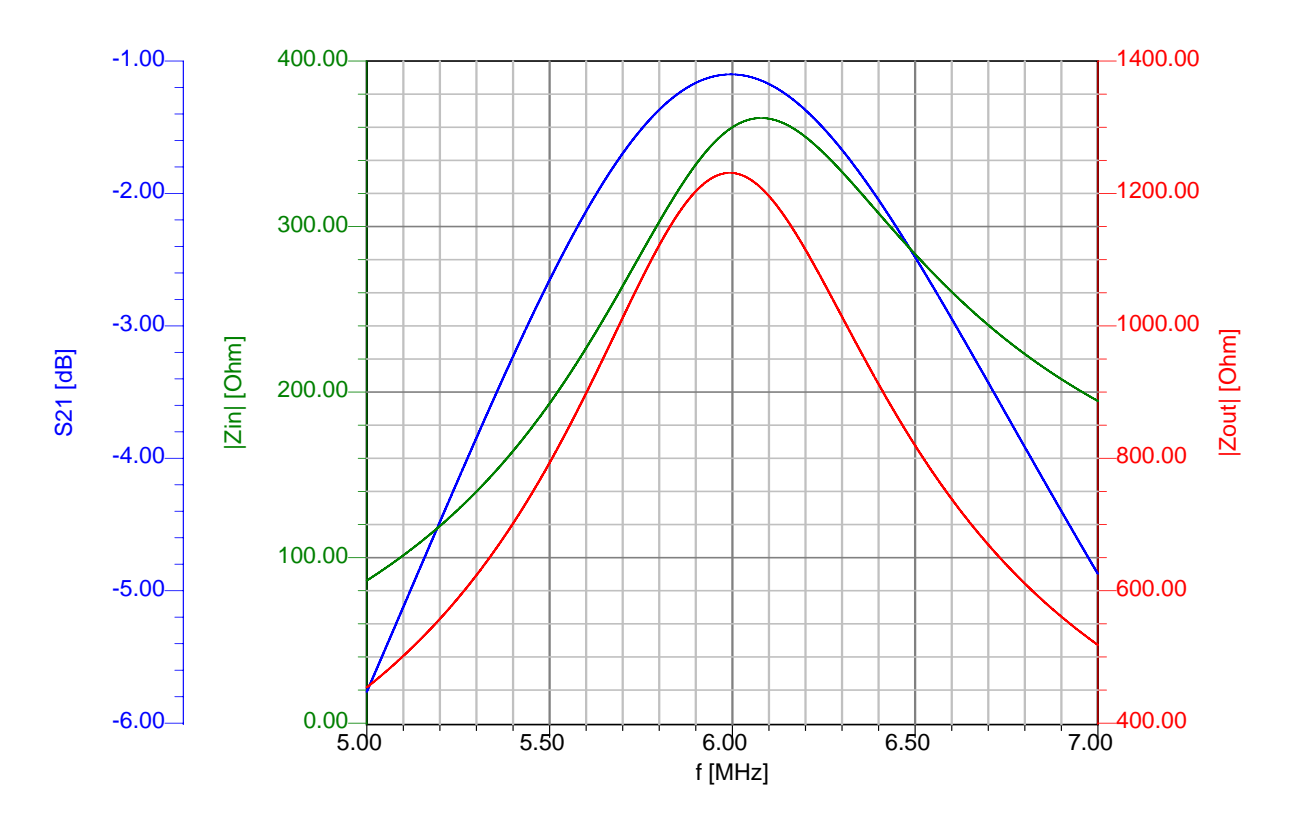

<span id="page-49-1"></span>Obr. 6.7: Frekvenční charakteristiky transformačního přizpůsobovacího obvodu z Obr. [6.6](#page-49-0)

Z Obr. [6.7](#page-49-1) je patrné, že obvod netransformuje impedanci přesně tak, jak bychom požadovali (vlivem konečného a nízkého Q=55 použité cívky, u kondenzátorů je předpoklad  $Q=1000$ ), a tedy, že impedance na straně filtru není přesně 470  $\Omega$  a na straně směšovače

1500 Ω. Z výsledků měření přenosové charakteristiky filtrů zapojených mezi směšovače však vyplývá, že filtry jsou přizpůsobeny velice dobře, protože zvlnění propustného pásma je minimální, viz Obr. [6.9](#page-50-0) a Obr. [6.10](#page-51-0) .

Následující obrázek ukazuje schéma navrženého SSB filtru doplněného o přizpůsobovací obvody.

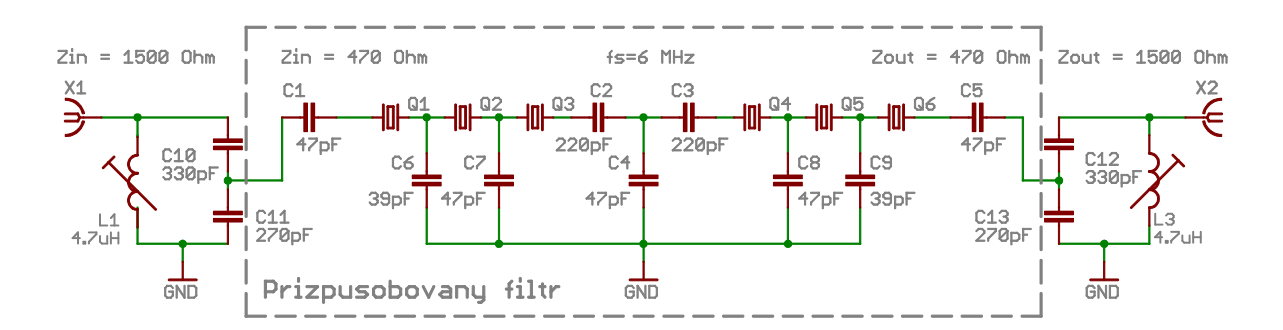

Obr. 6.8: Schéma SSB filtru včetně přizpůsobovacích obvodů

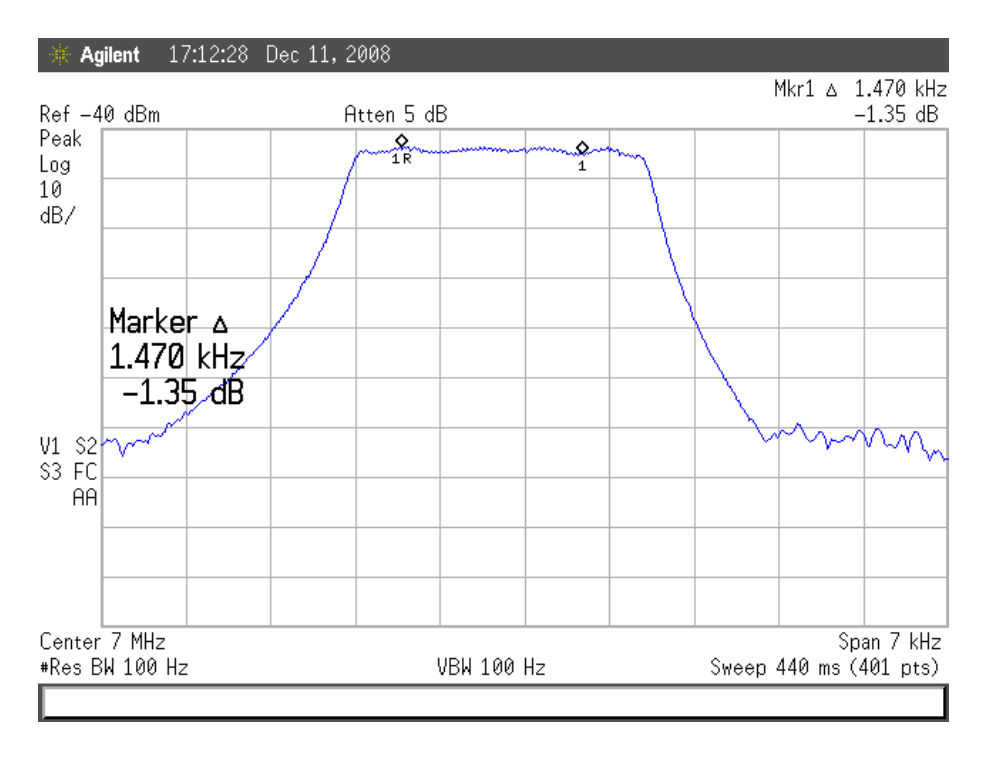

<span id="page-50-0"></span>Obr. 6.9: Frekvenční charakteristika SSB filtru zapojeného mezi první a výstupní směšovač

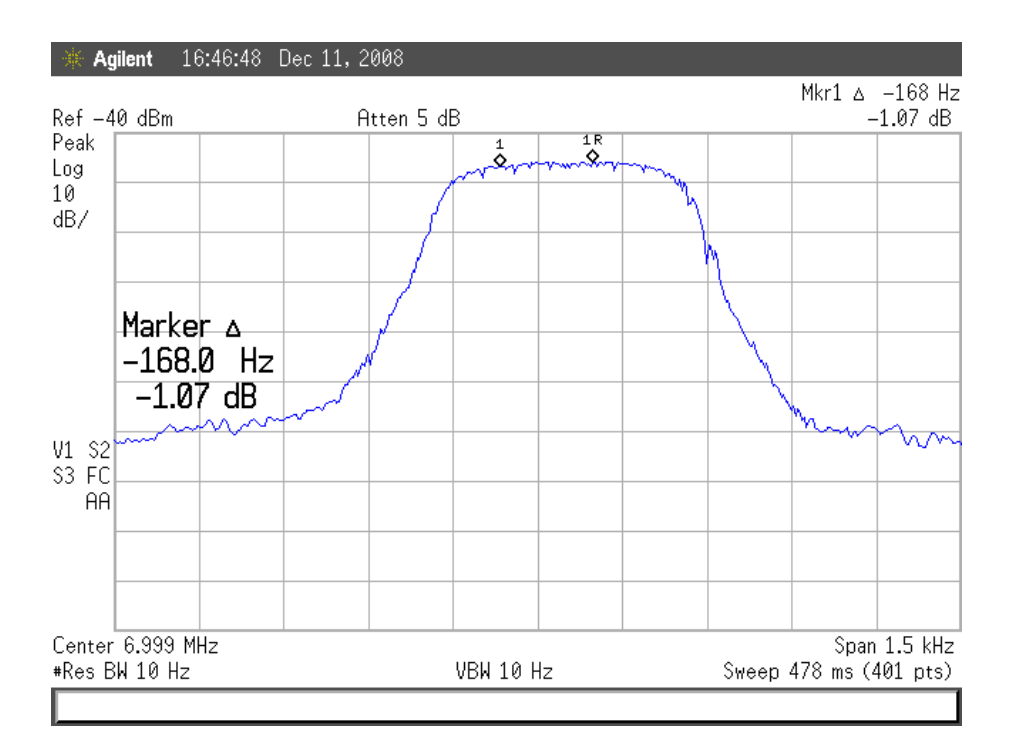

<span id="page-51-0"></span>Obr. 6.10: Frekvenční charakteristika CW filtru zapojeného mezi první a výstupní směšovač

# 6.3 Oddělovací zesilovač

Oddělovací zesilovač je zapojen na výstupu druhého (výstupního) směšovače SA612, jehož

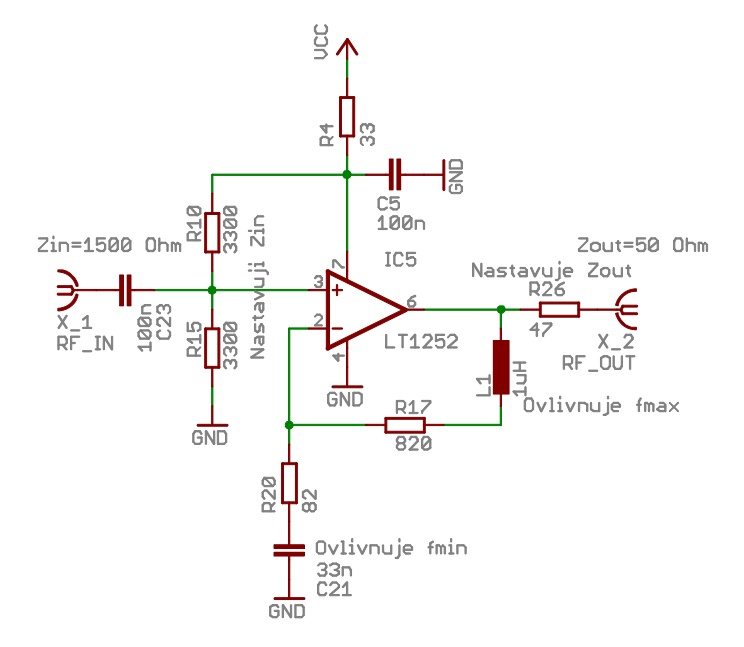

Obr. 6.11: Schéma zapojení oddělovacího zesilovače

výstupní impedance je 1,5 kΩ. Zesilovač je zapojen jako neinvertující a v tomto bodě plní dvě funkce. Je pomocí něj provedeno impedanční přizpůsobení a zesiluje výstupní signál směšovače na úroveň ≈0 dBm, vhodnou pro buzení koncového stupně. Obvod je tvořen operačním zesilovačem LT1252, primárně určeným pro zpracování videosignálu. Podle [\[31\]](#page-73-0) je vhodný pro buzení nízkoimpedanční zátěže, jako je například koaxiální kabel nebo kmitočtový filtr, a jeho kmitočtová charakteristika vykazuje zvlnění pouze 0,1 dB až do kmitočtu 30 MHz. Šířka pásma je tedy pro danou aplikaci dostatečná. Průběh kmitočtové charakteristiky je v zapojení linearizován zápornou, kmitočtově závislou zpětnou vazbou, kterou je také nastaveno zesílení na hodnotu ≈20 dB. Hodnoty zpětnovazebních reaktancí byly navrženy pomocí simulace v obvodovém simulátoru PSpice [\[34\]](#page-73-0).

### 6.4 Nastavení kmitočtu nosné prvního směšovače

Jak bylo uvedeno na začátku této kapitoly, dochází při změně vysílacího kmitočtu k přepínání mezi módy LSB a USB. Je tedy třeba vhodně nastavit kmitočet nosné vlny vzhledem k útlumové charakteristice SSB filtru.

Nastavení kmitočtu nosné je dáno průběhem útlumové charakteristiky filtru SSB signálu. K určení hledaného kmitočtu nosné použijeme Obr. [6.12,](#page-52-0) na kterém je znázorněn vztah polohy kmitočtů nosné k průběhu útlumové charakteristiky filtru [\[16\]](#page-73-0).

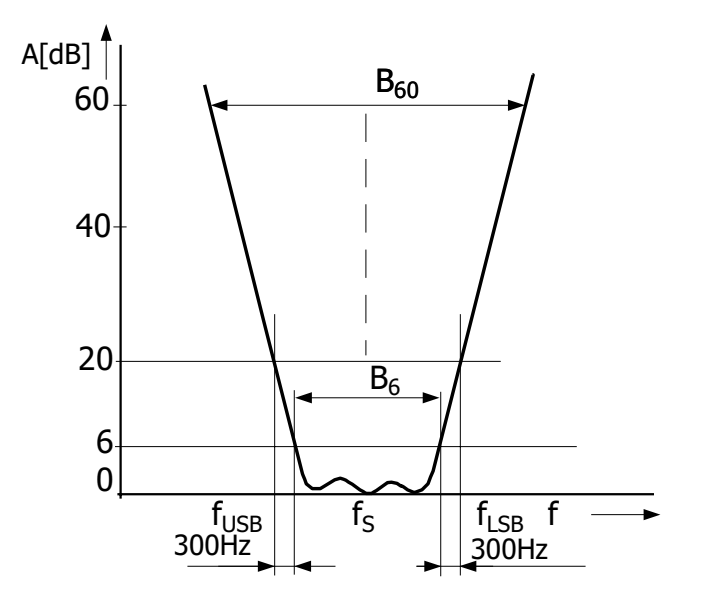

#### <span id="page-52-0"></span>Obr. 6.12: Nastavení kmitočtů nosné podle útlumové charakteristiky filtru (převzato z [\[16\]](#page-73-0) a upraveno)

Jak kmitočet nosné horního postraního pásma  $f_{USB}$ , tak kmitočet nosné dolního postranního pásma  $f_{LSB}$  by měly mít takovou hodnotu, aby při provozu odpovídal modulační kmitočet 300 Hz vždy kmitočtu, majícímu na útlumové charakteristice útlum 6 dB, tj. kmitočet  $f_{USB}$  bude dán vztahem:

$$
f_{USB} = f_S - \frac{B_6}{2} - 300 \qquad [Hz, Hz] \tag{6.1}
$$

a kmitočet nosné pro dolní postranní pásmo  $f_{LSB}$  bude:

$$
f_{LSB} = f_S + \frac{B_6}{2} + 300 \qquad [Hz, Hz]. \tag{6.2}
$$

Kvalitní filtr pro SSB má pro takto určené kmitočty vždy větší útlum než 20 dB [\[16\]](#page-73-0). Měřením bylo ověřeno, že realizovaný SSB filtr toto kritérium splňuje pouze pro jeden z kmitočtů, útlum pro  $f_{USB}$  je 17,2 dB a pro  $f_{LSB}$  je 23,7 dB viz příloha A.

### 6.5 Fotografie prototypu budiče SSB

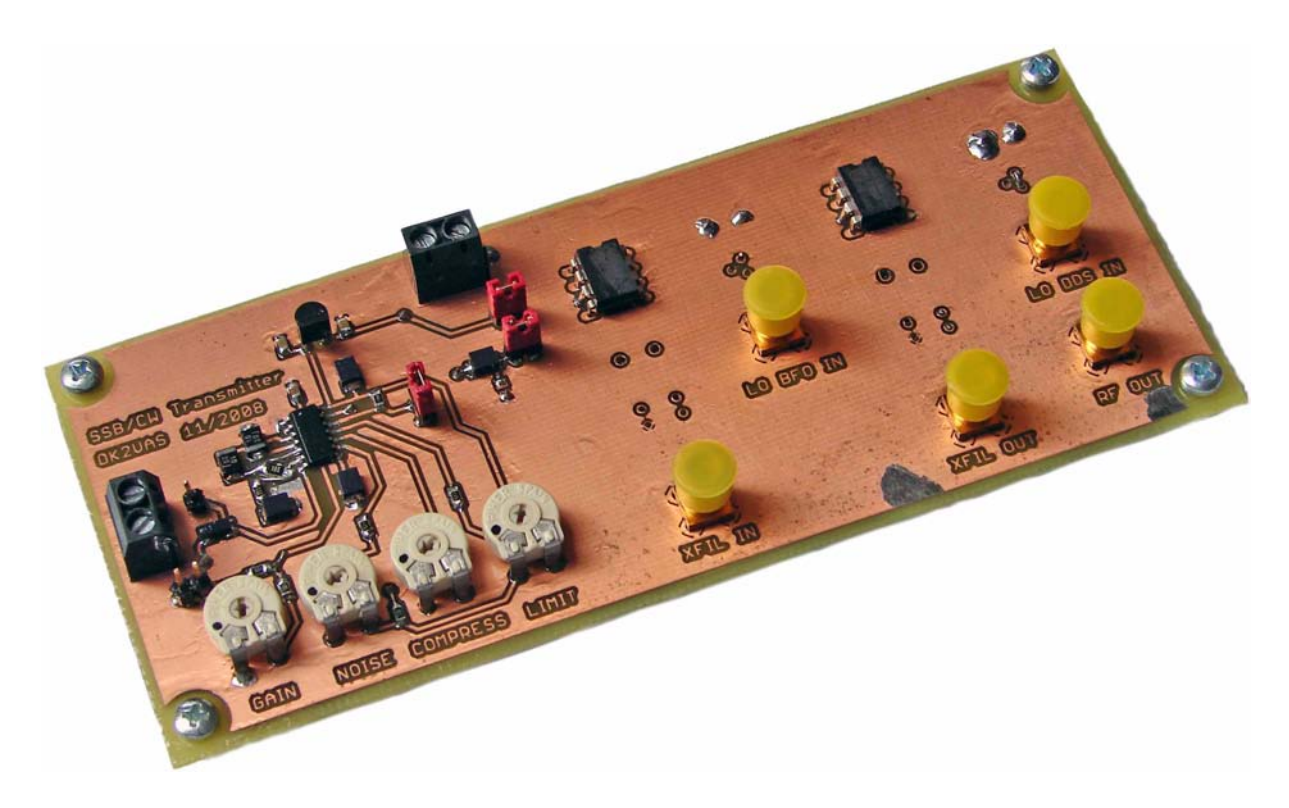

Obr. 6.13: Fotografie desky budiče SSB signálu

<span id="page-53-0"></span>Na Obr. [6.13](#page-53-0) je fotografie desky budiče SSB signálu. V levé části je osazen mikrofonní předzesilovač SSM2166, který pracuje jako kompresor dynamiky, a odporové trimry sloužící k nastavení jeho kompresní charakteristiky a zisku. Svorkovnice zcela vlevo slouží k připojení elektretového mikrofonu. Svorkovnice v horní části desky slouží k připojení napájecího napětí 8,6 V. V pravé části jsou osazeny směšovače SA612 a vstupní/výstupní konektory pro připojení signálů oscilátorů BFO a VFO, konektory pro připojení krystalového filtru a výstupní konektor, ze kterého je odebírán SSB modulovaný VF signál určený k dalšímu zpracování, tedy zesílení, filtrování a vyzáření anténou.

# 7 KONCOVÝ STUPEŇ

SSB modulovaný signál z budiče SSB je přes oddělovací zesilovač a pásmové filtry přiveden do koncového stupně viz Obr. [2.1.](#page-13-0) Koncový stupeň zajistí výkonové zesílení signálu na výkon alespoň 10W. Koncový stupeň se skládá z napětím řízeného atenuátoru a výkonového zesilovače. Vstupní signál lze napětím řízeným atenuátorem plynule utlumovat v rozsahu ideálně 0–10 dB, což odpovídá regulaci výstupního výkonu 1–10W. Snížení vysílacího výkonu lze využít při bateriovém napájení zesilovače.

## 7.1 Napětím řízený atenuátor

Napětím řízený atenuátor slouží k řízení výkonu vysílaného signálu, a to tím způsobem, že procházející signál buď propustí beze změny a nebo jej utlumí o zvolenou úroveň. Jeho schéma je uvedeno na Obr. [7.1.](#page-54-0) Topologií je atenuátor klasický  $\pi$ -článek se vstupní a výstupní impedancí přibližně dosahující 50  $\Omega$ . Byl navržen na základě aplikačního listu [\[7\]](#page-73-0), kde je původně osazen diodami PIN. V tomto zapojení je obvod osazen čtyřmi diodami 1N4007, jejichž parametry se po provedených simulacích v obvodovém simulátoru PSpice [\[34\]](#page-73-0) jeví jako nejlepší z hlediska vložného útlumu pro krátkovlnná pásma. Diody se v zapojení chovají jako proudem řízené VF rezistory. Při správném nastavení předpětí diod dojde k dostatečnému rozšíření lineární oblasti regulační charakteristiky (závislosti útlumu na řídicím napětí). Výhodou použitých diod je i jejich nízká cena. Atenuátor byl sestaven a byla provedena měření závislosti vložného útlumu na řídicím napětí pro napájecí napětí 0,67 a 1,5 V. Při napájecím napětí 1,5 V bylo dosaženo pozvolnějšího průběhu regulační charakteristiky v rozsahu řídicího napětí 0–5 V. Vlastnosti atenuátoru byly nejprve ověřeny v obvodovém simulátoru PSpice a byla vykreslena regulační charakteristika, která je vynesena v grafu na Obr. [7.2.](#page-55-0) Na sestaveném atenuátoru bylo provedeno měření a výsledné regulační charakteristiky jsou uvedeny v grafu na Obr. [7.3.](#page-55-1) Dále bylo provedeno ověření širokopásmovosti atenuátoru pomocí spektrálního analyzátoru s tracking generátorem Rohde & Schwarz FSL3. Výsledek měření je zachycen na spektrogramu na Obr. [7.4.](#page-56-0)

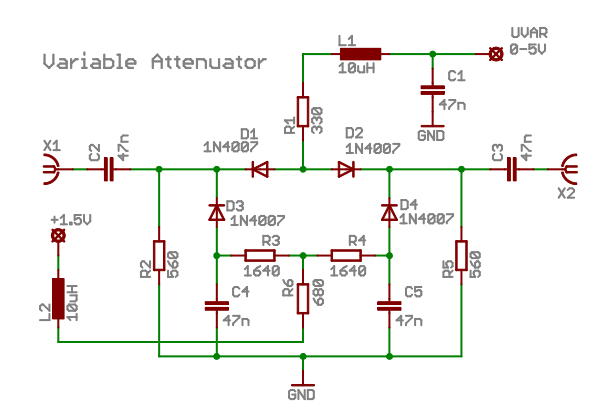

<span id="page-54-0"></span>Obr. 7.1: Schéma zapojení napětím řízeného atenuátoru

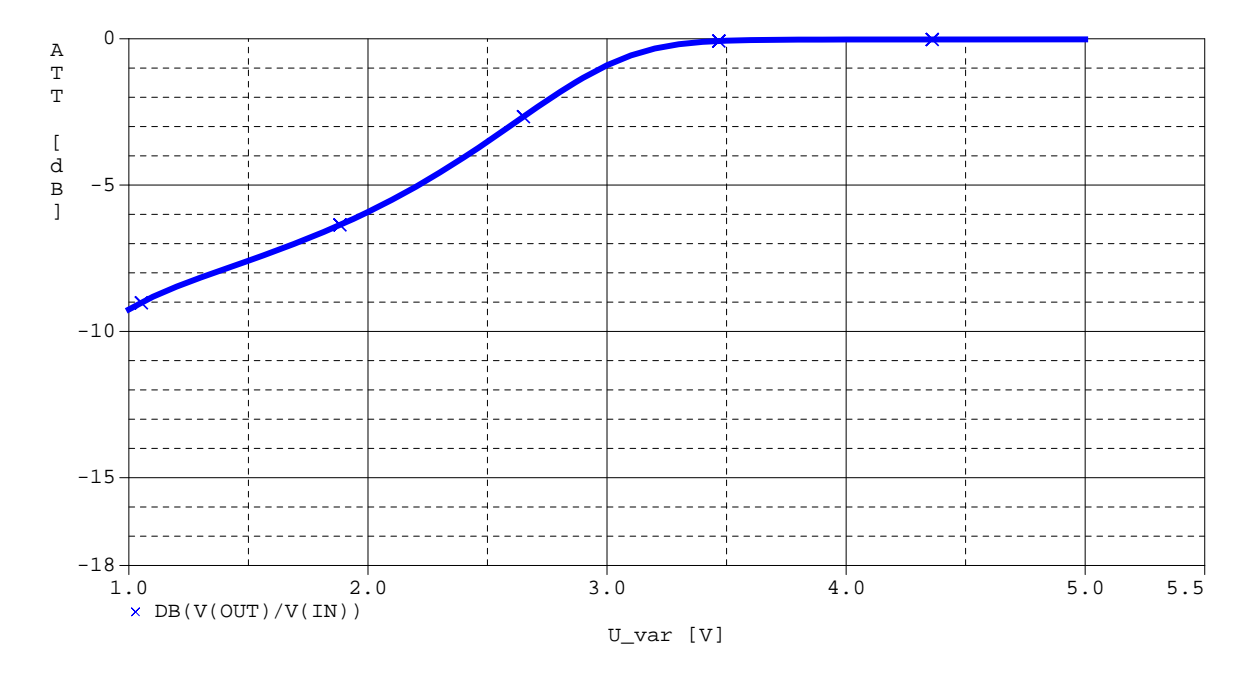

<span id="page-55-0"></span>Obr. 7.2: Závislost útlumu atenuátoru na řídicím napětí pro napájecí napětí 1,5 V – výsledek simulace v PSpice

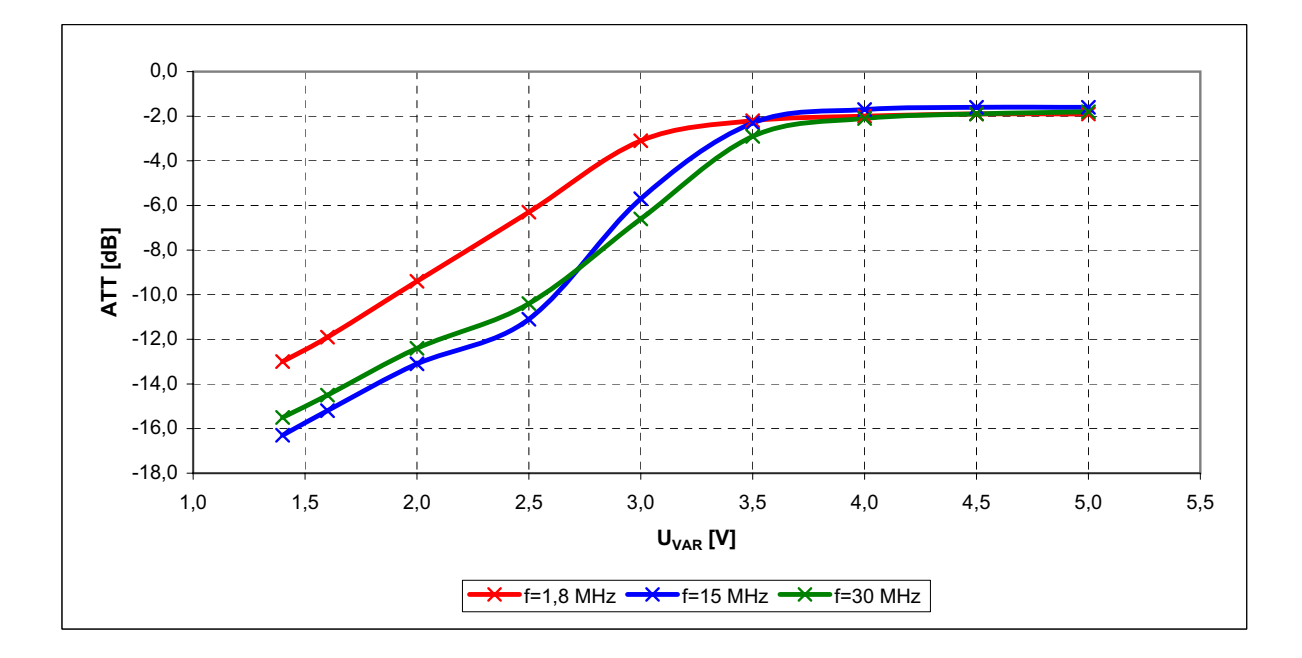

<span id="page-55-1"></span>Obr. 7.3: Závislost útlumu atenuátoru na řídicím napětí pro kmitočet vstupního signálu f=1,8; 15 a 30 MHz. Vložný útlum atenuátoru při plném řídicím napětí je 1,8 dB (f=1,8 MHz). (Napájecí napětí 1,5 V.)

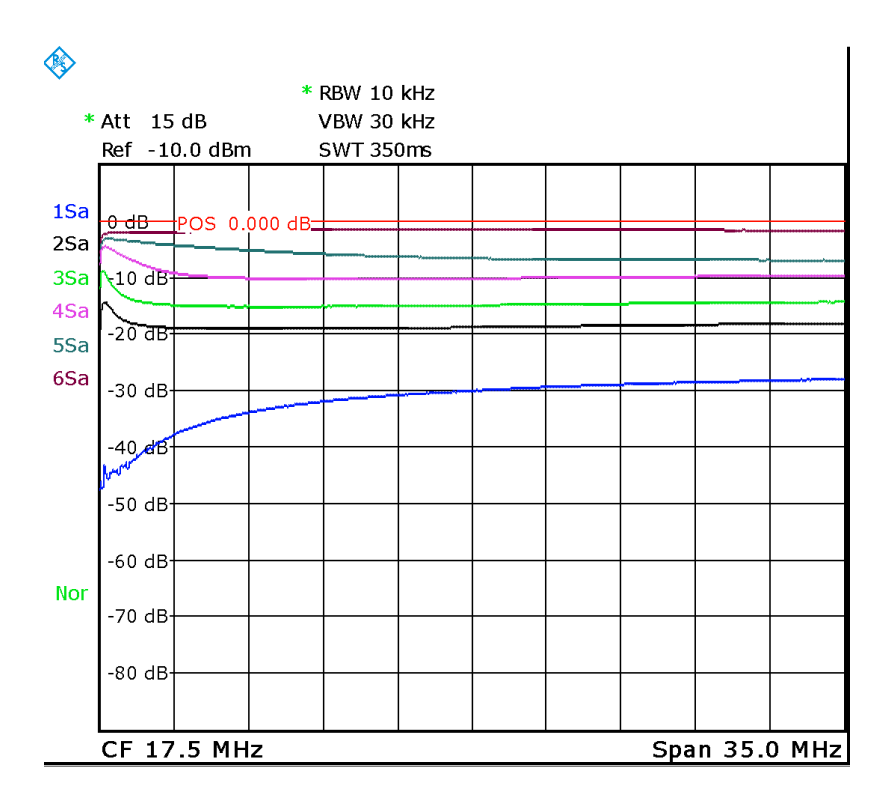

<span id="page-56-0"></span>Obr. 7.4: Závislost útlumu atenuátoru na řídicím napětí pro napětí 0,5 (největší útlum); 1; 1,5; 2,5; 3 a 5 V (nejmenší útlum). (Napájecí napětí 1,5 V.)

Z výsledků měření lze usoudit, že regulační charakteristika je dostatečně lineární a širokopásmová a atenuátor lze pro řízení výkonu koncového stupně použít. Jelikož bude řídicí napětí generováno mikrokontrolérem v řídicí části radiostanice, lze bez problému kompenzovat nelinearitu atenuátoru tak, aby ovládací prvek řízení výkonu reagoval lineárně.

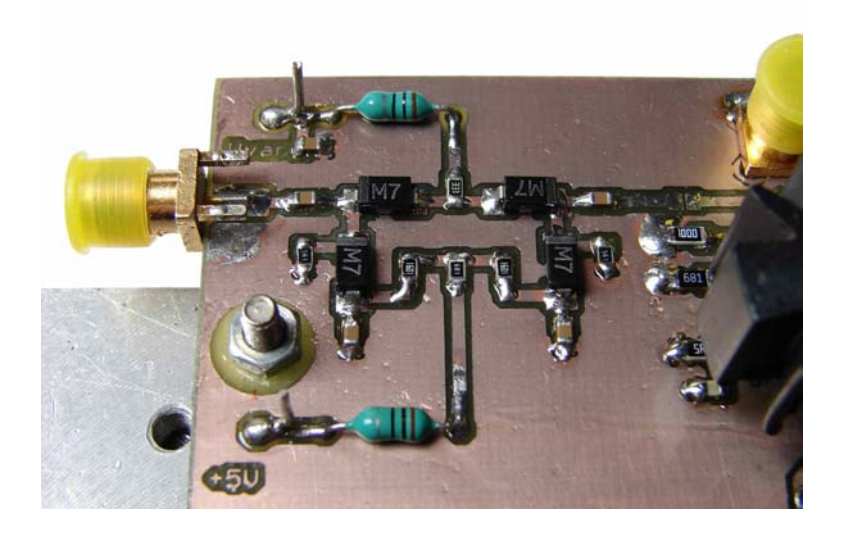

Obr. 7.5: Fotografie realizovaného řiditelného atenuátoru

## 7.2 Výkonový zesilovač

Výkonový zesilovač zesiluje SSB signál vytvořený v budiči SSB. Aby nedošlo ke vzniku intermodulačních produktů, musí být všechny zesilovací stupně, zpracovávající signál SSB, co nejlineárnější. Takovým zesilovacím stupněm nemůže být například stupeň pracující ve třídě C, protože nezesiluje celý průběh signálu. Ideálním zesilovačem je zesilovač třídy A, ale jeho účinnost je velmi nízká. Proto ve třídě A pracují jen mezifrekvenční a budicí zesilovací stupně. Koncové výkonové stupně pak nejčastěji pracují ve třídě AB nebo B (tj. s malým nebo velmi malým klidovým proudem) [\[16\]](#page-73-0).

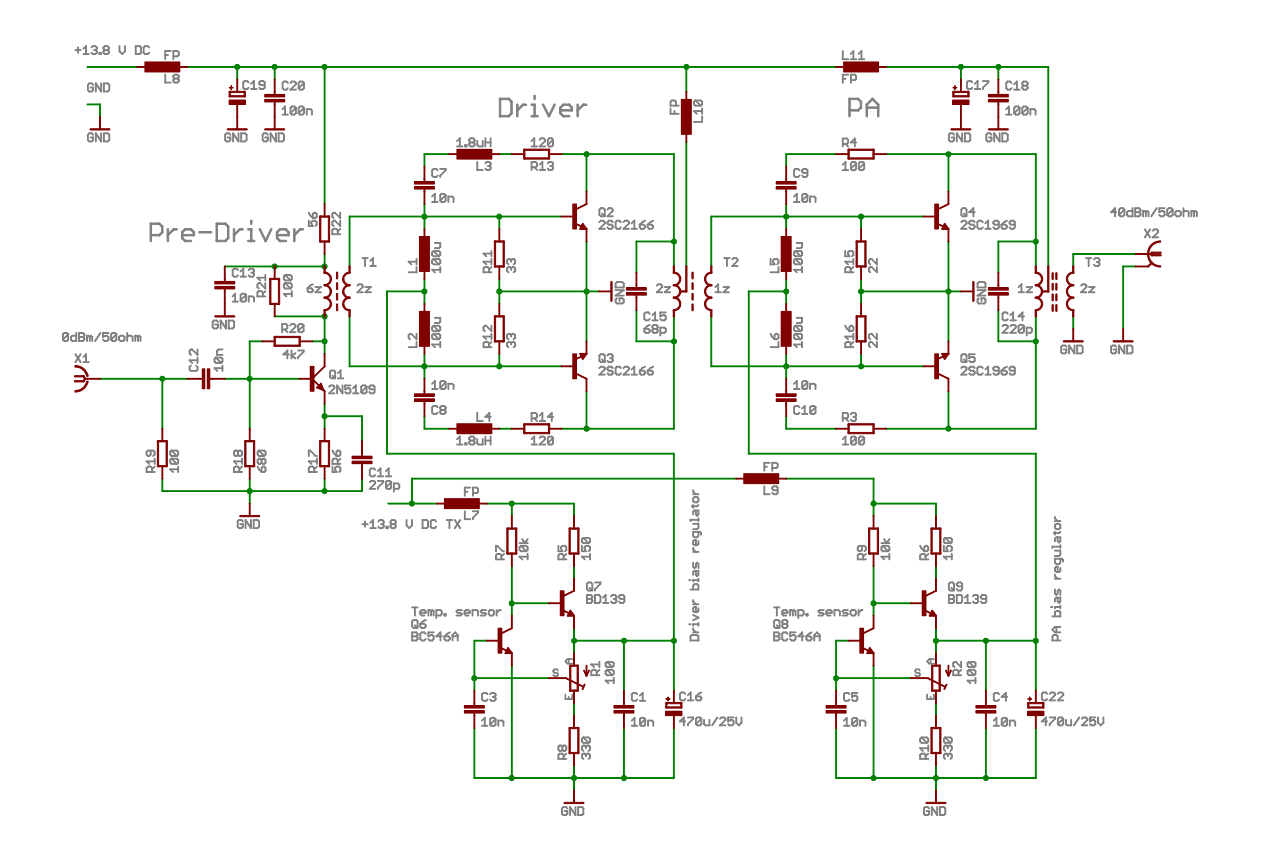

Obr. 7.6: Schéma zapojení koncového zesilovače

Zapojení zesilovače bylo převzato z článku zveřejněného v časopise Radio & Electronics World [\[24\]](#page-73-0). Jedná se o třístupňový širokopásmový zesilovač pro kmitočtové pásmo 2–30 MHz s jmenovitým výstupním výkonem 10W. Zisk, potřebný k dosažení jmenovitého výstupního výkonu při buzení signálem o výkonu 0 dBm (1 mW), je tedy 40 dB. Jmenovité napájecí napětí je 13,8 V a klidový proud dosahuje hodnoty 350 mA. Vstupní i výstupní impedance zesilovače je 50 Ω. První stupeň zesilovače je jednotranzistorový, pracující ve třídě A. Zesílený signál z prvního stupně je do budicího stupně, který pracuje jako dvojčinný v mezitřídě AB, veden přes přizpůsobovací transformátor T1. Ten zároveň slouží jako fázový invertor k protifázovému buzení dvojice tranzistorů Q2, Q3, jejichž výstupní signál je rekonstruován v transformátoru T2. Ten slouží k impedančnímu přizpůsobení výstupní impedance dvojice tranzistorů Q2, Q3 ke vstupní impedanci koncové tranzistorové dvojice Q4, Q5 a opět slouží jako fázový invertor. Zesílený výstupní signál je rekonstrouván ve výstupním transformátoru T3, který přizpůsobuje nízkou výstupní impedanci koncové dvojice k impedanci 50 Ω, a odtud je veden do výstupního filtru a dále do antény.

Předpětí bází tranzistorových dvojic je nastaveno pomocí dvou regulátorů předpětí, které jsou složeny vždy ze dvou tranzistorů, přičemž jeden pracuje jako zdroj proudu a druhý jako teplotní čidlo, připevněné k chladiči. Tranzistor Q6, pracující jako teplotní čidlo, je v podstatě jedním odporem děliče v bázi tranzistoru Q7, pracujícího jako zdroj proudu. Regulátor předpětí pracuje tak, že při oteplení snímacího tranzistoru Q6 dojde ke zvýšení jeho kolektorového proudu. Tím dojde ke snížení napětí na bázi tranzistoru Q7, pracujícího jako zdroj proudu, čímž klesne jeho kolektorový proud, který je i proudem báze výkonové dvojice Q2, Q3. Pokles bázového proudu výkonové dvojice se projeví poklesem kolektorového proudu výkonové dvojice a tím dojde k postupnému ochlazení chladiče a tedy i snímacího tranzistoru Q6. Jeho ochlazením dojde k opětovnému zvýšení předpětí báze výkonové dvojice. Princip regulátoru předpětí pro tranzistory Q4, Q5 je stejný.

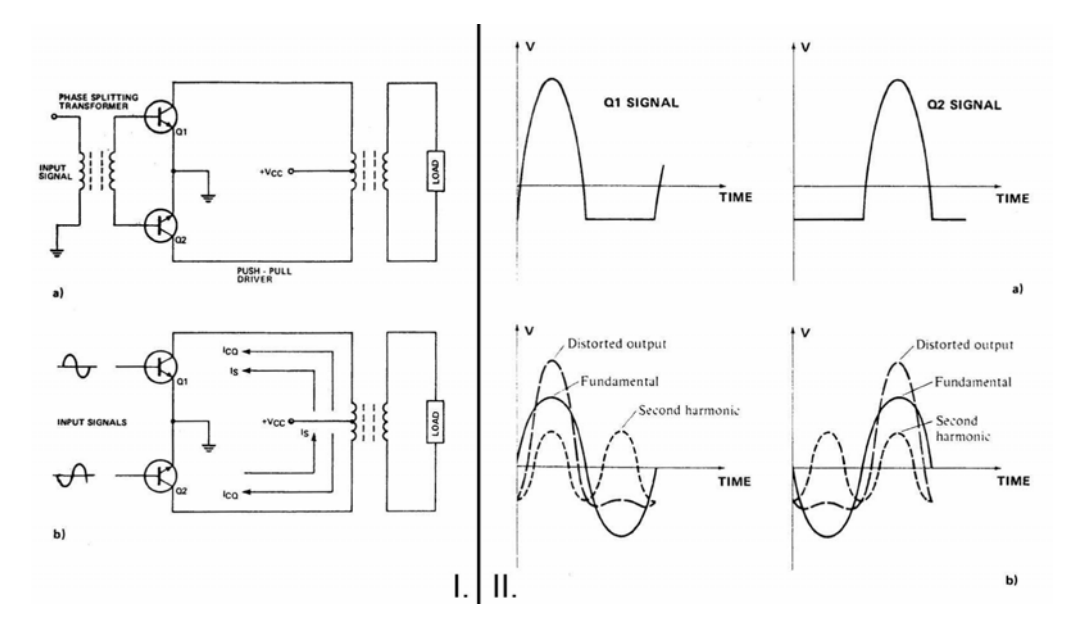

<span id="page-58-0"></span>Obr. 7.7: I. Zapojení push-pull II. a) Průběhy napětí na kolektoru v zapojení push-pull b)Výsledné zkreslení (Převzato z [\[24\]](#page-73-0) a upraveno).

Výhodou dvojčinného zapojení je, že ve spektru výstupního signálu jsou potlačeny sudé harmonické vstupního signálu. Obr. [7.7](#page-58-0) ukazuje kolektorové signály zesilovače pracujícího ve třídě B. Všimněme si, že oba časové průběhy jsou v záporné půlperiodě zkresleny. Obrázek pod každým z průběhů zobrazuje jeho hlavní složky. Třetí, čtvrtá, pátá, atd. harmonická složka je v signálu také obsažena, není však pro přehlednost zakreslena. Zatímco první a všechny další liché harmonické každého ze signálů jsou opačné polarity (a proto se sčítají v napěťovém výstupu v sekundárním vinutí), druhá a všechny další sudé harmonické složky mají stejnou polaritu a proto se vyruší. Výstupní signál je proto složen z první a všech lichých harmonických složek zkresleného signálu. Ve skutečnosti bude zkreslení celkově větší, neboť obvod nebude přesně vyvážen vlivem nepřesně spárovaných tranzistorů, nepřesného umístění napájecí odbočky transformátoru a také tím, že vstupní signály nebudou přesně stejné velikosti a opačné polarity [\[24\]](#page-73-0).

### 7.2.1 Realizace výkonového zesilovače

#### Širokopásmové transformátory

Širokopásmové transformátory slouží k mezistupňovému impedančnímu přizpůsobení a k přizpůsobení výstupního obvodu k zátěži. Transformátory jsou realizovány na dvouděrových feritových jádrech Amidon BN43-2402 (T1) a BN43-202 (T2, T3). Dvouděrová jádra jsou výhodná zejména pro jejich velkou počáteční relativní permeabilitu ( $\mu_r = 850$ ) danou použitým feritovým materiálem #43, což dovolí použít pro vinutí malý počet závitů. Aby transformátor pracoval správně i na nejnižším kmitočtu přenášeného pásma, musí podle [\[21\]](#page-73-0) jeho nízkoimpedanční vinutí mít indukčnost rovnu minimálně:

<span id="page-59-1"></span>
$$
L = \frac{4R}{2\pi f} \tag{7.1}
$$

kde  $L[\mu H]$  je indukčnost nízkoimpedančního vinutí,  $R[\Omega]$  je impedance, ke které je toto vinutí připojeno, a f [MHz] je pracovní kmitočet.

Podle [\[32\]](#page-73-0) lze výstupní impedanci dvojčinného stupně určit ze vztahu:

<span id="page-59-0"></span>
$$
Z = \frac{U_{CE}^2}{P_{vf}} \tag{7.2}
$$

kde za  $Z[\Omega]$  lze dosadit výstupní impedanci koncového zesilovače,  $U_{CE}[V]$  je napětí kolektor–emitor na výstupním tranzistoru a  $P_{vf}\left[\mathbf{W}\right]$ je výstupní vysokofrekvenční výkon. Pro následující výpočty předpokládejme  $U_{CE}$ =12 V a  $P_{vf}$  =10 W. Po dosazení do [\(7.2\)](#page-59-0) získáme:

$$
Z = \frac{12^2}{10} = 14,4\,\Omega. \tag{7.3}
$$

Pokud má zesilovač do zátěže odevzdat výkon 10W, musí tato zátěž mít odpor 14,4 Ω.

Nyní, když známe výstupní impedanci zesilovače, vypočteme minimální požadovanou indukčnost nízkoimpedančního vinutí. Dosadíme do [\(7.1\)](#page-59-1) a jako nejnižší kmitočet budeme uvažovat 1,8 MHz:

$$
L = \frac{4 \cdot 14, 4}{2 \cdot \pi \cdot 1, 8} = 5,09 \,\mu H. \tag{7.4}
$$

Budeme tedy navrhovat výstupní transformátor tak, aby jeho primární vinutí mělo indukčnost alespoň  $5.09 \mu$ H. Pokud je impedance následujícího bloku (výstupní filtr, anténa) 50 Ω a výstupní impedance zesilovače je vypočtených 14,4 Ω, je nejvhodnější prakticky realizovatelný impedanční poměr 1:4. A protože podle [\[32\]](#page-73-0) platí:

$$
\frac{N_2}{N_1} = \sqrt{\frac{Z_2}{Z_1}} \to \frac{N_2}{N_1} = \sqrt{\frac{4}{1}} = 2\,,\tag{7.5}
$$

kde  $N_{1,2}$  [–] a  $Z_{1,2}$  [ $\Omega$ ] jsou počty závitů a impedance primárního a sekundárního vinutí, použijeme transformátor s poměrem závitů 1:2.

Podle [\[21\]](#page-73-0) a [\[14\]](#page-73-0) je vhodné konstruovat primární vinutí jako jeden závit, tvořený mosaznými nebo měděnými trubkami, které prochází dvouotvorovým jádrem. Na koncích jsou trubky spojeny pomocí kousku materiálu na plošné spoje, například FR4 s měděnou fólií. V této desce jsou vyvrtány otvory pro trubičky, které jsou k desce připájeny. Na tuto plochu je zároveň připojeno napájení tranzistorové dvojice. Druhá strana trubek je také mechanicky spojena kouskem FR4, ale měděná fólie je mezi trubkami přerušena a jsou tak vytvořeny dva kontakty, kterými je vinutí připojeno ke kolektorům tranzistorů viz Obr. [7.9.](#page-61-0) Takto je vytořeno primární vinutí. Sekundární vinutí je tvořeno drátem, který prochází trubkami primárního vinutí. Podle [\[21\]](#page-73-0) je na nižších frekvencích dominující magnetická vazba mezi vinutími. Na vyšších frekvencích se zvyšuje rozptylová indukčnost a snižuje se permeabilita magnetického materiálu, což omezuje šířku pásma transformátoru, pokud není zavedena těsná kapacitní vazba mezi vinutími. Takto konstruovaný transformátor požadavky na těsnou kapacitní vazbu a minimální rozptylovou indukčnost splňuje.

Víme, že počet závitů primárního vinutí je  $N=1$ , protože závit je tvořen trubkami vloženými do feritového jádra. Dále jsme vypočítali, že minimální indukčnost, kterou tento závit musí mít, je L=5,09  $\mu$ H. Vypočítáme tedy, jakou  $A<sub>l</sub>$  konstantu musí mít jádro transformátoru, abychom dané indukčnosti dosáhli.

Použijeme vzorec z [\[41\]](#page-73-0):

$$
A_l = \frac{10^6 L}{N^2} \tag{7.6}
$$

kde  $L\,[\mathrm{mH}]$  je indukčnost vinutí o počtu závitů  $N\,[\text{-}]$  na feritovém jádru s  $A_l\,[\mathrm{mH}/1000 \mathrm{z}]$ 

$$
A_l = \frac{10^6 \cdot 0,00509}{1^2} = 5090 \, [mH/1000z]. \tag{7.7}
$$

Pokud k realizaci chceme použít dostupné dvouděrové jádro Amidon BN 43-202 s  $A<sub>l</sub>=2890$  mH/1000z, vidíme, že k realizaci dané indukčnosti musíme použít tato jádra alespoň dvě. To, že bude výsledná indukčnost větší, nevadí, dojde pouze ke snížení nejnižšího pracovního kmitočtu.

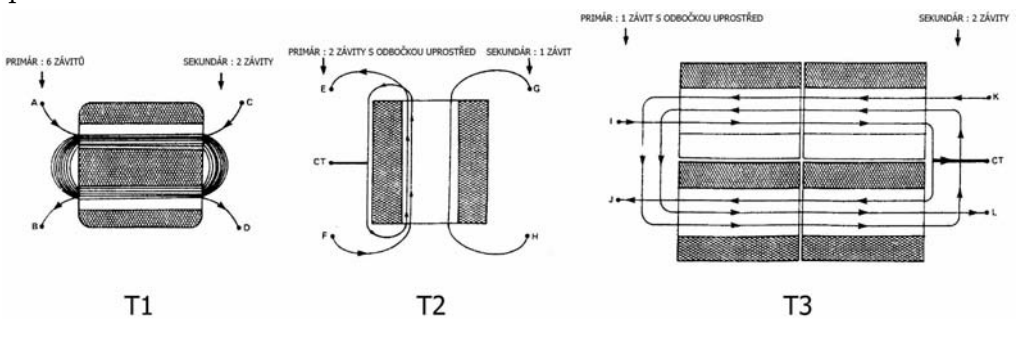

Obr. 7.8: Nákres vinutí jednotlivých transformátorů v zesilovači. (Převzato z [\[24\]](#page-73-0) a upraveno).

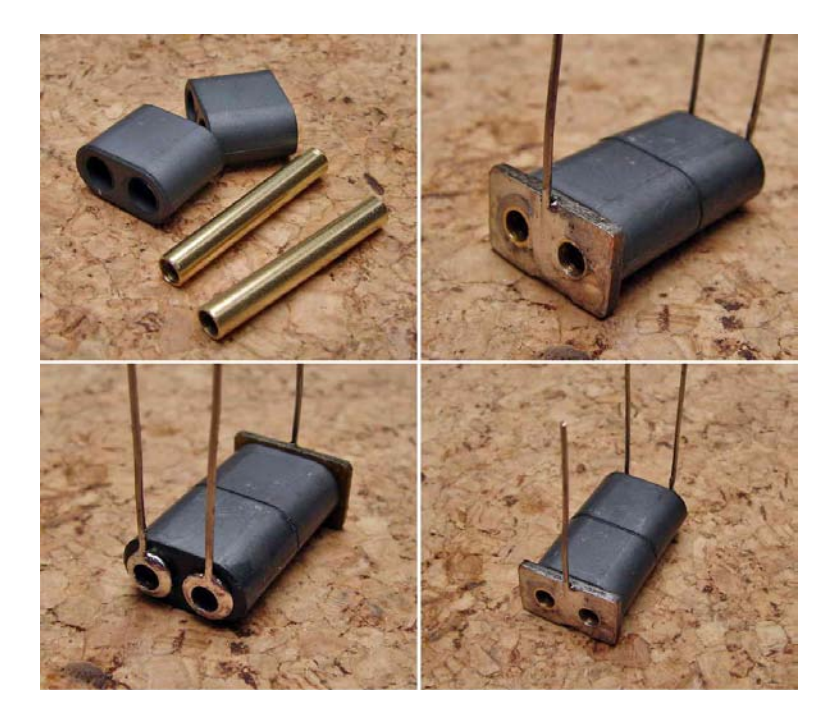

Obr. 7.9: Fotografie možné realizace výstupního transformátoru

#### <span id="page-61-0"></span>Problém neoriginálních tranzistorů

Při ověřování funkce zesilovače bylo zjištěno, že zesilovač není dostatečně širokopásmový a bylo podniknuto mnoho neúspěšných pokusů o rozšíření přenosového pásma. Nakonec byl problém nalezen a odstraněn. Problém spočíval v tom, že zesilovač byl sice osazen správným typem tranzistorů (2SC2166 [\[5\]](#page-73-0) a 2SC1969 [\[2\]](#page-73-0)), ale tyto nebyly od výrobce Mitsubishi Electric. Japonské tranzistory od firmy Mitsubishi Electric byly původně určeny do koncových stupňů CB radiostanic pracujících v pásmu 27 MHz. V dnešní době se na trhu objevily zřejmě kopie těchto původních tranzistorů, jejichž pouzdra sice nesou typové označení např. "C1969", avšak na pouzdře tranzistoru chybí symbol "tří diamantůÿ, typický pro značku Mitsubishi. Měřením bylo zjištěno, že tyto tranzistory nejsou pro použití v širokopásmovém zesilovači vhodné, protože jejich tranzitní kmitočet  $f_T$  je nízký.

Po tomto zjištění byl sestaven jednoduchý testovací přípravek, jednostupňový zesilovač v dvojčinném zapojení (push-pull), a v tomto přípravku bylo vyzkoušeno několik různých tranzistorů a byla zobrazena přenosová charakteristika tohoto jednoduchého zesilovače. Z Obr. [7.10](#page-62-0) je na první pohled vidět, které tranzistory jsou v koncovém stupni použitelné a které ne.

Na vstupu testovacího zesilovače byl použit širokopásmový transformátor navinutý na dvouděrovém jádru BN 43-202 s počtem závitů 4:2, na výstupu balun 1:2 navinutý na 2x BN43-202. Měření bylo provedeno při napájecím napětí 13,8 V, předpětí báze 0,6 V, a klidovém kolektorovém proudu  $I_{CQ}$ =60–100 mA.

Zesilovač byl nakonec osazen typy originálních tranzistorů, které se v době jeho realizace podařilo sehnat. Jedná se o typy 2x 2SC1970 [\[3\]](#page-73-0) a 2x 2SC1945 [\[1\]](#page-73-0).

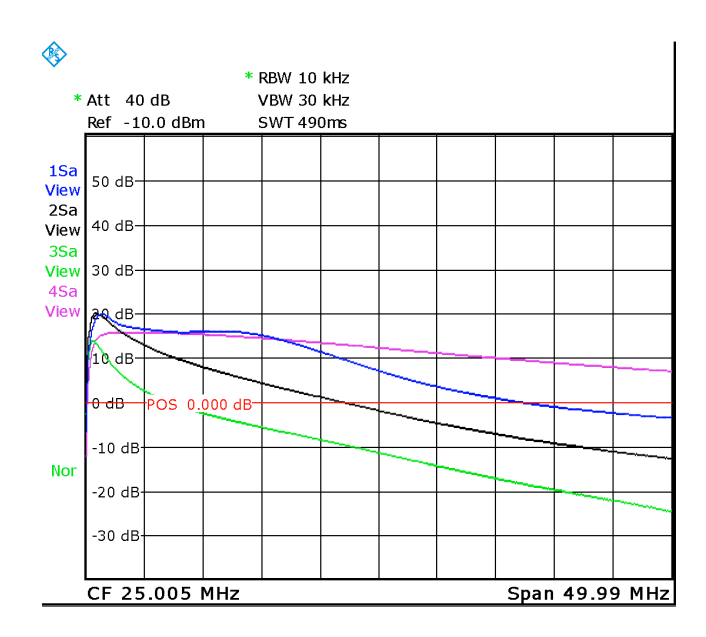

<span id="page-62-0"></span>Obr. 7.10: Srovnání různých typů tranzistorů (ne)použitelných v koncovém stupni

- Zelená kmitočtová charakteristika zesilovače osazeného dvojicí tranzistorů 2SC2078 [\[4\]](#page-73-0), jedná se však zřejmě o neoriginální kus.
- Černá  $2SC1969$  označený "C1969", jedná se zřejmě o neoriginální kus.
- Modrá 2SC1945, originál Mitsubishi
- Fialová 2SC1970, originál Mitsubishi

#### Měření na zesilovači

Vlastnosti zesilovače byly ověřeny zobrazením jeho frekvenční charakteristiky pomocí spektrálního analyzátoru s tracking generátorem Rohde & Schwarz FSL3. Vstupní výkon zesilovače byl nastaven na 0 dBm a výstup zesilovače byl připojen k průchozí umělé zátěži o impedanci 50 Ω, dimenzované na výkon 15W. Vložný útlum této průchozí zátěže byl 36 dB, aby při buzení výkonem 0 dBm a při předpokládaném zisku zesilovače 40 dB nemohlo dojít ke zničení detektoru měřicího přístroje, jehož maximální dovolená vstupní výkonová úroveň, uvedená na vstupní svorce, je 30 dBm.

Výsledkem měření je spektrogram na Obr. [7.11,](#page-63-0) zachycující frekvenční charakteristiku zesilovače do kmitočtu 50 MHz. Přestože zesilovač bude pracovat nejvýše na kmitočtu 29,3 MHz, je na této charakteristice vidět značná rezerva. Zisk zesilovače >40 dB je také vyhovující. Je však třeba uvážit, že v zesilovači jsou použity jako výkonové jiné typy tranzistorů, než pro které byl původně navržen, a po osazení vhodnějšími typy (zejména v prostředním stupni - části budiče) by mělo dojít k dalšímu zvýšení zisku.

Dále bylo provedeno měření linearity zesilovače zobrazením výstupního signálu na osciloskopu. Zesilovač byl opět buzen signálem o úrovni 0 dBm s konstantním kmitočtem. Na kmitočtu 29,3 MHz byl signál harmonický a nezkreslený, avšak při snižování kmitočtu budicího signálu docházelo k deformaci signálu výstupního a na nejnižším kmitočtu (1,8 MHz) měl již signál charakter obdélníkového signálu, který prošel derivačním členem. Původně byl zdroj zkreslení hledán v možném přesycení jader vazebního (T2) a výstupního (T3) transformátoru, ale při náhradě jader jádry s větším průřezem, případně zvětšením počtu závitů při zachování jejich poměru, nebylo řešení nalezeno. Chyba tak

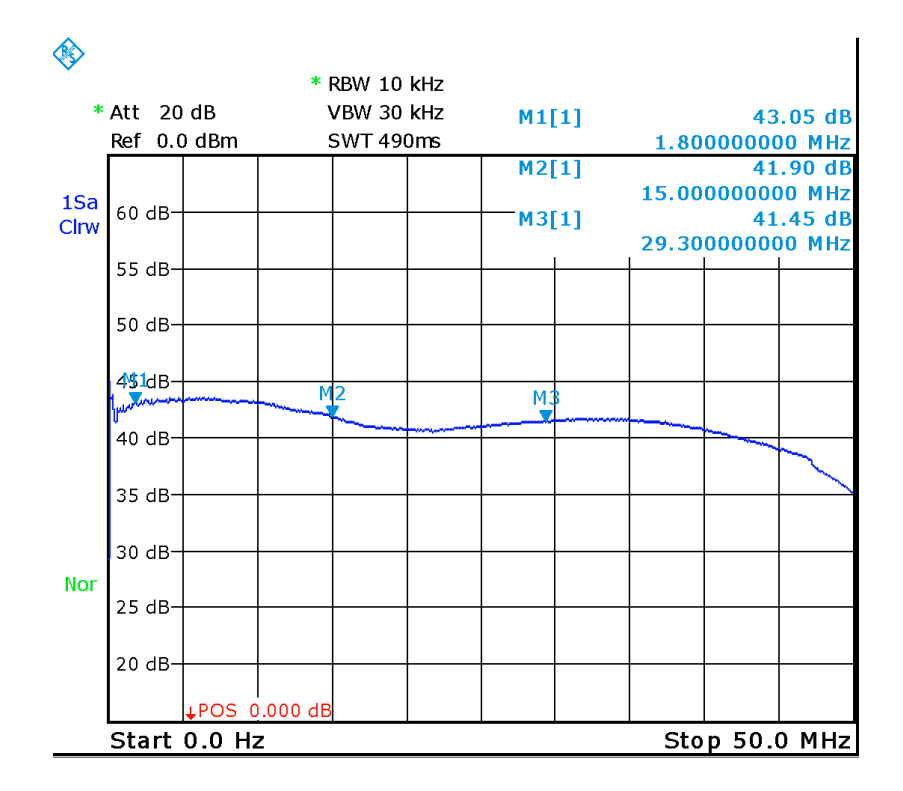

<span id="page-63-0"></span>Obr. 7.11: Frekvenční charakteristika výkonového zesilovače - detail zvlnění

zřejmě spočívá v použití dvojice tranzistorů 2SC1970 v části budiče koncové dvojice, jelikož tyto tranzistory jsou určeny pro menší výkony než původně navrhované 2SC2166. Z výše uvedených důvodů nebyly na zesilovači provedeny podrobné testy linearity ani dvoutónová zkouška. Po připojení výstupního filtru typu dolní propust, o jehož návrhu a popisu pojednává následující kapitola, došlo k vyčištění výstupního spektra od vyšších harmonických a výsledkem byl čistý harmonický signál.

### 7.2.2 Fotografie prototypu

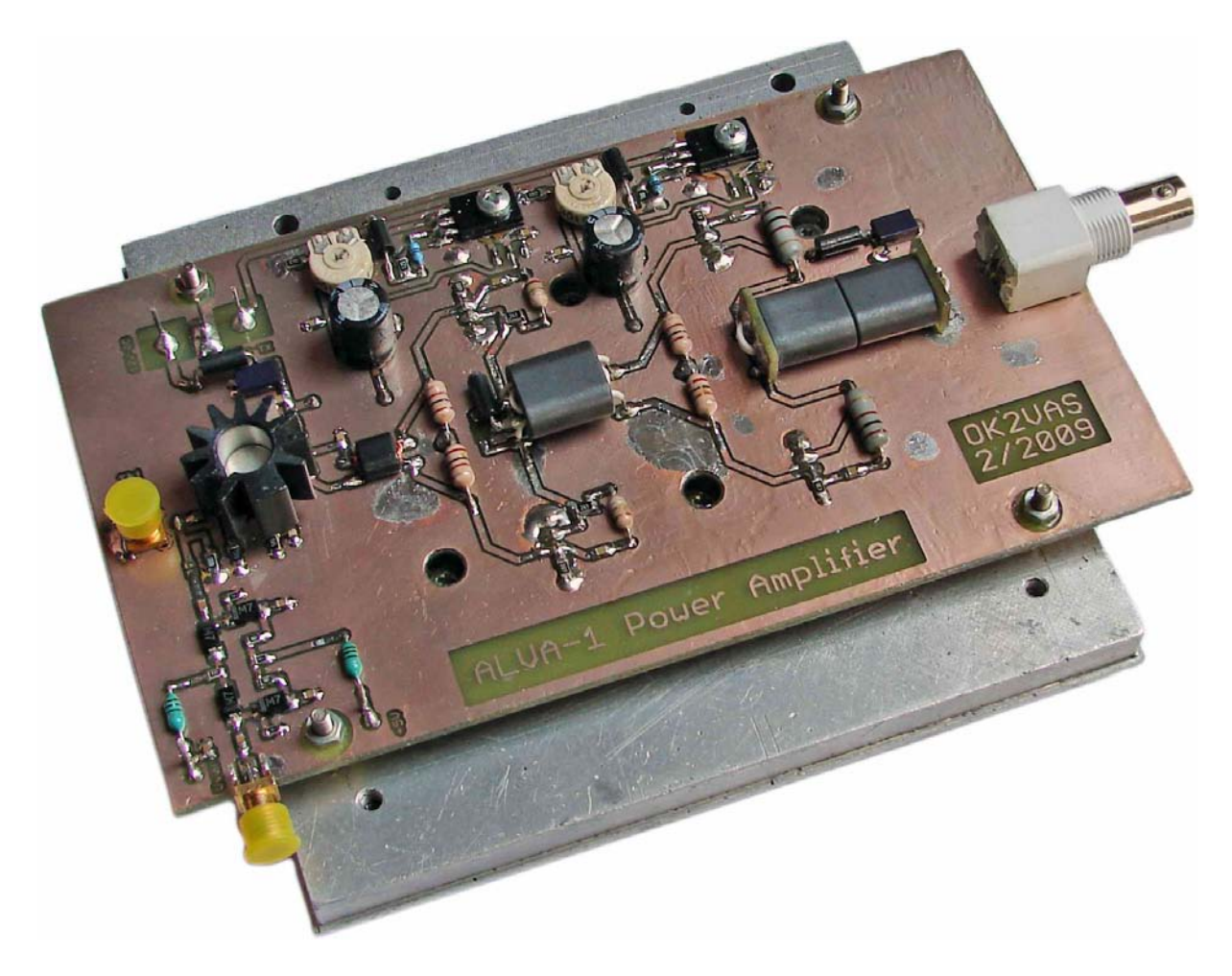

Obr. 7.12: Fotografie koncového stupně

Na fotografii je koncový stupeň, obsahující napětím řízený atenuátor (v levé dolní části DPS) a třístupňový výkonový zesilovač. Tranzistor prvního stupně (Q1) je osazen hliníkovým černěným chladičem. Tranzistory výkonových dvojic (Q2, Q3 a Q4, Q5) jsou připevněny k nosné duralové desce, která slouží zároveň jako chladič. Mezi pouzdry tranzistorů a chladičem je slídová izolační podložka a distanční kroužek, který elektricky izoluje pouzdra tranzistorů od chladiče. Na plošky pouzder tranzistorů jsou vyvedeny jejich kontakty, pro správnou funkci je tedy tato úprava nutná. Do chladiče jsou vyvrtány otvory, do kterých jsou zapuštěna pouzdra teplotních čidel (Q6, Q8) regulátoru předpětí, která tak jsou v tepelném kontaktu s každou výkonovou dvojicí. Jak si lze povšimnout, deska prototypu bohužel nese známky dlouhotrvajících experimentů.

# 8 VÝSTUPNÍ FILTRY

Předpisy vycházející z legislativy České republiky stanovují, že výkon jednotlivých složek nežádoucího vyzařování vysílače provozovaného na kmitočtech nižších než 29,7 MHz musí být potlačen minimálně o 40 dB, smí být však maximálně 50 mW [\[35\]](#page-73-0). Protože signál na výstupu zesilovače obsahuje vyšší harmonické složky základního vysílaného signálu, je třeba za něj zařadit výstupní filtry, které tyto nežádoucí složky dostatečně potlačí. Výstupní filtry je třeba navrhnout tak, aby tento požadavek s rezervou splňovaly. Po provedených simulacích v Ansoft Designeru bylo zjištěno, že vhodného potlačení lze dosáhnout buďto s Čebyševovými filtry sedmého řádu, které však obsahují tři indukčnosti, nebo pomocí Eliptických filtrů řádu pátého, které obsahují indukčnosti pouze dvě. Pro realizaci byla zvolena druhá, praktičtější varianta.

Výstupní filtry byly realizovány jako šest filtrů typu eliptická dolní propust s útlumem v nepropustném pásmu alespoň 40 dB, minimálním zvlněním propustného pásma (0,01 dB) a minimálním vložným útlumem (typ. 0,6 dB) v pásmu propustném. Pro pásma 160 m, 80 m a 40 m jsou filtry řešeny jako samostatné a pro pásma 30 m/20 m, 17 m/15 m a 12 m/10 m jsou filtry řešeny jako sdružené, tzn. že filtr propustí obě pásma, stejně tak jako potlačuje vyšší harmonické těchto pásem. Přepínání jednotlivých filtrů je řešeno pomocí jazýčkových relé a jednotlivé filtry jsou dimenzovány na maximální vstupní výkon 20W (velikost toroidních jader, kontakty relé). Následující odstavce osvětlují návrh filtru pro pásmo 160 m včetně výpočtů počtu závitů cívek na toroidních jádrech a minimální nutné velikosti jader pro zvolený jmenovitý výkon 20W. Obvodová schémata navržených filtrů včetně simulací a měření frekvenčních charakteristik jsou uvedena v příloze A.

## 8.1 Příklad návrhu výstupního filtru pro pásmo 160 m

Po spuštění Ansoft Designeru zvolíme Project→Insert Filter Design, dojde ke spuštění průvodce návrhem kmitočtových filtrů. Průvodce nabízí široké možnosti výběru typu topologie, možné realizace (komponenty se soustředěnými parametry, mikropáskový filtr, ... ), druhu filtru (DP, HP, PP, PZ) a následné aproximace – viz Obr. [8.1.](#page-65-0)

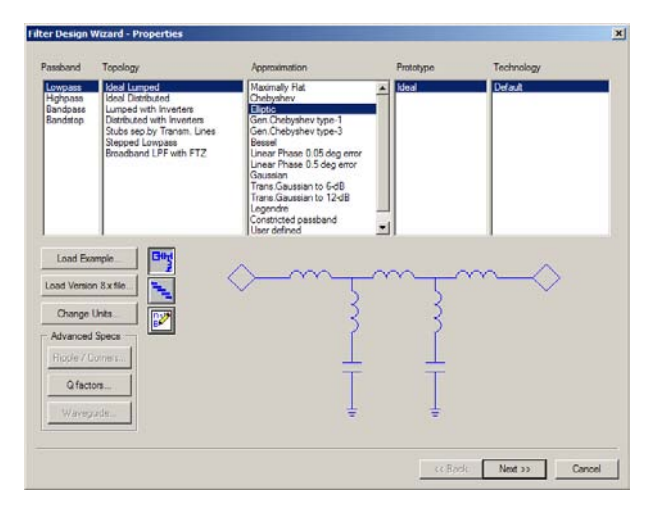

<span id="page-65-0"></span>Obr. 8.1: Úvodní okno průvodce návrhem filtru v programu Ansoft Designer

Jak bylo uvedeno v úvodu této kapitoly, zvolíme filtr typu eliptická dolní propust. V okně na Obr. [8.2](#page-66-0) nastavujeme parametry filtru a na kmitočtové charakteristice sledujeme výsledky změny nastavení. Zvolíme tedy lomový kmitočet 2 MHz (pásmo 160 m) a měníme parametr "Shape factor" (činitel tvaru) tak, abychom na dvojnásobku lomového kmitočtu (2. harmonická) dosáhli potlačení alespoň 40 dB za současného zachování dostatečně širokého pásma propustnosti (alespoň 2 MHz pro pásmo 160 m) a zároveň minimálního zvlnění propustného pásma. Pokud nelze dosáhnout dostatečného potlačení v pásmu nepropustnosti, je možné zvýšit zvlnění filtru (parametr "Ripple"). Je však nuté mít na paměti, že s rostoucím zvlněním narůstá vložný útlum filtru, jehož hodnota by měla být co nejnižší. Výkon na vstupu filtru je relativně velký a ztráty ve filtru by se projevily ohřevem jader jednotlivých cívek, což by mohlo vést i k jejich zničení.

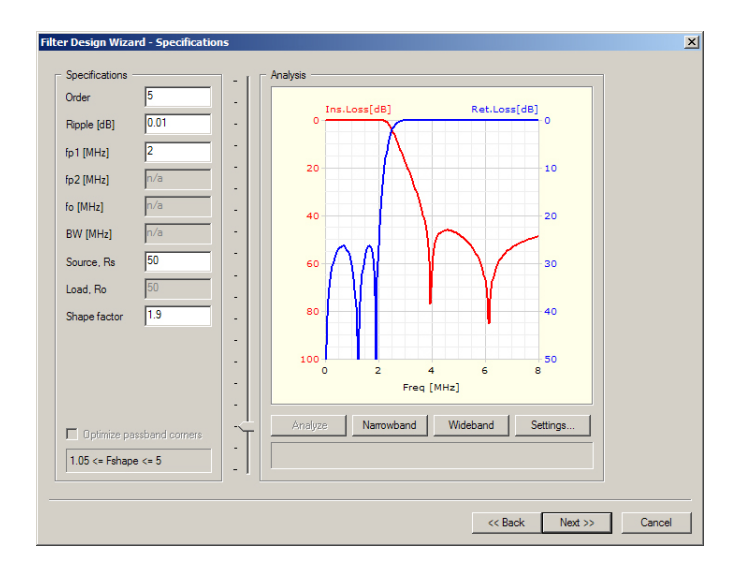

<span id="page-66-0"></span>Obr. 8.2: Změna parametrů filtru - vlastní návrh

Jsme-li s kmitočtovou charakteristikou spokojeni, přejdeme k dalšímu kroku a průvodce ukončíme kliknutím na tlačítko "Next" a poté "Finish".

Navržený obvod je zpravidla variantou obsahující více cívek, proto zvolíme duální variantu, jak ukazuje Obr. [8.3.](#page-66-1)

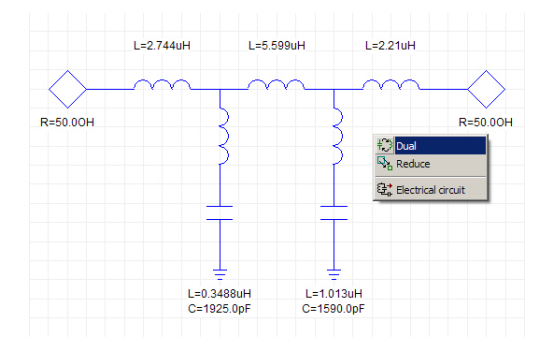

<span id="page-66-1"></span>Obr. 8.3: Navržený filtr - nevhodná varianta a volba duálního obvodu

Hodnoty jednotlivých prvků upravíme tak, aby byly snadno realizovatelné (hodnoty kondenzátorů zaokrouhlíme do řady), přičemž sledujeme změny frekvenční charakteristiky vlivem zaokrouhlení vypočtených hodnot.

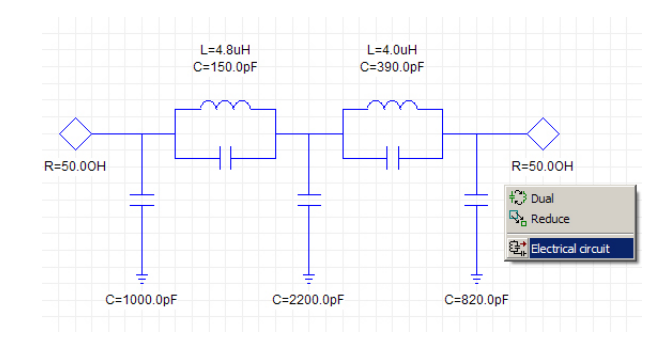

<span id="page-67-0"></span>Obr. 8.4: Výsledný duální obvod s praktickými hodnotami součástek a jeho transformace na "Electrical Circuit"

V poslední fázi navržený filtr převedeme na "Elektrický obvod" viz Obr. [8.4,](#page-67-0) který lze dále v programu Ansoft Designer upravovat jako "Circuit Design" (možnost zobrazení frekvenční charakteristiky obvodu, ladění hodnot jednotlivých prvků při současném pozorování změn frekvenční charakteristiky apod.). Provedeme frekvenční analýzu a pokud filtr nesplňuje požadavky na něj kladené, optimalizujeme hodnoty jednotlivých prvků, dokud nedosáhneme vhodného kompromisu. Pokud filtr požadavky splňuje (viz Obr. [8.5\)](#page-67-1), můžeme přistoupit k realizaci.

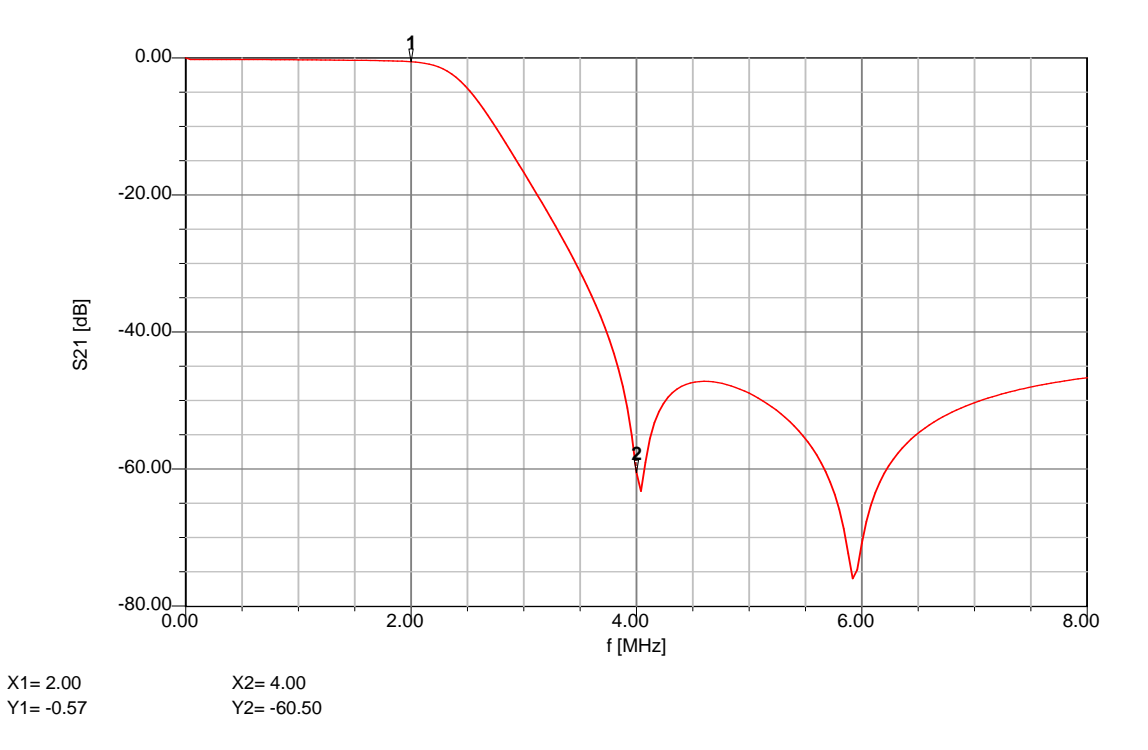

<span id="page-67-1"></span>Obr. 8.5: Kmitočtová charakteristika navržené dolní propusti pro pásmo 160 m

## 8.2 Realizace výstupních filtrů

Jak bylo uvedeno v předchozí podkapitole, obsahuje navržený filtr dvě cívky. Tyto cívky se realizují na toroidních jádrech, která jsou vyrobena z magneticky vodivého a magneticky měkkého materiálu. Jedná se o tzv. železoprachová toroidní jádra. Jak název napovídá, tato jádra jsou vyrobena ze směsi železného prášku a pojiva, které elektricky izoluje zrna železa od sebe a tím zvyšuje rezistivitu jádra pro vířivé proudy, což vede ke snížení ztrát v jádru [\[12\]](#page-73-0). Výhodou železoprachových toroidních jader je také minimální rozptylové magnetické pole cívky na takovém jádru navinuté, jelikož siločáry magnetického pole jsou soustředěny do objemu jádra a obvody s těmito cívkami není třeba magneticky stínit [\[15\]](#page-73-0). V neposlední řadě takto navinuté cívky dosahují činitele jakosti Q desítek až nízkých stovek. Hodnota činitele jakosti Q však velmi závisí na materiálu použitého jádra, na počtu závitů na jádru navinutých a také na průřezu použitého drátu, viz [\[29\]](#page-73-0).

Nejdostupnější jsou zřejmě železoprachová jádra značky Amidon [\[9\]](#page-73-0). Tento výrobce na svých internetových stránkách poskytuje dostatečné množství informací pro práci jak s feritovými, tak se železoprachovými jádry. Pro dosažení co nejvyšší hodnoty Q je třeba pro daný kmitočtový rozsah, ve kterém bude cívka pracovat, zvolit vhodný materiál, ze kterého je toroid vyroben. Materiály jsou označeny číselným kódem a barvou, přičemž nejvhodnější pro rozsah KV (2–30 MHz) je materiál #2, označený barevnou kombinací rudá/černá. Filtr však musí zpracovávat i kmitočty vyšší než 30 MHz (vyšší harmonické), a proto bude na vyšších pásmech obsahovat i toroidy z materiálů #6 (žlutá, 10–50 MHz) a #10 (černá, 30–100 MHz). Toroidy jsou vyráběny v různých velikostech a značeny např. T-50-2, přičemž " $T^{\prime\prime}$  značí železoprachový toroid, " $50^{\prime\prime}$  je vnější průměr jádra v setinách palce (vyráběno od velikosti 12 do 520) a "2" značí materiál, ze kterého je jádro vyrobeno.

### 8.2.1 Stanovení počtu závitů na toroidních jádrech a jejich minimální velikosti pro daný výkon

U každého toroidního jádra z daného materiálu uvádí výrobce tzv. "konstantu indukčnosti" neboli " $A_l$  konstantu". Jedná se o poměr mezi počtem závitů na daném jádru a výslednou indukčností viz [\[40\]](#page-73-0):

$$
L(\mu H) = \frac{A_l \cdot N^2}{10000} \,, \tag{8.1}
$$

kde  $L[\mu H]$  je indukčnost cívky o  $N[-]$  závitech na jádru s konstantou  $A_l[\mu H/100]$ závitů].

Pro realizaci indukčnosti  $4.8 \mu$ H z předchozího příkladu vypočítáme potřebný počet závitů na jádru T-50-2. Z katalogu výrobce [\[28\]](#page-73-0) zjistíme konstantu  $A_l=49 \,\mu\text{H}/100 \text{z}$ . Výše uvedený vzorec upravíme na tvar:

$$
N = 100\sqrt{\frac{L}{A_l}}
$$
\n
$$
(8.2)
$$

a po dosazení získáváme potřebný počet závitů na jádru T-50-2 pro realizaci indukčnosti  $4,8 \mu$ H:

$$
N = 100\sqrt{\frac{4,8}{49}} \approx 31\,[-].\tag{8.3}
$$

Jelikož filtr bude zpracovávat relativně velký výkon, je třeba ověřit, zda jádra nebudou saturována. Při saturaci by došlo ke zkreslení přenášeného signálu a vzniku vyšších harmonických, což by bylo nepřípustné. Pro ověření této podmínky použijeme následující vzorec z [\[37\]](#page-73-0). Po dosazení do něj vypočteme maximální hustotu magnetického toku v daném jádru.

$$
B_{MAX} = \frac{U_{RMS} \cdot 100}{4, 44 \cdot A_e \cdot N \cdot f} \tag{8.4}
$$

kde  $B_{MAX}$  [10<sup>-4</sup> T] je maximální hodnota hustoty magnetického toku v jádru,  $U_{RMS}$  [V] je efektivní hodnota napětí na vstupu filtru,  $A_e\,[\mathrm{cm}^2]$  je průřez jádra,  $N\left[-\right]$  je počet závitů na jádru navinutých a f [MHz] je pracovní kmitočet. Průřez jádra zjistíme opět v katalogu výrobce [\[30\]](#page-73-0) a pro jádro o velikosti T-50 je  $A_e=0,121 \text{ cm}^2$ .

Při vstupním výkonu 20 W, na který budeme filtr dimenzovat, a vstupní impedanci filtru 50 Ω bude na vstupu napětí U $_{RMS} = \sqrt{P \cdot R} = \sqrt{20 \cdot 50} = 31,62$  V a potom:

$$
B_{MAX} = \frac{31,62 \cdot 100}{4,44 \cdot 0,121 \cdot 31 \cdot 1} = 10,557 \, mT. \tag{8.5}
$$

Výsledek srovnáme s tabulkou z [\[36\]](#page-73-0), která udává maximální přípustné hustoty magnetického toku v železoprachovém i feritovém jádru v závislosti na kmitoču. Uvedené hodnoty lze použít jako orientační, k zabránění nadměrnému zahřívání jádra. Pro možnost ověření i na jiných, v tabulce neuvedených kmitočtech, byly tabelované hodnoty vyneseny do grafu a tato závislost byla proložena hladkou křivkou viz Obr. [8.6,](#page-69-0) z jejíž rovnice lze určit  $B_{MAX}$  i na jiných, v tabulce neuvedených kmitočtech.

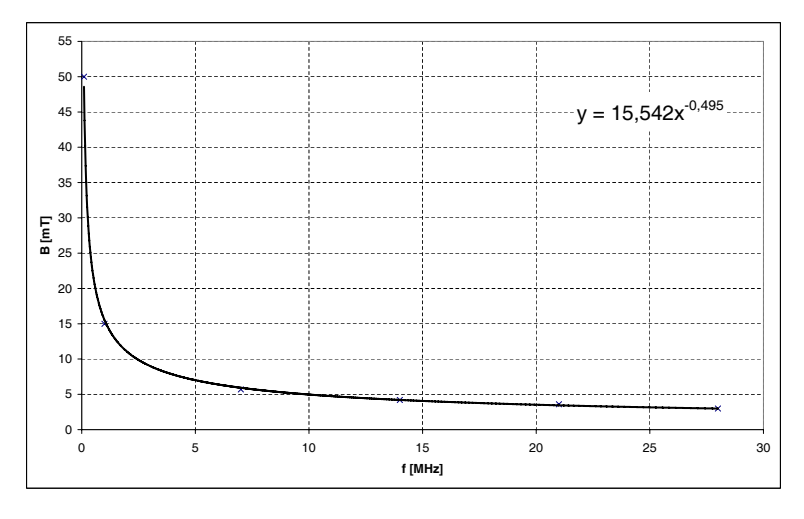

<span id="page-69-0"></span>Obr. 8.6: Závislost maximální přípustné hustoty magnetického toku v toroidním jádře na kmitočtu

Z tohoto grafu zjistíme, že pro kmitočet f=1,8 MHz jádro o velikosti T-50 vyhoví. Pokud bychom zjistili, že jádro je svou velikostí (malý průřez  $A_e$ ) z hlediska maximální hustoty magnetického toku nevyhovující, zvolíme jádro větší a kontrolní výpočet zopakujeme. Pro opakující se výpočty je vhodné použít program, například "mini Ring Core Calculator" [\[13\]](#page-73-0).

### 8.2.2 Volba relé

Jelikož výstupních filtrů bylo navrženo a realizováno celkem šest, je třeba je nějakým způsobem při změně vysílacího kmitočtu přepínat. Pro přepínání byla zvolena 12V jazýčková relé SIP1A, jejichž kontakt je dimenzován na proud 1 A. Při napětí 31,62 V teče zátěží  $50 \Omega$  proud  $\approx 630 \text{ mA}$ , z toho vyplývá, že relé jsou pro danou aplikaci vyhovující.

### 8.2.3 Fotografie prototypu

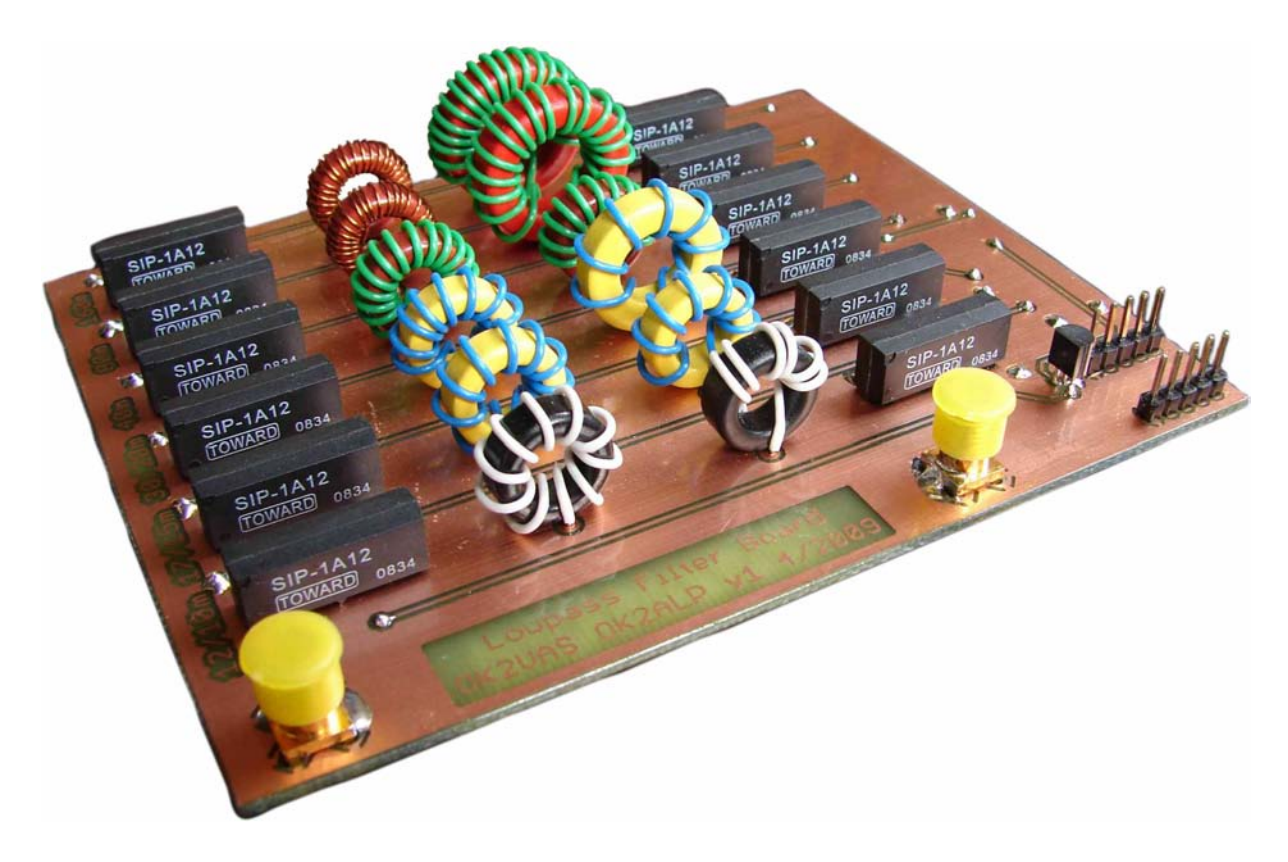

Obr. 8.7: Fotografie realizovaného výstupního filtru

Na fotografii prototypové desky je vidět uspořádání vstupních filtrů do jednotlivých řad, které jsou přepínány pomocí jazýčkových relé. Koncepce je tedy stejná jako v případě desky vstupních filtrů. Na vstupu a výstupu každého filtru je jedno jazýčkové relé. Vstupní i výstupní konektory jsou typu SMA–female (opatřeny ochrannými kryty). Relé jsou přepínána pomocí výkonových posuvných registrů, jejichž ovládací konektor je vyveden na pravé straně desky. Výkresová dokumentace desky výstupních filtrů je uvedena v příloze B.

# 8.3 Výsledky měření prototypu

| Pásmo $[m]$ | $f_m - f_{ATT}$ [MHz]      | $ IL_{sim} $ [dB]] | $A_{sim}$ [dB] |           | $ IL_{real}$ [dB] $A_{real}$ [dB] $ $ |
|-------------|----------------------------|--------------------|----------------|-----------|---------------------------------------|
| <b>160</b>  | $2 - 3,62$                 | 0.61               | 51,78          | 0,61      | 56,58                                 |
| 80          | $3.8 - 7$                  | 0.62               | 57,75          | 0,71      | 55,44                                 |
| 40          | $7.2 - 14$                 | 0.7                | 56,57          | 0.49      | 59,23                                 |
| 30/20       | $10,15/14,35 - 20,2/28$    | 0,39/1,36          | 50,75/48,38    | 0,53/0,79 | 57,77/76,1                            |
| 17/15       | $18,168/21,45 - 36,136/42$ | 0,49/0,98          | 52,6/41,91     | 0,27/0,36 | $\left 59,\!35/41,\!04\right $        |
| 12/10       | $24,99/29,3 - 49,78/56$    | 0,45/0,85          | 51,79/40,68    | 0,35/0,41 | 58,5/41,77                            |

Tab. 8.1: Parametry navržených a realizovaných výstupních dolních propustí

Vysvětlivky:

- $f_m$  mezní kmitočet filtru
- $f_{ATT}$  kmitočet druhé harmonické signálu ze začátku daného pásma, který již musí být potlačen nejméně o 40 dB
- IL vložný útlum filtru na kmitočtu  $f_m$
- A útlum filtru na kmitočtu  $f_{ATT}$
- sim výsledek simulace

real výsledek měření

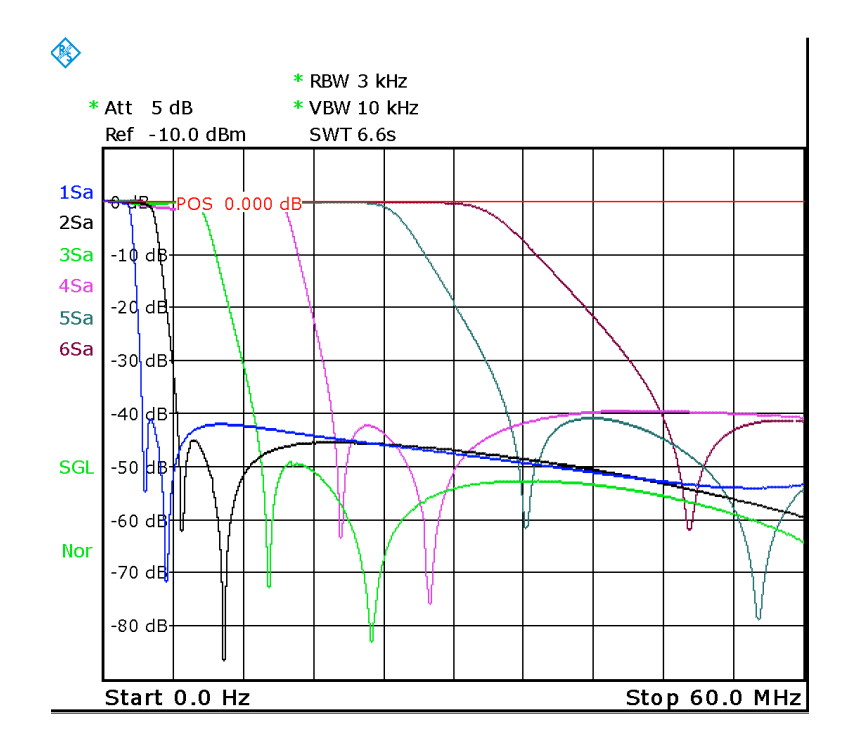

Obr. 8.8: Frekvenční charakteristiky jednotlivých výstupních filtrů
## 9 ZÁVĚR

Cílem diplomové práce bylo prostudovat koncepci vícepásmových radioamatérských transceiverů a zaměřit se na obvody vysokofrekvenční části radiostanice. Byly navrženy funkční prototypové bloky klíčové z hlediska funkce radiostanice a byly ověřeny jejich parametry.

Nejprve bylo navrženo a popsáno blokové schéma radiostanice. Dále byly popsány vstupní pásmové propusti, sloužící k výběru přijímaných signálů. U těchto filtrů byl popsán způsob návrhu využívající program Ansoft Designer. Vstupní filtry přijímače byly realizovány a jejich parametry byly změřeny. Parametry vstupních filtrů se jeví jako velmi dobré. Jejich vložný útlum je menší než 3 dB a útlum v nepropustném pásmu dosahuje u některých z obvodů až 70 dB.

Dalším blokem, který se podařilo navrhnout a realizovat, je blok mezifrekvenčních krystalových filtrů. Jedná se o úzkopásmové propusti s šířkou pásma ≈400 Hz pro příjem nemodulované telegrafie (CW) a 2,4 kHz pro příjem SSB modulovaných signálů, tedy pro přenos hlasu. Vložný útlum těchto filtrů je menší než 5 dB (v případě SSB filtru lepší než 3,5 dB) a zvlnění propustného pásma menší než 2 dB, což je považováno za velmi dobré vlastnosti. Činitel tvaru těchto filtrů je menší než 2,3.

Byl realizován tzv. "post-mix" zesilovač, který slouží k oddělení hlavního směšovače v přijímací signálové cestě od krystalových mezifrekvenčních filtrů, tento blok zároveň slouží k impedančnímu přizpůsobení krystalových filtrů.

Dalším navrženým blokem je budič signálu SSB. Jedná se o blok zahrnující mikrofonní zesilovač s kompresorem dynamiky signálu a dvojitě vyvážený směšovač, který provádí modulaci DSB-SC. Následně je výše zmíněným SSB krystalovým filtrem vybráno požadované pásmo a takto vzniká signál SSB, který je ve druhém směšovači kmitočtově posunut na kmitočet, na kterém je vysílán. Funkčnost tohoto systému byla ověřena laboratorním vysíláním.

Signál z SSB budiče má nízkou výkonovou úroveň, proto byl realizován výkonový zesilovač, který poskytuje zisk větší než 40 dB a výstupní výkon větší než 10W. Kmitočtová charakteristika tohoto zesilovače je poměrně vyrovnaná v celém pásmu krátkých vln.

Výstup z výkonového zesilovače musí být před vstupem do antény filtrován dolními propustmi pro potlačení nežádoucích vyšších harmonických kmitočtů, které v zesilovači vzniknou. Výstupní filtry dosahují potlačení v nepropustném pásmu lepšího než 40 dB a jsou dimenzovány na vstupní výkon až 20W. Jejich vložný útlum je menší než 1 dB.

Tato práce, nazvaná Vysokofrekvenční a mezifrekvenční obvody krátkovlnné radiostanice, se zabývá pouze některými z bloků, potřebných pro stavbu kompletního transceiveru. Díky spolupráci s Bc. Alešem Povalačem, jenž je autorem diplomové práce na téma Řídicí mikroprocesorový systém s kmitočtovým syntezátorem pro KV radiostanici, bude možné následně dokončit vývoj kompletního transceiveru ALVA-1, který bude obsahovat navržené bloky na společných deskách s plošnými spoji. Tato moderní radioamatérská stanice klasické koncepce by měla být parametry srovnatelná s profesionálními výrobky, dostupnými na trhu.

## LITERATURA

- [1] 2SC1945 Mitsubishi RF power transistor [online]. Mitsubishi Electric, 1997. Dostupné z WWW: <http://www.alldatasheet.[com/datasheet-pdf/pdf/5/](http://www.alldatasheet.com/datasheet-pdf/pdf/5/MITSUBISHI/2SC1945.html) [MITSUBISHI/2SC1945](http://www.alldatasheet.com/datasheet-pdf/pdf/5/MITSUBISHI/2SC1945.html).html>.
- [2] 2SC1969 Mitsubishi RF power transistor [online]. Mitsubishi Electric, 1997. Dostupné z WWW: <http://www.alldatasheet.[com/datasheet-pdf/pdf/10/](http://www.alldatasheet.com/datasheet-pdf/pdf/10/MITSUBISHI/2SC1969.html) [MITSUBISHI/2SC1969](http://www.alldatasheet.com/datasheet-pdf/pdf/10/MITSUBISHI/2SC1969.html).html>.
- [3] 2SC1970 Mitsubishi RF power transistor [online]. Mitsubishi Electric, 1997. Dostupné z WWW: <http://www.alldatasheet.[com/datasheet-pdf/pdf/11/](http://www.alldatasheet.com/datasheet-pdf/pdf/11/MITSUBISHI/2SC1970.html) [MITSUBISHI/2SC1970](http://www.alldatasheet.com/datasheet-pdf/pdf/11/MITSUBISHI/2SC1970.html).html>.
- [4] 2SC2078 NPN Epitaxal Planar Silicon Transistor [online]. SANYO Electric Co., Ltd. Dostupné z WWW: <http://www.alldatasheet.[com/datasheet-pdf/pdf/38815/](http://www.alldatasheet.com/datasheet-pdf/pdf/38815/SANYO/2SC2078.html) [SANYO/2SC2078](http://www.alldatasheet.com/datasheet-pdf/pdf/38815/SANYO/2SC2078.html).html>.
- [5] 2SC2166 Mitsubishi RF power transistor [online]. Mitsubishi Electric, 1997. Dostupné z WWW: <http://www.alldatasheet.[com/datasheet-pdf/pdf/23/](http://www.alldatasheet.com/datasheet-pdf/pdf/23/MITSUBISHI/2SC2166.html) [MITSUBISHI/2SC2166](http://www.alldatasheet.com/datasheet-pdf/pdf/23/MITSUBISHI/2SC2166.html).html>.
- [6] 5P High Frequency Variable Coils [online]. Toko, 2001. Dostupné z WWW: <[http://](http://www.alldatasheet.com/datasheet-pdf/pdf/172995/TOKO/5PG.html) www.alldatasheet.[com/datasheet-pdf/pdf/172995/TOKO/5PG](http://www.alldatasheet.com/datasheet-pdf/pdf/172995/TOKO/5PG.html).html>.
- [7] A Low-Cost Surface Mount PIN Diode  $\pi$  Attenuator. Application Note 1048 [online]. Hewlett Packard, 1997. Dostupné z WWW: <[http://www](http://www.hp.woodshot.com/hprfhelp/4_downld/lit/diodelit/an1048.pdf).hp.woodshot.com/ hprfhelp/4 [downld/lit/diodelit/an1048](http://www.hp.woodshot.com/hprfhelp/4_downld/lit/diodelit/an1048.pdf).pdf>.
- [8] Almost All Digital Electronics. AADE Filter Design and Analysis [program]. Ver. 4.4. Dostupné z WWW:  $\langle \text{http://www.aade.com/filter32/download.htm>}\rangle$  $\langle \text{http://www.aade.com/filter32/download.htm>}\rangle$  $\langle \text{http://www.aade.com/filter32/download.htm>}\rangle$ .
- [9] Amidon Inc. [online]. Dostupné z WWW: <[https://www](https://www.amidoncorp.com/).amidoncorp.com/>.
- [10] Ansoft, LLC. Ansoft Designer. [program]. Ver. 3.5.2. Dostupné z WWW: <http://www.ansoft.[com/products/hf/ansoft](http://www.ansoft.com/products/hf/ansoft_designer/)\_designer/>.
- [11] Auris GmbH: Oszillator-KnowHow [online]. c2009 [cit. 2009-05-23]. Dostupné z WWW:  $\langle \text{http://www.auris-gmbh.de/cms/website.php?id=/de/index/glossar/$  $\langle \text{http://www.auris-gmbh.de/cms/website.php?id=/de/index/glossar/$ [oszi-knowhow](http://www.auris-gmbh.de/cms/website.php?id=/de/index/glossar/oszi-knowhow.htm).htm>.
- [12] BOUDA, Václav; HAMPL, Josef; LIPTÁK, Jan; et al. Materiály pro elektrotechniku. Praha : Vydavatelství ČVUT, 2003. 226 s. ISBN 80-01-02232-3.
- [13] BURMEISTER, Wilfried, DL5SWB. mini Ring Core Calculator. [program]. Ver. 1.2. Dostupné z WWW: <http://www.dl5swb.[de/html/mini](http://www.dl5swb.de/html/mini_ring_core_calculator.htm)\_ring\_core\_calculator.htm>.
- [14] Construction and Use of Broadband Transformers [online]. Dostupné z WWW:  $\langle \text{http://www.oselectronics.com/downloads/Broadband%20Transforms.pdf}\rangle$
- [15] DANEŠ, Josef a kolektiv. Ametérská radiotechnika a elektronika : 2. díl. 1. vyd. Praha : Naše vojsko, nakladatelství a distribuce knih, n. p., 1986. 592 s.
- [16] DANEŠ, Josef a kolektiv. Ametérská radiotechnika a elektronika : 3. díl. 1. vyd. Praha : Naše vojsko, nakladatelství a distribuce knih, n. p., 1988. 456 s.
- [17] DANĚK, Karel. Moderní rádiový přijímač : kniha o jeho návrhu. 1. vyd. Praha : BEN - technická literatura, 2005. 216 s. ISBN 80-7300-142-X.
- [18] DOBEŠ, Josef; ŽALUD, Václav. Moderní radiotechnika. 1. vyd. Praha : BEN technická literatura, 2006. 768 s. ISBN 80-7300-132-2.
- [19] DOSTÁL, Tomáš. Elektrické filtry. Brno : FEKT VUT, 2007. 137 s.
- [20] Elecraft, LLC. Elecraft K2 160-10 Meter SSB/CW Transceiver Owner's Manual [online]. Dostupné z WWW: <http://www.elecraft.[com/manual/ELECRAFT%20K2%](http://www.elecraft.com/manual/ELECRAFT%20K2%20Owner%27s%20Manual%20Rev%20G%20WEB.pdf) [20Owner%27s%20Manual%20Rev%20G%20WEB](http://www.elecraft.com/manual/ELECRAFT%20K2%20Owner%27s%20Manual%20Rev%20G%20WEB.pdf).pdf>.
- [21] GRANBERG, Helge. Broadband transformers and power combining techniques for RF. Application note  $AN749$  [online]. Motorola Semiconductor, Inc. 1993. Dostupné z WWW: <[http://www.datasheetarchive.com/pdf-datasheets/Datasheets-21/DSA-](http://www.datasheetarchive.com/pdf-datasheets/Datasheets-21/DSA-405881.pdf)[405881.pdf](http://www.datasheetarchive.com/pdf-datasheets/Datasheets-21/DSA-405881.pdf)>.
- [22] HANUS, Stanislav; SVAČINA, Jiří. Vysokofrekvenční a mikrovlnná technika Přednášky. Brno : FEKT VUT, 2002. 210 s. ISBN 80-214-2222-X.
- [23] High sensitivity applications of low-power RF/IF integrated circuits. Application Note 1993 [online]. Philips Semiconductors, 1997. Dostupné z WWW: <[http://](http://www.nxp.com/acrobat_download/applicationnotes/AN1993.pdf) www.nxp.com/acrobat [download/applicationnotes/AN1993](http://www.nxp.com/acrobat_download/applicationnotes/AN1993.pdf).pdf>.
- [24] HONEY, Chris. A Linear HF Power Amplifier. Radio & Electronics World : The Complete Communications Magazine. 1983, September, s. 60-66.
- [25] IARU Region 1 HF Band Plan [online]. International Amateur Radio Union, 2006. Dostupné z WWW: <http://www.iaru.[org/Region-1-HF-Bandplan-2006](http://www.iaru.org/Region-1-HF-Bandplan-2006.pdf).pdf>.
- [26] IARU Region 2 HF Band Plan [online]. International Amateur Radio Union, 2006. Dostupné z WWW: <http://www.iaru-r2.[org/wp-content/uploads/](http://www.iaru-r2.org/wp-content/uploads/region-2-mf-hf-bandplan-e.pdf) [region-2-mf-hf-bandplan-e](http://www.iaru-r2.org/wp-content/uploads/region-2-mf-hf-bandplan-e.pdf).pdf>.
- [27] IARU Region 3 HF Band Plan [online]. International Amateur Radio Union, 2006. Dostupné z WWW: <http://www.iaru-r2.[org/wp-content/uploads/](http://www.iaru-r2.org/wp-content/uploads/region-3-hf-bandplan.pdf) [region-3-hf-bandplan](http://www.iaru-r2.org/wp-content/uploads/region-3-hf-bandplan.pdf).pdf>.
- [28] Iron Powder Toroidal Cores [online]. Amidon Inc, 2009. Dostupné z WWW: <https://www.amidoncorp.[com/specs/1-09](https://www.amidoncorp.com/specs/1-09.PDF).PDF>.
- [29] Iron-Powder Toroidal Cores Q-Curves [online]. Amidon Inc, 2009. Dostupné z WWW: <https://www.amidoncorp.[com/specs/1-18](https://www.amidoncorp.com/specs/1-18.PDF).PDF>.
- [30] Iron Powder Toroidal Cores (For resonant circuits) [online]. Amidon Inc, 2009. Dostupné z WWW: <https://www.amidoncorp.[com/specs/1-05](https://www.amidoncorp.com/specs/1-05.PDF).PDF>.
- [31] LT1252 Low Cost Video Amplifier [online]. Linear Technology Corporation, 1994. Dostupné z WWW: <http://www.linear.[com/pc/downloadDocument](http://www.linear.com/pc/downloadDocument.do?navId=H0,C1,C1154,C1009,C1146,P1421,D3159).do?navId=H0, [C1,C1154,C1009,C1146,P1421,D3159](http://www.linear.com/pc/downloadDocument.do?navId=H0,C1,C1154,C1009,C1146,P1421,D3159)>.
- [32] MALINA, Václav. Poznáváme elektroniku V. : Vysokofrekvenční technika. 1. vyd. České Budějovice : KOOP, 2001. 343 s. ISBN 80-7232-114-5.
- [33] MT263 IFT Coil [online]. Matsuta, 2008. Dostupné z WWW: <[http://](http://www.matsuta.com/file/file/119.pdf) www.matsuta.[com/file/file/119](http://www.matsuta.com/file/file/119.pdf).pdf>.
- [34] OrCAD Capture. [program]. Ver. 10.0 Demo. Dostupné z WWW: <[https://](https://www.cadence.com/products/orcad/pages/downloads.aspx) www.cadence.[com/products/orcad/pages/downloads](https://www.cadence.com/products/orcad/pages/downloads.aspx).aspx>.
- [35] Otázky včetně správných odpovědí pro písemné testy zkoušek pro jednotlivé druhy průkazů odborné způsobilosti k obsluze vysílacích rádiových zařízení amatérské radiokomunikační služby [online]. ČTÚ odbor správy kmitočtového spektra, 2009. Dostupné z WWW:  $\langle \text{http://www.ctu.cz/cs/download/zkousky-prukaz/$  $\langle \text{http://www.ctu.cz/cs/download/zkousky-prukaz/$ [amaterske](http://www.ctu.cz/cs/download/zkousky-prukaz/amaterske_zkousky_faq_03-2009.pdf) zkousky faq 03-2009.pdf>.
- [36] Power considerations (Iron Powder and Ferrite) [online]. Amidon Inc, 2009. Dostupné z WWW: <https://www.amidoncorp.[com/specs/1-35](https://www.amidoncorp.com/specs/1-35.PDF).PDF>.
- [37] Power considerations (cont´) [online]. Amidon Inc, 2009. Dostupné z WWW: <https://www.amidoncorp.[com/specs/1-36](https://www.amidoncorp.com/specs/1-36.PDF).PDF>.
- [38] PROKEŠ, Aleš. Rádiové přijímače a vysílače Přednášky. Brno : FEKT VUT, 2005. 174 s. ISBN 80-214-2263-7.
- [39] SA612A Double-balanced mixer and oscillator [online]. Philips Semiconductors, 1997. Dostupné z WWW: <http://www.nxp.com/acrobat [download/datasheets/](http://www.nxp.com/acrobat_download/datasheets/SA612A.pdf) [SA612A](http://www.nxp.com/acrobat_download/datasheets/SA612A.pdf).pdf>.
- [40] Section I: Iron Powder Cores [online]. Amidon Inc, 2009. Dostupné z WWW:  $\langle \text{https://www.amidoncorp.com/specs/1-02.PDF}\rangle$  $\langle \text{https://www.amidoncorp.com/specs/1-02.PDF}\rangle$  $\langle \text{https://www.amidoncorp.com/specs/1-02.PDF}\rangle$ .
- [41] Section II: Ferrite Cores [online]. Amidon Inc, 2009. Dostupné z WWW: <[https://](https://www.amidoncorp.com/specs/2-01.PDF) www.amidoncorp.[com/specs/2-01](https://www.amidoncorp.com/specs/2-01.PDF).PDF>.
- [42] SSM2166 Microphone Preamplifier with Variable Compression and Noise Gating (Rev. D) [online]. Analog Devices, Inc., 2008. Dostupné z WWW:  $\langle \text{http://www.analog.com/static/imported-files/data_sheets/SSM2166.pdf}\rangle$  $\langle \text{http://www.analog.com/static/imported-files/data_sheets/SSM2166.pdf}\rangle$  $\langle \text{http://www.analog.com/static/imported-files/data_sheets/SSM2166.pdf}\rangle$ .
- [43] The ARRL Handbook for Radio Communications. ARRL Publisher, Newington, 2003.

## SEZNAM ZKRATEK A SYMBOLŮ

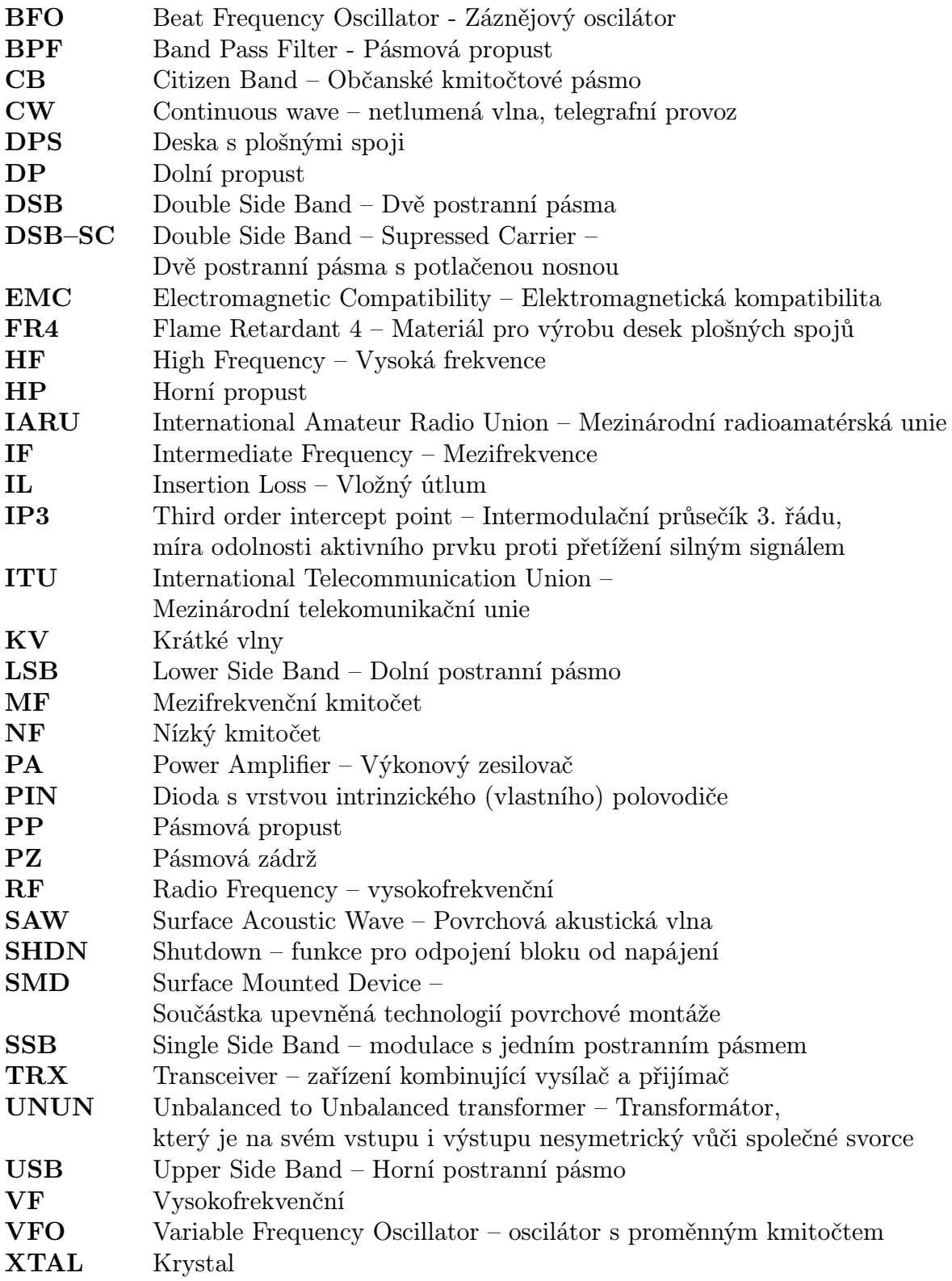

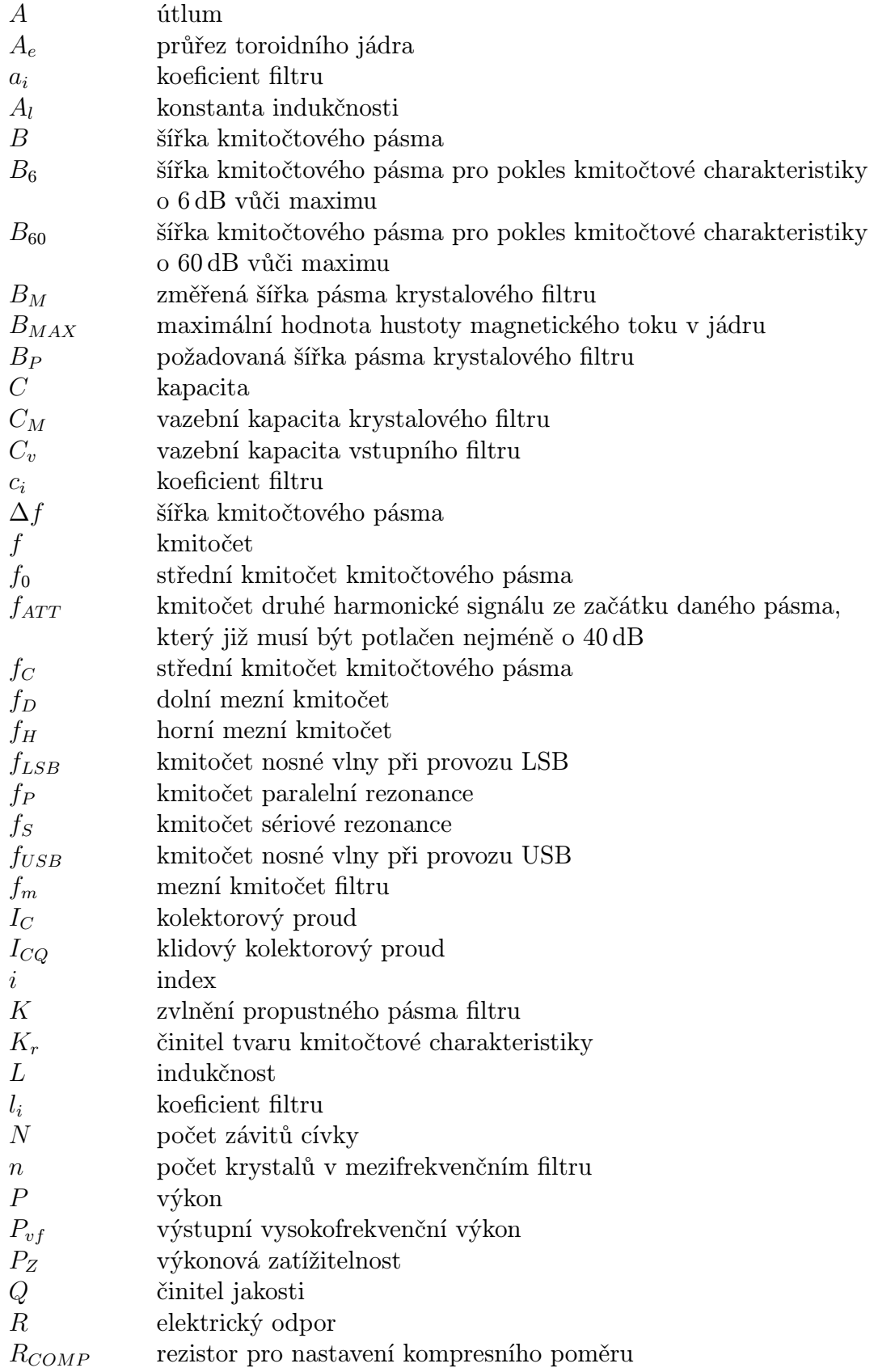

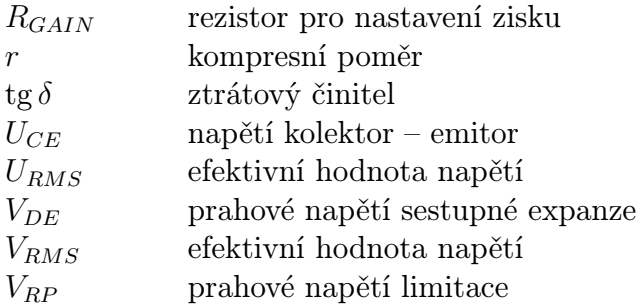